## Capítulo 8

# **Recurrencias**

Más que una realidad, hemos creado una lógica con capacidad para desarrollarse por sí misma, aunque la abandonáramos ahora mismo a su suerte. Dios tampoco necesitó crear los lunes ni los martes ni los mi´ercoles. . . Desde el momento en el que te inventas el domingo, el resto de la semana sale del huevo fecundado con cara de haberse confundido de estación.

JUAN JOSÉ MILLÁS, *Génesis* (EL PAIS, 19 de enero de 2001).

En argumentos lógicos o en algoritmos, cuando toca dilucidar o resolver una sucesión de casos, el matemático busca capturar su estructura común y la conexión de cada caso con el anterior. La técnica es astuta: si podemos reducir la verificación de cada caso a la del anterior (con un argumento general), al final sólo quedará un primer caso por resolver, del que se deducirán todos. Esta es la esencia del método de inducción, al que aquí nos estamos refiriendo en el sentido inductivo en el que habitualmente se encuentra en la práctica, y no en el deductivo con el que ineludiblemente se presenta su argumentación (véase la sección 1.2).

Nos interesarán calcular, por ejemplo, el número de estructuras combinatorias (conjuntos, quizás listas) de tamaño o longitud n con ciertas características. Cada caso, que se corresponde con cada valor de n, da lugar a un c´alculo distinto, y a una respuesta distinta, a la que genéricamente nos referimos con  $a_n$ . Así que el objeto de interés es una sucesión  $(a_n)$ , indexada con los enteros empezando en un cierto valor  $n_0$ . En muchas ocasiones podremos, mediante ciertos argumentos, reducir el cálculo de un caso al anterior (o anteriores) y obtener, como fruto, una ecuación general que liga los respectivos resultados; es decir, los valores de los términos de la sucesión de interés. A este tipo de relaciones nos referiremos como ecuaciones en recurrencia, o simplemente recurrencias, y a ellas dedicamos este cap´ıtulo.

Una nota sobre terminología: en lo que sigue usaremos habitualmente el término *recurrencias*, o en forma extendida, *ecuaciones en recurrencia*, pues se trata de ecuaciones (que ligan coeficientes de una sucesión) que siempre tienen la misma forma, que se repiten. Quizás ecuaciones recurrentes sería más adecuado. Hay quien usa *ecuaciones de recurrencia* (puestos a usar la preposici´on "de", nos gusta m´as regla de recurrencia), o incluso *ecuaciones en recurrencias*, quizás por analogía con ecuaciones en diferencias, o ecuaciones en derivadas parciales. Use el lector la que más le complazca.

Las recurrencias no son asunto nuevo en este libro: hemos deducido ya recurrencias para familias combinatorias de números en el capítulo 5 (coeficientes binómicos, números de Stirling, etc.), y también asomaron en las discusiones sobre algoritmos en los capítulos 6 y 7 (transformada r´apida de Fourier m´etodo de Strassen, etc.), por citar algunas apariciones.

Este capítulo consta de dos secciones y un apéndice.

Para ilustrar la técnica "artesana" de esta forma de argumentar, comenzaremos con una sección en la que el lector podrá encontrar un amplio muestrario de cuestiones que nos conducen a ecuaciones en recurrencia. En coda final, ilustraremos con ejemplos dos marcos conceptuales bien pr´oximos a las ecuaciones en recurrencia: las ecuaciones en diferencias y los sistemas dinámicos discretos.

La sección 8.2 estará dedicada a la *resolución* de recurrencias, es decir, a la obtención de f´ormulas generales para las sucesiones de n´umeros que las verifican. Nos centraremos fundamentalmente en las recurrencias *lineales y de coeficientes constantes*, que son quizás las más habituales, y sin duda las más sencillas<sup>1</sup>. La resolución de recurrencias es, en general, asunto complicado; en la sección 8.2.4 esbozaremos algunos argumentos que permiten analizar algunos casos adicionales. La extraordinariamente fructífera técnica general de las funciones generatrices, que permite, en principio, tratar un abanico más amplio de recurrencias, habrá de esperar al capítulo 12.

En apéndice final desinhibidamente nos dejaremos deslumbrar<sup>2</sup> por el brillo de la razón áurea y por los números de Fibonacci:

$$
0, 1, 1, 2, 3, 5, 8, 13, 21, \ldots
$$

solución éstos de la paradigmática recurrencia de Fibonacci:

$$
a_n = a_{n-1} + a_{n-2}
$$
, para  $n \ge 2$ , con  $a_0 = 0$  y  $a_1 = 1$ .

## **8.1. Algunos ejemplos de recurrencias**

Esta sección está dedicada a presentar una serie de ejemplos y de argumentos de corte recursivo, de cuyo análisis aflorará un diverso muestrario de ecuaciones en recurrencia. Estos primeros ejemplos provienen de cuestiones combinatorias de recuento de índole diversa, de cálculos de ciertas integrales definidas, de cálculos de determinantes, y hasta de ciertos cálculos probabilistas.

Según vayan apareciendo, podremos ir resolviendo algunas de las recurrencias con trucos *ad hoc*. Pero no todas: las esquivas habrán de esperar, lector, a enfoques sistemáticos y a que dispongamos de técnicas más generales y potentes, como las que expondremos en la sección 8.2, o más adelante en el capítulo 12 reservado a las melifluas funciones generatrices.

Por cierto, *resolver* una recurrencia (que liga los términos de una sucesión  $(a_n)$ ) significa hallar una fórmula explícita *algebraica* en la que al sustituir n obtengamos el término  $a_n$ . Por ejemplo, la recurrencia  $a_n = a_{n-1} + 2$ , con  $a_0 = 1$ , nos va diciendo sucesivamente que  $a_0 = 1$ ,

 $1$ Quizás son las más habituales por ser las más sencillas. Y sin quizás. Y, quizás, las más útiles.

 $2$ ¡Hasta el éxtasis místico!

 $a_1 = 3, a_2 = 5, \ldots, y$  si perseverásemos en su uso llegaríamos por ejemplo a que  $a_{49} = 99$ y  $a_{50} = 101$ . Pero además la recurrencia anterior tiene como "solución"  $a_n = 2n + 1$ , para  $n \geq 0$ , una fórmula que nos da directamente que  $a_{50} = 2 \cdot 50 + 1 = 101$ .

Ya hemos advertido, y no está de más insistir, en que resolver una recurrencia no es en general tarea fácil.

Considere el lector la siguiente expresión, de definición recursiva. Comenzamos con  $a_1 = 2$ , y definimos, para cada  $n \geq 2$ ,

(\*) 
$$
a_n = \min\{k \ge 2 : a_1 \nmid k, a_2 \nmid k, ..., a_{n-1} \nmid k\}.
$$

Esta expresión recursiva nos da que  $a_2 = \min\{k \geq 2 : a_1 \nmid k\} = \min\{k \geq 2 : 2 \nmid k\} = 3$ , luego que  $a_3 = \min\{k \geq 2 : a_1 \nmid k, a_2 \nmid k\} = \min\{k \geq 2 : 2 \nmid k, 3 \nmid k\} = 5$  y, en general, que  $a_n$  es el  $n$ -ésimo número primo. La criba implícita en  $(\star)$  nos va dando los sucesivos números primos, y en cierto sentido lógico es una fórmula, pero no es una fórmula cerrada algebraica que nos resuelve la recurrencia. Y, de hecho, qué dolor, qué dolor, qué pena, no se dispone de una tal fórmula para la sucesión de números primos, como ya discutimos en el capítulo 6.

#### **A. En cuestiones combinatorias de recuento**

Supongamos que  $a_n$  designa el número de objetos de cierto tipo que tienen tamaño o longitud n. Si podemos clasificar estos objetos especificando, por ejemplo, alguno de sus ultimos valores, las clases que así surgen serán de similar guisa, pero de tamaño o longitud a lo sumo  $n - 1$ , y esto permite expresar  $a_n$  en términos de  $a_{n-1}, a_{n-2}, \ldots$  O quizás, como veremos en algún ejemplo, procedamos al reves, construyendo todos los objetos que cuenta  $a_n$ a partir de objetos del mismo tipo, pero de tamaño menor.

A1) En función del caso anterior. Las ecuaciones en recurrencia más sencillas son aquéllas en las que el valor de cada término de la sucesión depende sólo del valor del anterior.

EJEMPLO 8.1.1 *Queremos contar el número de listas de longitud*  $n \geq 1$  *formadas con ceros y unos. Llamemos* an *a la respuesta, para cada* n*.*

Avisamos al lector de que éste no es un ejemplo muy apasionante<sup>3</sup>, pues la regla del producto nos da directamente la respuesta:  $a_n = 2^n$ , para cada  $n \geq 1$ .

Analizamos la cuestión con un argumento alternativo, planteando una recurrencia entre los números  $a_n$ . Clasificamos las n-listas con ceros y unos en función de su último elemento: si es un 1, el resto de la lista tiene longitud  $n-1$  y contiene ceros y unos; de éstas hay  $a_{n-1}$ . Lo mismo ocurre si acaba en 0, lo que nos lleva a la recurrencia

$$
(\star) \quad \boxed{a_n = 2\,a_{n-1}} \qquad \text{para } n \ge 2.
$$

Se necesita, además, especificar un valor inicial, que en este caso es, claro,  $a_1 = 2$ .

La recurrencia anterior permite calcular todos los valores de la sucesión: a partir de  $a_1$  y de la relación (\*), obtenemos  $a_2 = 4$ ; con  $a_2$ , aplicando de nuevo (\*), evaluamos  $a_3 = 8$ , etc.

<sup>&</sup>lt;sup>3</sup>Pues podían haber empezado con uno mejor.

En este caso, además, podemos *resolver* la recurrencia y obtener una fórmula explícita para los  $a_n$ : basta aplicar reiteradamente la regla ( $\star$ ) para obtener que, para cada  $n \geq 1$ ,

$$
\boxed{a_n} = 2 a_{n-1} = 2(2a_{n-2}) = 2^2 a_{n-2} = 2^3 a_{n-3} = \dots = 2^{n-1} a_1 = \boxed{2^n},
$$

como se anunciaba al comienzo. ♣

Ejemplo 8.1.2 *Llamemos* a<sup>n</sup> *al n´umero de regiones del plano que quedan determinadas por* n *rectas. Estas rectas deben ser tales que por cualquier punto del plano pasen a lo sumo dos de ellas; y tales que ninguna de ellas sea paralela a ninguna otra.*

Observe el lector que para  $n = 1$  tenemos una sola recta, que divide al plano en dos regiones, así que  $a_1 = 2$ . Dibujando cuidadosamente los casos  $n = 2$ ,  $n = 3$  y  $n = 4$ , descubrimos que aparecen cuatro, siete y once regiones, respectivamente, de manera que  $a_2 = 4, a_3 = 7 \text{ y } a_4 = 11$ :

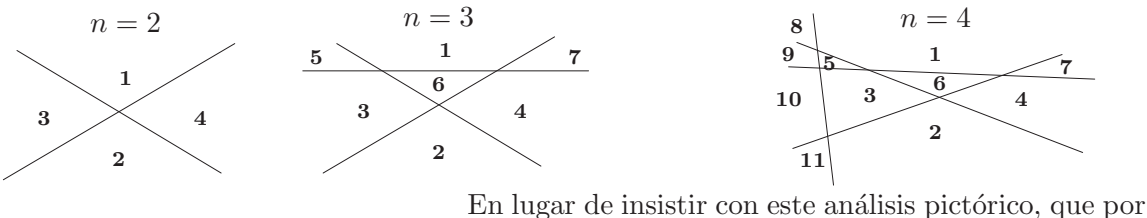

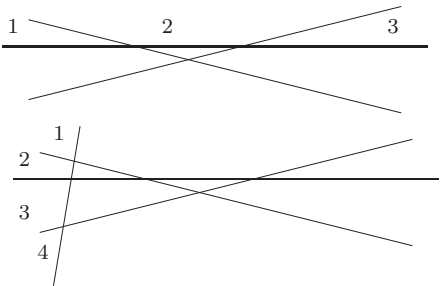

otra parte no nos iba a llevar mucho m´as lejos, intentamos argumentar recursivamente, fijándonos primero en cómo hemos pasado del caso  $n = 2$  al caso  $n = 3$ : añadimos una recta, y como las dos rectas "viejas" deben cortar a la "nueva", el resultado es que a˜nadimos *tres* regiones del plano. Analizando ahora los dibujos de los casos  $n = 3$ y n = 4, comprobamos que en el paso de uno a otro se generan *cuatro* nuevas regiones, pues la nueva recta ha

de cortar a las tres ya existentes. La generalización de este argumento nos conduce a la regla de recurrencia

$$
a_n = a_{n-1} + n \qquad \text{para cada } n \ge 2,
$$

que permite calcular toda la sucesión a partir de  $a_1 = 2$ . Para *resolver* la recurrencia basta aplicar reiteradamente la regla de recursión:

$$
a_n = a_{n-1} + n = a_{n-2} + (n-1) + n = a_{n-3} + (n-2) + (n-1) + n
$$
  
= ... =  $a_1 + 2 + 3 + \dots + (n-1) + n$ .

O, alternativamente, dado que la regla de recurrencia nos dice que la diferencia entre dos términos consecutivos es justamente el valor del índice  $(a_n - a_{n-1} = n)$ , podemos escribir todas estas diferencias y sumarlas, como hacemos a la derecha.

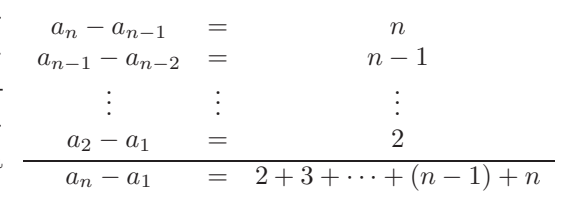

Como  $a_1 = 2$  y disponemos de una fórmula para la suma de los n primeros números naturales (ejemplo 1.2.1), llegamos a la solución final: para cada  $n \geq 1$ ,

$$
\boxed{a_n} = 2 + \sum_{j=2}^n j = 1 + \sum_{j=1}^n j = \boxed{1 + \frac{n(n+1)}{2}}
$$

Note el lector, por cierto, que la fórmula obtenida de  $a_n$  es válida incluso cuando  $n = 0$ . Ejemplo 8.1.3 *Las torres de Hanoi.*

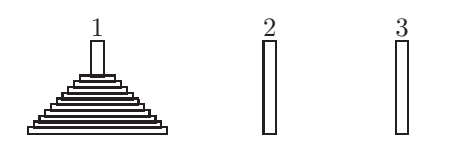

Cuenta la leyenda $4$  que los monjes de un monasterio de Hanoi miden el tiempo que falta para la llegada del fin del mundo con el siguiente procedimiento: disponen de tres agujas de diamante, en una de las cuales se apilan 64 discos de oro distintos, ordenados por tamaños. Cada

segundo mueven un disco de una aguja a otra, y su tarea finalizará (y con ella el mundo) cuando logren transportarlos todos a otra aguja. Pero, ¡atenci´on!, a lo largo del proceso nunca se puede colocar un disco sobre otro de diámetro más pequeño.

Estar (razonablemente) preparados para la llegada del fin del mundo, convendrá el lector, es asunto de notable ajetreo, de manera que parece razonable estimar antes el tiempo disponible para ese menester. Argumentamos en general, manteniendo las tres agujas, pero considerando la situación en la que partimos de n discos. Llamemos  $a_n$  al  $m\nmid m$ o número de movimientos necesario para transportar los  $n$  discos desde una aguja a otra. La estimación del problema monacal requerirá luego el cálculo de  $a_{64}$ .

El primer caso es directo:  $a_1 = 1$ , pues basta un movimiento para pasar el disco a otra aguja. Para calcular  $a_2$  argumentamos como sigue: podemos, por ejemplo, pasar el disco pequeño a otra aguja, luego el grande a la tercera, para finalmente pasar el pequeño a esta tercera aguja, como en la figura:

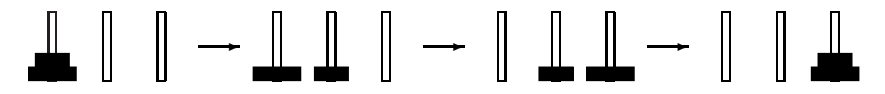

Como en dos movimientos no se puede hacer, concluimos que la descrita es la mejor estrategia posible, y que, por tanto,  $a_2 = 3$ .

Si partimos de tres discos, podemos pasar los dos menores a una segunda aguja (con el procedimiento anterior, de tres movimientos), luego pasar el mayor a la tercera aguja, para finalmente llevar los dos discos menores sobre ese disco mayor (de nuevo tres movimientos). En total, 7 movimientos. Aunque, ¡mmm!, ahora no está claro si se puede hacer el trasvase más económicamente.

Este argumento se extiende sin dificultad a un caso general: si tenemos n discos, pasamos  $n-1$  a una segunda aguja, luego el mayor disco a la aguja restante y, por último, pasamos los n−1 discos a esa tercera aguja. Es un algoritmo recursivo: el procedimiento para mover n

 ${}^{4}$ En realidad, la historia que sigue es el adorno literario que concibió el matemático francés Édouard Lucas en aquel 1883 en que Hanoi era la capital de la Indochina francesa. ¡Vaya *spoiler*!, sobre todo para quien ya estuviera planeando ir a ver monjes a Hanoi moviendo incansablemente discos de oro.

discos se apoya, dos veces, en el (ya conocido) método para mover  $n - 1$ . Como con este procedimiento se pueden mover los n discos con  $2a_{n-1} + 1$  movimientos, deducimos que

$$
a_n \le 2a_{n-1} + 1 \qquad \text{para cada } n \ge 2,
$$

expresión que, ¡atención!, no es una *ecuación*, sino una *desigualdad* (en recurrencia).

Nos gustaría comprobar que, en realidad, la relación anterior se cumple con un "=" en lugar de un "≤", lo que requiere un argumento extra, que permita comprobar que la estrategia de movimientos descrita antes es la *mejor* posible.

Veamos. Si tenemos  $n$  discos, en algún momento tendremos que mover el disco mayor, para lo que necesitaremos haber llevado el resto de los discos a otra aguja, pues debe quedar una aguja libre. Esto requiere, como mínimo,  $a_{n-1}$  movimientos. Una vez movido el disco grande a una aguja, tendremos que mover los restantes  $n - 1$  discos sobre él, y esto exige, al menos, otros  $a_{n-1}$  movimientos (sea cual sea la estrategia que empleemos). Así que

$$
a_n \geq 2 a_{n-1} + 1,
$$

para  $n \geq 2$ . Reuniendo ambas condiciones, ya podemos afirmar que, para cada  $n \geq 2$ ,

$$
(\star) \qquad \boxed{a_n = 2\,a_{n-1} + 1}
$$

Como ya hemos indicado, la condición inicial es  $a_1 = 1$ . *Resolvemos* la ecuación ( $\star$ ) de nuevo por simple aplicación reiterada:

$$
\boxed{a_n} = 2 a_{n-1} + 1 = 2(2 a_{n-2} + 1) + 1 = 2^2 a_{n-2} + 2 + 1 = 2^2 (2 a_{n-3} + 1) + 2 + 1
$$
  
=  $2^3 a_{n-3} + 2^2 + 2 + 1 = 2^3 (2 a_{n-4} + 1) + 2^2 + 2 + 1 = 2^4 a_{n-4} + 2^3 + 2^2 + 2 + 1$   
=  $\cdots = 2^{n-1} a_1 + 2^{n-2} + 2^{n-3} + \cdots + 2 + 1 = \sum_{j=0}^{n-1} 2^j = \frac{1-2^n}{1-2} = \boxed{2^n - 1}$ 

Por cierto, tomando  $n = 64$  la profecía afirma que el fin del mundo llegará dentro de  $a_{64} =$  $2^{64} - 1$  segundos, esto es, más de medio billón<sup>5</sup> de años. Extraiga el lector conclusiones. ♦

A2) En función de los dos casos anteriores. En muchas ocasiones, para determinar el valor de un término de la sucesión, bastará disponer del valor de los dos anteriores. Normalmente se trata de situaciones en los que nos encontraremos con una disyuntiva al clasificar el caso n: una opción nos llevará al caso anterior, mientras que la otra se escribirá en términos del caso que está dos posiciones más allá.

EJEMPLO 8.1.4 *Llamemos*  $a_n$  *al número de listas de longitud* n, formadas con ceros y unos, *que no tienen unos consecutivos.*

Nos fijamos, por ejemplo, en la última posición. Caben dos posibilidades, que la lista acabe en  $0$  ó en 1. Si la lista acaba en  $0$ , entonces las restantes posiciones conforman una

<sup>&</sup>lt;sup>5</sup>De los de millón de millones, ¡eh!. Una estimación actual cifra la edad del universo en unos catorce mil millones de años.

lista de longitud  $n-1$ , con ceros y unos, y sin unos consecutivos, de las que hay  $a_{n-1}$ . Por su lado, las listas acabadas en 1 deben llevar, necesariamente, un 0 en la penúltima posición; de manera que el resto de la lista consta de  $n-2$  posiciones, tiene ceros y unos, y no tiene unos consecutivos:  $a_{n-2}$  de ellas, pues:

$$
a_n \longrightarrow \left\{\begin{array}{c} \begin{array}{c} \begin{array}{c} \begin{array}{c} \end{array} \\ \begin{array}{c} \end{array} \\ \begin{array}{c} \end{array} \end{array} \end{array} \begin{array}{c} \begin{array}{c} \end{array} \\ \begin{array}{c} \end{array} \\ \begin{array}{c} \end{array} \\ \begin{array}{c} \end{array} \\ \begin{array}{c} \end{array} \\ \begin{array}{c} \end{array} \\ \begin{array}{c} \end{array} \\ \begin{array}{c} \end{array} \end{array} \end{array} \begin{array} \begin{array} \begin{array} \end{array} \\ \begin{array} \end{array
$$

Observe, lector, que este argumento de recorte de la parte final de la lista exige, en principio, que  $n$  sea 3 como mínimo. La recurrencia es entonces

$$
a_n = a_{n-1} + a_{n-2} \qquad \text{para cada } n \ge 3.
$$

Ésta es ecuación en recurrencia muy especial, conocida como la ecuación de Fibonacci, que volverá a aparecer<sup>6</sup> en los siguientes ejemplos. Los valores iniciales, que permiten "arrancar" la sucesión, son aquí  $a_1 = 2$  y  $a_2 = 3$ .

En el ejemplo anterior hemos considerado listas en las que está "prohibido" que aparezca el patrón 11. Por supuesto, si el patrón prohibido fuera 00 tendríamos la misma recurrencia. Pero, ¿y si el patrón prohibido fuera 10? Digamos que  $b_n$  es el número de listas de longitud n en las que no aparece 10. Si la lista acaba en 1, entonces las restantes (y anteriores) posiciones conforman una lista de longitud  $n-1$  sin el patrón 10. Pero si acaba en 0, ¡hum!... en este caso solo hay una lista que acaba en 0 sin el patrón 10, que es la lista con todos 0. En conclusión, para cada  $n \geq 2$ ,

$$
b_n = b_{n-1} + 1\,,
$$

que ahora es una regla de recurrencia que sólo depende del paso anterior. Como  $b_1 = 2$ , tenemos enseguida que

$$
b_n = n + 1, \quad \text{para cada } n \ge 1.
$$

De hecho, observe lector, las únicas listas que respetan la prohibición del patrón 10 son las que llevan ceros hasta un punto, a partir del cual llevan unos, de las que obviamente hay  $n+1$ .

Note lector cuán distintas son las repuestas para los patrones 11 y 00 por un lado, y para los patrones 10 y 01 por otro. Consúltese el ejemplo 8.2.9 y los comentarios que le siguen.

Ejemplo 8.1.5 *Tenemos una escalera con* n *pelda˜nos y en cada paso se permite subir uno o dos pelda˜nos. Llamamos* an *al n´umero de formas distintas de subir la escalera con ese tipo de pasos* (*dos formas de subir ser´an distintas si la secuencia de pasos seguida es distinta*)*.*

Para contar cuántas de estas peculiares ascensiones de una escalera con  $n$  peldaños hay, las clasificaremos atendiendo a cómo se completa la escalada. Hay dos posibilidades:

- llegar al peldaño  $n-1$  y luego subir el último peldaño en un paso;
- o llegar al  $n-2$  y luego un paso de dos peldaños.

 ${}^6$ <sub>i</sub>Recurrentemente!..., iperdón!

Así que la relación de recurrencia es, de nuevo,

$$
a_n = a_{n-1} + a_{n-2}
$$
, para  $n \ge 3$ .

Aunque ahora los valores iniciales no son los del ejemplo anterior, sino  $a_1 = 1$  y  $a_2 = 2$ ; de manera que esta sucesión es la del ejemplo anterior, pero desplazada una posición:

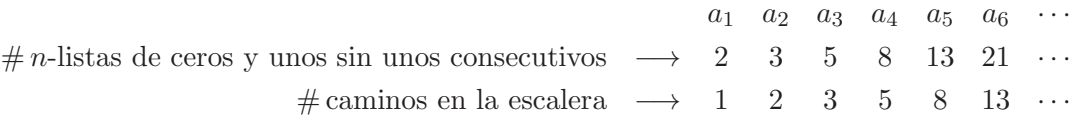

En un lenguaje menos pintoresco observará el lector que  $a_n$  es asimismo el número de listas de unos y doses que suman n.  $\bullet$ 

Ejemplo 8.1.6 *Un modelo de cunicultura.*

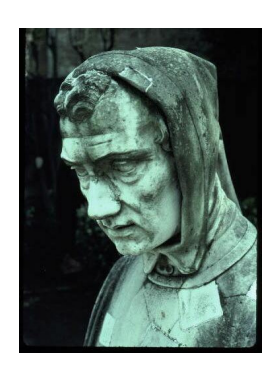

Figura 8.1: Fibonacci

Se cuenta que Fibonacci<sup>7</sup> introdujo la sucesión que lleva su nombre<sup>8</sup> como modelo para la reproducción de conejos. Partía de las siguientes hipótesis: (a) los conejos viven eternamente; (b) cada mes, un par de adultos de distinto sexo da lugar a un nuevo par de conejos de distinto sexo; y (c) cada conejo se hace adulto a los dos meses de vida, momento en el que comienza a tener descendencia. De acuerdo, querido lector, el modelo no es muy realista, pero estamos en el siglo XIII, ¡sea condescendiente!

Llamemos  $F_n$  al número de pares de conejos al final del mes n. Partimos de un par de conejos que nacen en el primer mes; esto es,  $F_1 = 1$ . Un mes después seguimos con una pareja de conejos, todavía no adultos:  $F_2 = 1$ . En el tercer mes ya tenemos una pareja de adultos, que da lugar a una pareja de recién nacidos:  $F_3 = 2$ . En el cuarto mes

seguiremos teniendo una pareja de adultos, que tendrá descendencia, junto con la pareja nacida en el mes anterior, que tendrá ahora un mes. En total,  $F_4 = 3$ . Y así, sucesivamente.

La tabla de la derecha recoge las distintas poblaciones al comienzo de cada mes. El número de parejas en el mes  $n$  es la suma del número de parejas del mes n−1 más las nacidas en el propio mes  $n$ . De éstas hay tan-

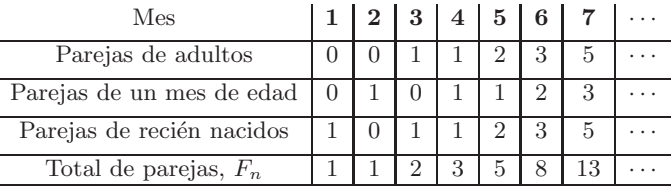

tas como parejas *adultas* hubiera en el mes n. Y a su vez, tantas como parejas en el mes n−2

 $^7\rm{En}$  la figura aparece la cabeza de la estatua que los ciudadanos de Pisa erigieron cerca del río Arno en honor de su paisano Leonardo de Pisa (1170-1250), también llamado Fibonacci (hijo de Bonacci). Fibonacci viajó por el Mediterráneo y tomó contacto con las matemáticas que los árabes habían recopilado. Su Liber Abaci de 1202 recogía numerosos resultados sobre geometría y teoría de números, además de cuestiones prácticas sobre problemas mercantiles, métodos de multiplicación, etc. El texto estableció definitivamente en Occidente los numerales arábigos y el sistema indio de numeración.

 ${}^{8}$ Fue Édouard Lucas quien así la bautizó. En el ejemplo 8.3.1 veremos una sucesión de números que lleva su nombre (el de Lucas) y que está muy relacionada con los de Fibonacci.

(pues se tardan dos meses en ser adulto). En total, para cada  $n \geq 3$ ,  $F_n = F_{n-1} + F_{n-2}$ , que es, de nuevo, la ecuación de Fibonacci. Si definimos  $F_0 = 0$ , la ecuación es válida para cada  $n \geq 2$ . En lo sucesivo reservaremos el símbolo  $F_n$  para los números siguientes:

**Definición 8.1.1** La sucesión de **números de Fibonacci** ( $F_n$ ) cumple, para cada  $n \geq 2$ , que

$$
F_n = F_{n-1} + F_{n-2}
$$
 (la ecuación de Fibonacci)

junto con las condiciones iniciales  $F_0 = 0, F_1 = 1$ . Los primeros términos de esta sucesión son

F<sup>0</sup> F<sup>1</sup> F<sup>2</sup> F<sup>3</sup> F<sup>4</sup> F<sup>5</sup> F<sup>6</sup> F<sup>7</sup> F<sup>8</sup> F<sup>9</sup> F<sup>10</sup> F<sup>11</sup> F<sup>12</sup> ··· 0 1 1 2 3 5 8 13 21 34 55 89 144 ···

En el ejemplo 8.2.9 obtendremos una fórmula para estos números  $F_n$ , que ya adelantamos que es aparatosa, y cuando menos sorprendente. Pero sin necesidad de esa fórmula, podemos analizar ya el *comportamiento asintótico*, es decir, el orden de magnitud de los números  $F_n$ cuando  $n \to \infty$ . Vaya por delante un experimento numérico: los valores de las primeras razones de números de Fibonacci consecutivos.

1/1 2/1 3/2 5/3 8/5 13/8 21/13 34/21 55/34 89/55 144/89 ··· 1 2 1.5000 1.6666 1.6000 1.6250 1.6153 1.6190 1.6176 1.6181 1.6179 ···

La tabla anterior parece sugerir que los números  $F_n$  crecen, más o menos, con una tasa fija, pues el cociente de dos números de Fibonacci consecutivos  $F_n/F_{n-1}$  es, aproximadamente, como una constante  $x > 1$  (en torno a 1.61 "y pico") cuando n es grande. En otras palabras, *parece que*

$$
\lim_{n \to \infty} \frac{F_n}{F_{n-1}} = x \, .
$$

Si fuera cierta esta intuición heurística, ¿qué condición habría de cumplir ese hipotético número  $x$ ? Reescribamos la ecuación de Fibonacci para exhibir cocientes de términos consecutivos:

$$
F_n = F_{n-1} + F_{n-2}
$$
  $\Longrightarrow$   $\frac{F_n}{F_{n-1}} = 1 + \frac{1}{F_{n-1}/F_{n-2}}$ .

Pasando al límite  $n \to \infty$ , el número x debería cumplir que

$$
x = 1 + \frac{1}{x}
$$
; o en otras palabras, que  $x^2 - x - 1 = 0$ ,

una ecuación lineal de segundo grado cuyas soluciones son  $(1 + \sqrt{5})/2$  y  $(1 - \sqrt{5})/2$ . Como el segundo número es negativo, no puede ser esa tasa fija de crecimiento, pues los  $F_n$  son positivos. El otro, la raíz positiva de la ecuación, es la **razón áurea** τ, que vale 1.618..., y a cuyas asombrosas peculiaridades atenderemos con cariño en la sección 8.3.

Pero, ¿es cierto o no que  $F_n/F_{n-1}$  tiende a  $\tau$  cuando  $n \to \infty$ ? Veamos. Restamos primero  $\tau$ a ambos lados de la ecuación de Fibonacci (en su versión de cocientes), utilizamos que  $\tau = 1 + 1/\tau$  y reordenamos los términos astutamente, para obtener que:

$$
\frac{F_n}{F_{n-1}} - \tau = 1 + \frac{F_{n-2}}{F_{n-1}} - \tau = \frac{F_{n-2}}{F_{n-1}} - \frac{1}{\tau} = -\frac{1}{\tau} \frac{F_{n-2}}{F_{n-1}} \left[ \frac{F_{n-1}}{F_{n-2}} - \tau \right],
$$

Lector, la última igualdad en la cadena anterior se obtiene sacando inopinadamente factor común a ese término  $(-1/\tau)(F_{n-2}/F_{n-1})$ . De nada. Ahora, tomamos valores absolutos:

$$
\left|\frac{F_n}{F_{n-1}} - \tau\right| = \frac{1}{\tau} \frac{F_{n-2}}{F_{n-1}} \left|\frac{F_{n-1}}{F_{n-2}} - \tau\right| < \frac{1}{\tau} \left|\frac{F_{n-1}}{F_{n-2}} - \tau\right|,
$$

donde hemos utilizado que los números de Fibonacci forman una sucesión creciente y que, por tanto,  $F_{n-2}/F_{n-1}$  < 1. Obsérvese la simetría de la expresión: a la derecha y a la izquierda tenemos la diferencia entre un cociente de números de Fibonacci consecutivos y la razón ´aurea; ¡pero a la derecha, de ´ındices m´as peque˜nos! Iterando esta desigualdad, llegamos a que

$$
\left|\frac{F_n}{F_{n-1}} - \tau\right| < \frac{1}{\tau} \left|\frac{F_{n-1}}{F_{n-2}} - \tau\right| < \frac{1}{\tau^2} \left|\frac{F_{n-2}}{F_{n-3}} - \tau\right| < \cdots < \frac{1}{\tau^{n-2}} \left|\frac{F_2}{F_1} - \tau\right| = \frac{1}{\tau^{n-2}} \left|1 - \tau\right|.
$$

Como  $\tau > 1$ , deducimos que  $|F_n/F_{n-1} - \tau| \to 0$ ; es decir, que  $F_n/F_{n-1} \to \tau$  cuando  $n \to \infty$ . Lo que, en esencia, nos dice que  $F_n \sim \tau^n$  cuando n es grande, lo que volveremos a comprobar en el ejemplo 8.2.9, ya con la ayuda de la fórmula explícita de los  $F_n$ .

El lector que haya quedado algo insatisfecho con el modelo de Fibonacci, y que adem´as sienta una irresistible inclinación por cuestiones conejeras, puede consultar en el ejemplo 8.2.10 un modelo más realista y más cercano a las modernas teorías de dinámicas de poblaciones.

#### Ejemplo 8.1.1 *Desbarajustes.*

En el ejemplo 5.1.2 nos ocupamos del número  $D_n$  de desbarajustes de  $\{1,\ldots,n\}$ , las permutaciones de  $\{1,\ldots,n\}$  en las que ningún símbolo ocupaba su posición natural. Obtuvimos entonces una fórmula (un tanto complicada) para  $D_n$ , utilizando el principio de inclusión/exclusión. Buscamos ahora una relación de recurrencia para estos números.

Por simple enumeración de casos, obtenemos que  $D_1 = 0$ ,  $D_2 = 1$  y  $D_3 = 2$ . Analicemos el caso  $n = 4$ , que ya contiene los ingredientes del caso general. Tomemos un desbarajuste de los que cuenta  $D_3$ ; por ejemplo,

$$
\left(\begin{array}{rrr}1 & 2 & 3 \\ 3 & 1 & 2 \end{array}\right).
$$

Queremos construir un desbarajuste de cuatro posiciones a partir de él. El elemento 4 no puede ir en la cuarta posición (no sería desbarajuste), así que necesariamente ha de ir en una de las tres anteriores. Si va, por ejemplo, en la primera, colocaremos en la cuarta posición el elemento que antes iba en la primera (para que siga siendo un desbarajuste); y lo mismo si va en la segunda o en la tercera:

$$
\left(\begin{array}{rrrr} 1 & 2 & 3 & 4 \\ 3 & 1 & 2 & \bullet \end{array}\right) \longrightarrow \left(\begin{array}{rrrr} 1 & 2 & 3 & 4 \\ 4 & 1 & 2 & 3 \end{array}\right), \left(\begin{array}{rrrr} 1 & 2 & 3 & 4 \\ 3 & 4 & 2 & 1 \end{array}\right), \left(\begin{array}{rrrr} 1 & 2 & 3 & 4 \\ 3 & 1 & 4 & 2 \end{array}\right)
$$

As´ı que, para cada desbarajuste de tres posiciones podemos formar 3 desbarajustes de cuatro posiciones (uno por cada posible posible posición en la que colocar el 4). Sin embargo, hay desbarajustes de cuatro posiciones que no podemos construir de esta manera: por ejemplo, el siguiente:

$$
\left(\begin{array}{rrr}1 & 2 & 3 & 4 \\ 4 & 3 & 2 & 1\end{array}\right)
$$

pues construir este desbarajuste con el procedimiento anterior requeriría haber partido de una permutación que no es un desbarajuste, la lista  $(1, 3, 2)$ . Aunque convendrá el lector que este desbarajuste de longitud 4 es muy especial: en él, el 4 y el 1 forman un ciclo.

Contamos el número de este tipo de desbarajustes de la siguiente manera: primero, decidimos con qu´e elemento el 4 forma ciclo (3 posibilidades, el elemento 1, el 2 o el 3); para luego hacer un desbarajuste con los restantes (dos) elementos. En total, hay  $3D_2$  desbarajustes de  $\acute{e}stos$ . De donde deducimos que

$$
D_4 = 3 D_3 + 3 D_2.
$$

Argumentemos en general, para un  $D_n$  cualquiera. Tenemos, por un lado, los desbarajustes en los que n forma una transposición con algún otro elemento. En el esquema de la derecha, el 1.  $(n-1)D_{n-2}$ , porque hay  $n-1$  candidatos a formar

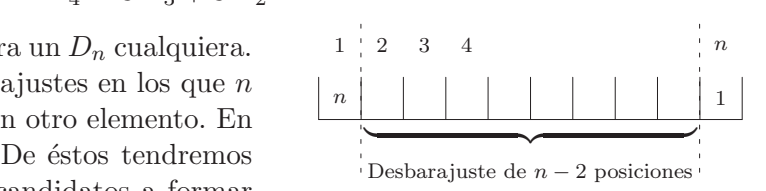

la transposición con n, y  $D_{n-2}$  cuenta los desbarajustes de n − 2 símbolos.

Contemos ahora los restantes, los desbarajustes en los que el elemento  $n$  no forma ciclo de orden 2 con otro elemento. Estos desbarajustes se forman a partir de los de  $n-1$  posiciones con el siguiente proceso: por cada desbarajuste de  $n-1$  posiciones, elegimos una posición i para colocar el elemento n; en la posición n colocamos lo que hubiera en la posición i:

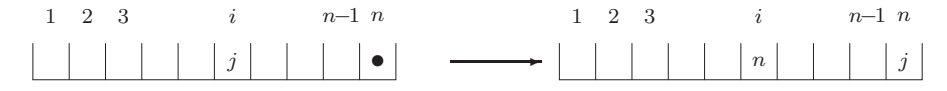

De éstas habrá  $(n - 1)D_{n-1}$ . En total,

$$
D_n = (n - 1) D_{n-1} + (n - 1) D_{n-2}
$$
 para  $n \ge 3$ .

Note el lector que esta relación requiere, para obtener el valor de un cierto término, el conocimiento de los dos anteriores. Pero, a diferencia de lo que ocurría con los ejemplos anteriores, *los coeficientes no son constantes*, sino que dependen del paso en que estemos.

Para resolver esta recurrencia usaremos un par de trucos que la reducirán a una que sólo involucra el término anterior, que se resuelve luego por simple iteración. Empezamos reescribiendo la recurrencia como

$$
D_n - nD_{n-1} = -D_{n-1} + (n-1)D_{n-2} = -[D_{n-1} - (n-1)D_{n-2}],
$$

relación que se puede iterar hasta obtener que

$$
D_n - nD_{n-1} = -[D_{n-1} - (n-1)D_{n-2}] = (-1)^2 [D_{n-2} - (n-2)D_{n-3}] =
$$
  
= ... =  $(-1)^{n-2}[D_2 - 2D_1] = (-1)^{n-2} = (-1)^n$ ,

donde hemos utilizado los valores iniciales  $D_2 = 1$  y  $D_1 = 0$ . Note el lector que esta recurrencia sólo involucra el término anterior. Dividimos ahora por n! para obtener que, para cada  $n \geq 2$ ,

$$
D_n - nD_{n-1} = (-1)^n \quad \Longrightarrow \quad \frac{D_n}{n!} - \frac{D_{n-1}}{(n-1)!} = \frac{(-1)^n}{n!}.
$$

Ahora, como en el ejemplo 8.1.2, sumamos todas esas diferencias, apeamos a la resolutiva cancelación telescópica y usando que  $D_1 = 0$ , obtenemos que

$$
\frac{D_n}{n!} - \frac{D_1}{1!} = \sum_{j=2}^n \frac{(-1)^j}{j!} \quad \implies \quad \boxed{D_n} = n! \sum_{j=2}^n \frac{(-1)^j}{j!} = \boxed{n! \sum_{j=0}^n \frac{(-1)^j}{j!}}.
$$

Observe el lector atento que a la derecha hemos añadido los términos  $j = 0$  y  $j = 1$ , pues se cancelan entre sí. El resultado, como no podía ser de otra manera, coincide con el obtenido, vía el principio de inclusión/exclusión, en el ejemplo 5.1.2.  $\bullet$ 

A3) En función de todos los casos anteriores. En ciertas ocasiones, el argumento recursivo exige tener en cuenta *todos* los casos calculados previamente.

EJEMPLO 8.1.2 *Contemos el número de árboles con raíz casi binarios que podemos formar con n v*értices y en los que distinguiremos entre "derecha" e "izquierda".

Nos adelantamos aquí un poco a la presentación formal de estos objetos conocidos como *árboles*, que habrá de esperar a la sección 10.3.1, y nos limitaremos a interpretarlos gráficamente,

 $\neq$ 

lo que para nuestros propósitos actuales es más que suficiente. En un árbol con raíz casi binario situamos un vértice distinguido, la "raíz", arriba del todo<sup>9</sup>, y por debajo, en generaciones, vértices descendientes (con un máximo de dos, para que sea casi binario), que unimos con aristas respetando la jerarquía; es decir, uniendo únicamente vértices de un generación con los de la posterior. En cuanto a la diferencia entre "izquierda" y "derecha", el dibujo de la derecha muestra dos árboles que aquí consideraremos como distintos.

Sea  $C_n$  el número de árboles con estas características. Los primeros valores son  $C_1 = 1$  $y C_2 = 2$ . En el siguiente dibujo exhibimos los cinco árboles distintos que se pueden formar con tres vértices:

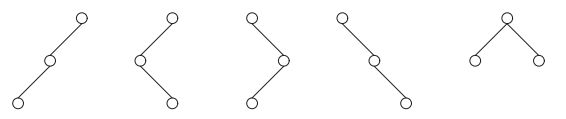

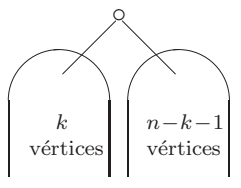

Así que  $C_3 = 5$ . Quizás el lector quiera entretenerse dibujando árboles con cuatro vértices, para comprobar que  $C_4 = 14$ . Y si queda harto de tanto dibujo, le proponemos acompañarnos en la siguiente argumentación general. Clasificamos los árboles con n vértices (con raíz, casi binarios, y distinguiendo izquierda de derecha), de los que hay  $C_n$ , en

función de  $k$ , el número de vértices que quedan a un lado de la raíz, para un cierto  $k$  tal que  $0 \leq k \leq n-1$ ; esto deja  $n-1-k$  vértices al otro lado. Véase el dibujo. Estos objetos, a la derecha y la izquierda de la raíz, son también árboles con raíz casi binarios en los que se distingue derecha de izquierda. Por lo tanto, para un k dado, debemos elegir el árbol con k vértices de un lado (lo que se puede hacer de  $C_k$  maneras), y el de  $n - k - 1$  vértices del

 $\frac{9}{2}$ [La raíz arriba?, curioso, ¿es una representación austral?

otro (Cn−k−<sup>1</sup> maneras), y *multiplicar* estos resultados. Para que cuadre el argumento, es conveniente definir  $C_0 = 1$ . Finalmente, aplicando la regla de la suma, llegamos a que

$$
C_n = C_0 C_{n-1} + C_1 C_{n-2} + \dots + C_{n-2} C_1 + C_{n-1} C_0 = \sum_{k=0}^{n-1} C_k C_{n-1-k}
$$

Observe el lector que ahora, para calcular un cierto término  $C_n$ , la recurrencia exige conocer (y combinar de la manera que nos dice la fórmula) *todos* los términos anteriores, y no sólo uno o dos, como ocurría en ejemplos anteriores. Por ejemplo,  $C_1 = C_0 C_0 = 1$ ;  $C_2 = C_0 C_1 + C_1 C_0 =$ 2;  $y C_3 = C_0 C_2 + C_1 C_1 + C_2 C_0 = 2 + 1 + 2 = 5.$ 

En el ejemplo  $2.3.2 \text{ vimos}^{10}$  que la recurrencia de arriba es justamente la que verifican los *números de Catalan*. De manera que estos números cuentan también árboles binarios con raíz en los que se distingue izquierda de derecha. Este "también" hace referencia a la multitud de cuestiones combinatorias que desembocan en invocación a los números de Catalan, y de la que el lector tuvo noticia parcial en el citado ejemplo 2.3.2 y en el ejercicio 2.3.6.

Por cierto, en el ejemplo 5.1.4, y usando argumentos combinatorios, obtuvimos

$$
C_n = \frac{1}{n+1} \binom{2n}{n},
$$

que es una fórmula un tanto insospechada.  $\bullet$ 

Ejemplo 8.1.3 *El problema de los montones de barriles.*

Miramos, desde un lateral<sup>11</sup>, la carga de un camión lleno de barriles de cerveza<sup>12</sup>. Nos interesan las disposiciones de barriles en las que, en cada fila, los barriles forman *una tira continua*; y en las que cada barril, por una simple cuestión de equilibrio, ha de apoyarse en dos de la fila inferior. Por ejemplo,

s´ı es un mont´on de 6 barriles no lo es tampoco

Interesa conocer, para cada  $n \geq 1$ , el número  $M_n$  de montones distintos que tienen n barriles en la fila base.

Por ejemplo,  $M_1 = 1$  y  $M_2 = 2$ . Si  $n = 3$ , tenemos los cinco posibles montones del dibujo. Compruebe el lector que hay 13 posibles montones con 4 barriles en la base.

Clasificamos los montones con  $n$  barriles en la base en función del número  $j$  de barriles en la fila inmediatamente superior, donde  $0 \leq j \leq n-1$ . Ahora, para un j dado, el recuento exige decidir qué tipo de montón es (de los  $M_j$  posibles), para luego ubicarlo. Si  $j = 0$ , no hay barriles por colocar, de manera que sólo queda la fila base. Y si  $j > 0$ , hay  $n - j$  posibles

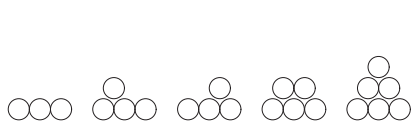

 $10Y$  en el viento, ¡my friend!

 $11$ Y con abstractos y modelantes ojos matemáticos.

 $12$ Dejamos al lector que proponga la marca, en función de su ideología cervecera; e incluso, siempre dentro de la comedida y responsable mesura de la que hacen gala (habitualmente) los lectores de esta obra, que escoja la graduación, desde olut I, hasta olut IV B.

ubicaciones para esa segunda fila, para que no se salga ni por derecha ni por izquierda. Cerciórese el lector. Esto nos da que

$$
(\star) \qquad \boxed{M_n = 1 + \sum_{j=1}^{n-1} (n-j)M_j} \qquad \text{para cada } n \ge 2.
$$

Se trata, de nuevo, de una recurrencia que mira a todos los casos anteriores. Pero un poco de astucia y perseverancia algebraicas nos permitirán deducir de  $(\star)$  una ecuación adicional que cumplen los  $M_n$ , pero más corta. Veamos.

Fijemos  $n \geq 3$ . Para  $M_n$  y para  $M_{n-1}$  la ecuación (\*) nos dice que

$$
M_n = 1 + M_{n-1} + 2M_{n-2} + 3M_{n-3} + \cdots + (n-1)M_1,
$$
  
\n
$$
M_{n-1} = 1 + M_{n-2} + 2M_{n-3} + \cdots + (n-2)M_1,
$$

de donde restando obtenemos

$$
M_n - M_{n-1} = M_{n-1} + M_{n-2} + \cdots + M_1.
$$

Y asimismo (por eso hemos supuesto de partida que  $n \geq 3$ ), que

$$
M_{n-1} - M_{n-2} = M_{n-2} + M_{n-3} + \cdots + M_1.
$$

Y si ahora (perseverancia algebraica) restamos estas dos ecuaciones obtenemos

$$
M_n - 2M_{n-1} + M_{n-2} = M_{n-1} \implies (\star \star) \quad M_n = 3M_{n-1} - M_{n-2}, \quad \text{para } n \ge 3.
$$

Recordemos que  $M_1 = 1$  y  $M_2 = 2$ . Esta ecuación  $(\star \star)$  especifica la sucesión  $M_n$ , y es más sencilla que  $(\star)$ ; pero no olvide el lector que se ha deducido de la recurrencia  $(\star)$ , que es más "natural", combinatoriamente hablando.

Por cierto, resulta que  $M_n = F_{2n-1}$ , para cada  $n \geq 1$ , donde la letra F, recuerde el lector, denota números de Fibonacci. Esto se puede comprobar usando las técnicas de este mismo cap´ıtulo (consulte el lector el ejercicio 8.2.4), o recurriendo a las m´agicas manipulaciones con funciones generatrices (véase el ejemplo 12.3.3).  $\bullet$ 

#### EJEMPLO 8.1.4 Los números de Bell.

El número de Bell  $B(n)$  cuenta, como ya vimos en la sección 5.3.1, el número total de particiones de  $\{1,\ldots,n\}$  en bloques no vacíos:  $B(1) = 1, B(2) = 2, B(3) = 5$ , etc. Como vimos en su momento, con un argumento en el que clasificábamos en función de los acompa˜nantes de un elemento especial, por ejemplo el 1, en su bloque, se verifica la siguiente regla de recurrencia:

$$
B(n+1) = \sum_{k=0}^{n} {n \choose k} B(k)
$$
para cada  $n \ge 0$ .

A la derecha hemos decidido convenir, por comodidad y consistencia, que  $B(0) = 1$ . No disponemos de una fórmula sencilla para estos números de Bell, aunque quizás el lector acepte, como fórmula, o al menos como método rápido de cálculo, la siguiente:

$$
B(n) = \frac{1}{e} \sum_{j=1}^{\infty} \frac{j^n}{j!},
$$

asombrosa hasta el pasmo, acuñada por Dobińksi, y que dedujimos en el apartado E de la  $secci$ ón  $5.3.1$ .

#### **B. En integrales definidas**

En integrales definidas  $I_n$  que dependen de un parámetro n en el papel de un exponente, la *integración por partes* puede rebajar n en una unidad, logrando así expresar  $I_n$  en términos de  $I_{n-1}$ . Vemos a continuación como ilustración de esta estrategia la interpolación de Euler del factorial de n.

Ejemplo 8.1.5 *Euler y el factorial.*

Para cada entero  $n \geq 0$ , consideremos la siguiente integral:

$$
\int_0^\infty t^n e^{-t} dt.
$$

Para enfrentarnos a esta integral con la decisión pertinente, comenzamos bautizándola<sup>13</sup>, como dice la tradición, con la letra griega gamma mayúscula:

$$
\Gamma(n+1) = \int_0^\infty t^n e^{-t} dt, \quad \text{para cada } n \ge 0.
$$

Habrá observado el lector el desfase nominativo: a la izquierda  $n + 1$ , a la derecha n. El caso en el que  $n = 0$  es especialmente sencillo: pues  $\Gamma(1) = \int_0^\infty e^{-t} dt = -e^{-t}\Big|_0^\infty = 1.$ 

Para obtener información sobre los restantes valores, establecemos una recurrencia integrando por partes. Para  $n \geq 1$ , escogemos

$$
u = t^n \implies du = n t^{n-1} dt
$$
  $y \quad dv = e^{-t} dt \implies v = -e^{-t}$ 

para la aplicación de la habitual fórmula de integración por partes:

$$
\Gamma(n+1) = \int_0^\infty t^n e^{-t} dt = -t^n e^{-t} \Big|_0^\infty + n \underbrace{\int_0^\infty t^{n-1} e^{-t} dt}_{\Gamma(n)} = n \Gamma(n).
$$

Es decir,

$$
\Gamma(n+1) = n \Gamma(n) \quad \text{para } n \ge 1.
$$

 $13$ Y puso Adán nombres a toda bestia y ave de los cielos, y a todo animal del campo...

Esta recurrencia se resuelve, como en los ejemplos anteriores, por simple iteración:

$$
\Gamma(n+1) = n \Gamma(n) = n(n-1) \Gamma(n-1) = \cdots = n(n-1) \dots 3 \cdot 2 \Gamma(1).
$$

Como el valor inicial es  $\Gamma(1) = 1$ , concluimos que

$$
\Gamma(n+1)=n!
$$

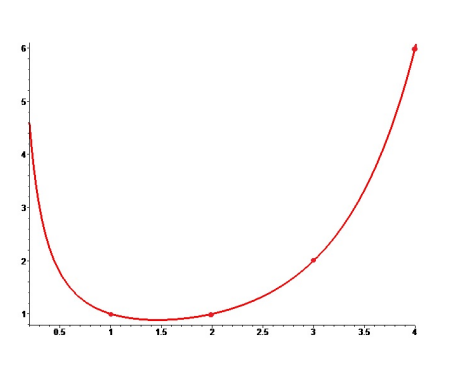

Euler observó que si ampliamos y definimos para cada s real y positivo<sup>14</sup>,  $s > 0$ :

$$
\Gamma(s) = \int_0^\infty t^{s-1} e^{-t} dt,
$$

obtenemos una función, cuya gráfica dibujamos a la izquierda, y que *interpola* la función factorial, en el sentido de que  $\Gamma(s)=(s-1)!$  si s es un entero no negativo. Nótese que esta función sigue cumpliendo que  $\Gamma(s+1) = s \Gamma(s)$ . Ésta es la función Gamma

de Euler. Obsérvese que  $\Gamma(s)$  tiende a infinito cuando  $s \to 0$  (y cuando  $s \to +\infty$ ).

El lector interesado<sup>15</sup> en cálculos de integrales con estrategias semejantes puede consultar los ejercicios 8.1.4 y 8.1.5, e incluso anticiparse y consultar el ejemplo 8.1.15.

Cerramos este breve apartado con un ejemplo más, que aparece aquí no como ilustración de la técnica de integración por partes, pues no es el caso, sino como exhibición adicional del genio interpolador de Euler, abundando en el ejemplo anterior 8.1.5.

EJEMPLO 8.1.6 *Euler y los números armónicos.* 

Los números armónicos

$$
(\star) \qquad H_n = \sum_{k=1}^n \frac{1}{k}
$$

que introdujimos en el ejemplo 3.3.1 verifican también una regla de recurrencia sencilla: en concreto,

$$
H_n = H_{n-1} + \frac{1}{n} \quad \text{para cada } n \ge 2.
$$

El gran Euler observó que, para  $n \geq 1$ ,

$$
\int_0^1 \frac{1-x^n}{1-x} dx = \int_0^1 (1+x+\cdots+x^{n-1}) dx = 1 + \frac{1}{2} + \frac{1}{3} + \cdots + \frac{1}{n},
$$

sin más que dividir los polinomios y luego integrar término a término. Es decir, que

$$
(\star \star) \qquad H_n = \int_0^1 \frac{1 - x^n}{1 - x} \, dx \, .
$$

<sup>&</sup>lt;sup>14</sup>E incluso para cualquier número *complejo* z con  $Re(z) > 0$ .

<sup>&</sup>lt;sup>15</sup>Sin duda,  $\longrightarrow$  ¡usted!

Esta expresión sugiere introducir la función

$$
H_{\alpha} = \int_0^1 \frac{1 - x^{\alpha}}{1 - x} dx,
$$

pero ahora para cualquier número real  $\alpha > 0$ , y considerarla como una *interpolación* de los números armónicos.

Note, lector, que volviendo a  $(\star \star)$ , el cambio de variable  $x \to (1-x)$  y la fórmula del binomio nos dan que

$$
H_n = \int_0^1 \frac{1 - (1 - x)^n}{x} dx = \int_0^1 \sum_{j=1}^n (-1)^{j-1} \binom{n}{j} x^{j-1} dx
$$
  
= 
$$
\sum_{j=1}^n (-1)^{j-1} \binom{n}{j} \int_0^1 x^{j-1} dx = \sum_{j=1}^n (-1)^{j-1} \frac{1}{j} \binom{n}{j},
$$

una fórmula para los números armónicos bien curiosa, aunque más aparatosa que la definitoria  $(\star)$ . Recuerde el lector, del ejemplo 3.3.1, que disponemos de estimaciones asintóticas muy precisas para  $H_n$ , como que  $1/n + \ln(n) \le H_n \le 1 + \ln(n)$  para cada  $n \ge 1$ .

#### C. En el cálculo de probabilidades

Advertimos al lector que para el planteamiento de este ejemplo, así como para su posterior análisis, es preciso, de hecho imprescindible, apelar a ciertos conceptos probabilísticos, en particular, a la noción de probabilidad condicionada y al concepto de probabilidad total. Si el lector no estuviere familiarizado con tales conocimientos, le recomendamos, casi le instamos, a que en "gran salto hacia adelante", consulte primero el capítulo 15.

La clave aquí, en general, es que al condicionar sobre sucesos del paso  $n$ , reducimos el tamaño de los sucesos y nos ponemos en una situación de un paso anterior. El *teorema de probabilidad total* nos permite entonces reconstruir la probabilidad del paso n.

En el siguiente ejemplo, las "condiciones iniciales" que determinan, junto a la regla de recurrencia, los valores de la sucesión, son un tanto inusuales (es decir, interesantes).

## Ejemplo 8.1.7 *La ruina del jugador* <sup>16</sup>*.*

La resolución de la cuestión que en este ejemplo planteamos, con las oportunas moralejas sobre pulsiones lúdicas que el lector pudiera albergar, se detallarán más adelante en el ejemplo 8.2.10.

Queremos apostar<sup>17</sup> nuestro dinero en un cierto juego. El juego en sí podría ser un lanzamiento de moneda, o apostar a la ruleta a que sale rojo, o. . . Suponemos que en cada partida apostamos 1 euro y que, si ganamos, nos devuelven el euro apostado junto con otro m´as; en caso contrario perdemos el euro apostado. Llamemos p a la probabilidad de ganar cada partida; p es un número entre 0 y 1; denotaremos por  $q = 1 - p$  a la probabilidad de perder cada partida.

 $16$ ¡Ah!, ¿pero acaso hay jugadores que no acaban arruinados?

<sup>17</sup>Empezamos duro.

Fijamos *a priori* una cota de N euros. Empezamos con una fortuna de n euros, donde  $0 \leq n \leq N$ , y nos marcamos como estrategia, mandamiento inquebrantable, que sólo abandonaremos el juego cuando nuestra fortuna acumulada tras sucesivas partidas haya alcanzado esa cota de N. O, claro, cuando nos hayamos arruinado<sup>18</sup>, en cuyo caso debemos abandonar la partida, aunque por distintas, y algo menos alegres, razones.

Nos interesamos justamente sobre esa situación, la *ruina*: ¿cuál es la probabilidad, que llamaremos  $a(n)$ , de que nos arruinemos?

Observe el lector que  $a(0) = 1$ , porque si la fortuna inicial es 0, no podremos ni siquiera empezar a jugar. Por otro lado,  $a(N) = 0$ , porque si al principio ya tenemos N euros, tal y como hemos convenido, nos retiramos. Como decíamos antes, no son éstas unas condiciones iniciales al uso $^{19}$ , pero serán suficientes.

Supongamos que  $0 < n < N$ . Para obtener la regla de recurrencia que cumplen los  $a(n)$ , vamos a condicionar sobre el resultado de la primera partida. Llamemos G al suceso "ganar la primera" (cuya probabilidad es  $p$ ) y P al suceso "perder la primera" (de probabilidad  $q = 1 - p$ ). Entonces,

$$
\mathbf{P}(\text{ruina}) = \mathbf{P}(\text{ruina}|G)\,\mathbf{P}(G) + \mathbf{P}(\text{ruina}|P)\,\mathbf{P}(P).
$$

Pero si hemos ganado la primera partida, tendremos  $n + 1$  euros; y la probabilidad de arruinarnos es la misma que si hubiéramos empezado a jugar con esos  $n + 1$  euros. Un remedo de este argumento, para el caso de la pérdida de la primera partida, nos lleva a que

$$
a(n) = p a(n+1) + q a(n-1) \quad \text{para cada } 1 \le n \le N-1.
$$

Relación que conviene escribir como

$$
a(n+2) = \frac{1}{p}a(n+1) - \frac{q}{p}a(n)
$$
para cada  $0 \le n \le N-2$ 

Emplazamos al lector ávido por conocer la solución del problema a que revise el ejemplo 8.2.10, donde podr´a comprobar la decisiva relevancia (en cuanto a la probabilidad de ruina) que tiene el que estemos en un "juego equilibrado" ( $p = q = 50\%$ ) o no ( $p \neq q$ ).

#### **D. En el an´alisis de algoritmos**

En los ejemplos que hemos visto hasta ahora, las ecuaciones en recurrencia expresan el término general de la sucesión de interés en función del anterior, de los dos anteriores, e incluso de todos los anteriores. Pero a veces la recurrencia es más caprichosa<sup>20</sup>, y exige buscar el término que esté un cierto número de posiciones antes, o todos los de un cierto bloque anterior de la sucesión.

Esta situación aflora particularmente en aquellos algoritmos que genéricamente se califican como de tipo "divide y vencerás". La idea general va como sigue. Llamemos  $N(n)$  al número

 $20$ <sub>i</sub>Incluso veleidosa!

<sup>&</sup>lt;sup>18</sup>Podría concebirse la posibilidad de estar jugando indefinidamente. Pero en realidad el juego acaba, con uno u otro resultado, "con probabilidad 1". Para estas sutilezas, referimos al capítulo 15.

<sup>&</sup>lt;sup>19</sup>Quizás el lector avezado preferiría llamarlas *condiciones de contorno* o de frontera.

de operaciones que efectúa un cierto algoritmo con un problema de tamaño  $n$ . El algoritmo que nos ocupa divide el problema en varios, digamos  $a$ , subproblemas menores de tamaño (fraccionario) digamos  $n/b$ . El número de operaciones para resolver los subproblemas es entonces  $a(x)/b$ , a lo que que hay que añadir un número de operaciones  $c(n)$  que permiten, con las soluciones de los subproblemas, dar una solución al problema de tamaño  $n$ . En total,

$$
N(n) = aN(n/b) + c(n).
$$

Ya hemos visto algún ejemplo anteriormente de este enfoque de "divide y vencerás": las multiplicaciones de números o matrices de las secciones  $6.2.2 \times 6.2.1$ , o la transformada rápida de Fourier de la sección 7.3.3. Veamos un ejemplo concreto.

EJEMPLO 8.1.8 *Un algoritmo para calcular el máximo y el mínimo de n números.* 

Partiendo de una lista de *n* números  $(a_1, \ldots, a_n)$ , queremos determinar el mayor y el menor de ellos utilizando comparaciones entre pares de números. Para cada  $n \geq 2$ , vamos a llamar  $c_n$  al número de comparaciones necesarias para determinar el máximo y el mínimo de los n n´umeros *siguiendo el procedimiento que pasamos a describir*.

Supongamos que n es par. El primer caso, algo especial, es  $c_2 = 1$ , pues basta con hacer una comparación para determinar cuál de los dos números es mayor y cuál menor. Si  $n \geq 4$ , partimos la lista exactamente por la mitad. Para obtener el máximo y el mínimo de los n números, determinamos primero el máximo y el mínimo de cada uno de los bloques, y luego comparamos el máximo de los dos bloques (una comparación) y el mínimo de los dos (otra comparación). Deducimos así que

$$
c_n = c_{n/2} + c_{n/2} + 2 \qquad \text{para cada } n \text{ par } \ge 4.
$$

Para el caso de longitud n impar, de nuevo  $n = 3$  es especial, y el resultado es  $c_3 = 3$ . El argumento general, para  $n = 2k + 1 \geq 5$  es como el de antes, con la salvedad de que ahora debemos cortar en un bloque de k números y otro de  $k+1$ . Si el lector completa el argumento para este caso y reúne los dos, llegará a la fórmula general siguiente:

$$
c_n = c_{\lfloor n/2 \rfloor} + c_{\lceil n/2 \rceil} + 2 \qquad \text{para cada } n \ge 4,
$$

que junto con los valores  $c_2 = 1$  y  $c_3 = 3$  permite obtener la sucesión  $(c_n)$  completa.

Note el lector, por si no estaba pendiente de detalles tipográficos, que en la recurrencia anterior aparece el suelo de  $n/2$  y su techo. También podemos escribir la recurrencia como

$$
c_{2n}=2c_n+2;
$$

un problema de tamaño  $2n$  se divide en dos subproblemas de tamaño  $n$ , con las soluciones de esos dos subproblemas y dos operaciones (comparaciones) más obtenemos la solución del problema de tamaño n. Volveremos sobre este tipo de recurrencias en la sección 8.2.4.  $\bullet$ 

#### E. En el cálculo de determinantes

El cálculo de determinantes<sup>21</sup> de matrices se presta en ocasiones (para matrices con estructuras especiales) a establecer argumentos de recurrencia.

La clave, como ya estará imaginando el lector, es la *regla de Laplace* para desarrollar determinantes en términos de menores, pues si la matriz tiene dimensión  $n$ , los menores asociados a una fila, por ejemplo, son determinantes de dimensión  $n - 1$ .

Vamos a presentar dos ejemplos especialmente relevantes de esta técnica en acción; supondremos al lector ducho en las manipulaciones (combinaciones de filas y columnas, desarrollo por una fila o columna, etc.) habituales para agilizar y reducir el c´alculo de determinantes, de los que haremos uso indiscriminado a continuación.

#### Ejemplo 8.1.9 *El determinante de Vandermonde.*

Interesa calcular una fórmula para el siguiente determinante:

$$
V_n = \begin{vmatrix} 1 & x_1 & x_1^2 & \cdots & x_1^{n-1} \\ 1 & x_2 & x_2^2 & \cdots & x_2^{n-1} \\ \vdots & \vdots & \vdots & \ddots & \vdots \\ 1 & x_n & x_n^2 & \cdots & x_n^{n-1} \end{vmatrix}
$$

cuyo valor explícito, que aparece al final de este ejemplo, ya hemos usado en la demostración del teorema 7.1.1 sobre unicidad de polinomios, y que volveremos a usar m´as adelante, como por ejemplo en otra cuestión de unicidad, pero ésta sobre variables aleatorias y momentos. Consulte el lector el teorema 15.4.24.

Los datos son los números (reales, complejos)<sup>22</sup>  $x_1, \ldots, x_n$ . Obsérvese primero que  $V_2 =$  $(x_2-x_1)$ . El cálculo que sigue es sencillo, aunque aparatoso de notación. Empezamos restando la fila primera de todas las demás:

$$
V_n = \begin{vmatrix} 1 & x_1 & x_1^2 & \cdots & x_1^{n-2} & x_1^{n-1} \\ 0 & x_2 - x_1 & x_2^2 - x_1^2 & \cdots & x_2^{n-2} - x_1^{n-2} & x_2^{n-1} - x_1^{n-1} \\ \vdots & \vdots & \vdots & \ddots & \vdots & \vdots \\ 0 & x_n - x_1 & x_n^2 - x_1^2 & \cdots & x_n^{n-2} - x_1^{n-2} & x_n^{n-1} - x_1^{n-1} \end{vmatrix}
$$

Y ahora restamos, en orden,  $x_1$  veces la columna  $n-1$  de la columna  $n; x_1$  veces la columna  $n-2$  de la columna  $n-1$ , etc., para obtener:

$$
V_n = \begin{vmatrix}\n1 & 0 & 0 & \cdots & 0 & 0 \\
0 & x_2 - x_1 & (x_2 - x_1) x_2 & \cdots & (x_2 - x_1) x_2^{n-3} & (x_2 - x_1) x_2^{n-2} \\
0 & x_3 - x_1 & (x_3 - x_1) x_3 & \cdots & (x_3 - x_1) x_3^{n-3} & (x_3 - x_1) x_3^{n-2} \\
\vdots & \vdots & \vdots & \ddots & \vdots & \vdots \\
0 & x_{n-1} - x_1 & (x_{n-1} - x_1) x_{n-1} & \cdots & (x_{n-1} - x_1) x_n^{n-3} & (x_{n-1} - x_1) x_n^{n-2} \\
0 & x_n - x_1 & (x_n - x_1) x_n & \cdots & (x_n - x_1) x_n^{n-3} & (x_n - x_1) x_n^{n-2}\n\end{vmatrix}
$$

<sup>&</sup>lt;sup>21</sup>Bautizados así por Gauss, porque "determinaban" la forma cuadrática en la que estaba interesado. En el desarrollo de la teoría de determinantes estuvieron involucrados ilustres figuras como Leibniz, Cramer y Laplace, y fundamentalmente Cauchy, Sylvester y Cayley.

 $^{22}$ O elementos de un cuerpo general. Nota para el lector avisado: bastaría incluso un anillo (conmutativo).

Obsérvese que cada fila tiene un factor común, que procedemos a extraer, para luego desarrollar por la primera fila y obtener

$$
V_n = \prod_{k=2}^n (x_k - x_1) \begin{vmatrix} 1 & 0 & 0 & \cdots & 0 & 0 \\ 0 & 1 & x_2 & \cdots & x_2^{n-3} & x_2^{n-2} \\ 0 & 1 & x_3 & \cdots & x_3^{n-3} & x_3^{n-2} \\ \vdots & \vdots & \vdots & \ddots & \vdots & \vdots \\ 0 & 1 & x_{n-1} & \cdots & x_{n-1}^{n-3} & x_{n-1}^{n-2} \\ 0 & 1 & x_n & \cdots & x_n^{n-3} & x_n^{n-2} \end{vmatrix} = V_{n-1} \prod_{k=2}^n (x_k - x_1),
$$

que es una regla de recurrencia que se resuelve repitiendo el procedimiento: el siguiente paso daría un nuevo factor  $\prod_{k=3}^{n}(x_k - x_2)$  y nos dejaría con  $V_{n-2}$ . Compruebe el lector, usando el valor "inicial"  $V_2$ , que el resultado final es

$$
V_n = \begin{vmatrix} 1 & x_1 & x_1^2 & \cdots & x_1^{n-1} \\ 1 & x_2 & x_2^2 & \cdots & x_2^{n-1} \\ \vdots & \vdots & \vdots & \ddots & \vdots \\ 1 & x_n & x_n^2 & \cdots & x_n^{n-1} \end{vmatrix} = \prod_{1 \le i < j \le n} (x_j - x_i) .
$$

**Matrices definidas positivas y criterio de Sylvester** El segundo ejemplo de argumento recursivo con matrices tiene que ver con un tipo especial de matrices cuadradas. Se dice que una matriz simétrica A de dimensiones  $n \times n$  es **definida positiva**<sup>23</sup> si para cualquier vector (columna)  $\mathbf{x} \in \mathbb{R}^n$  se cumple que

$$
\mathbf{x}^{\mathsf{T}}\cdot A\cdot\mathbf{x}>0.
$$

Aquí,  $x^{\dagger}$  significa el vector traspuesto (fila), y el símbolo "·" es el producto de matrices. La noción de positividad, por cierto, no tiene nada que ver con que las entradas de  $A$  sean positivas o no negativas $^{24}$ .

Este tipo de matrices aparece en multitud de contextos matemáticos. Pero la razón por la que traemos esta cuestión a este apartado tiene que ver con una manera de comprobar si una matriz A es definida positiva, conocida como el **criterio de Sylvester**, y que se escribe en t´erminos de determinantes. Consiste en considerar todos los *menores principales* de la matriz, es decir, los determinantes de las matrices  $j \times j$ , para  $j = 1, \ldots, n$ , que se obtienen arrancando en la esquina superior izquierda de la matriz, y comprobar si *todos* ellos son positivos $^{25}.$  Si es el caso, es decir, si (llamando  $a_{ij}$ a las entradas de  $A)$ ocurre que

$$
|a_{11}| > 0, \quad \begin{vmatrix} a_{11} & a_{12} \\ a_{21} & a_{22} \end{vmatrix} > 0, \quad \begin{vmatrix} a_{11} & a_{12} & a_{13} \\ a_{21} & a_{22} & a_{23} \\ a_{31} & a_{32} & a_{33} \end{vmatrix} > 0, \quad \text{etc.},
$$

entonces A es definida positiva. Y viceversa. Vamos ya con el ejemplo prometido.

♣

<sup>&</sup>lt;sup>23</sup>Se dice que la matriz es *semidefinida positiva* si  $\mathbf{x}^{\mathsf{T}} \cdot A \cdot \mathbf{x} \geq 0$ , para cualquier vector (columna)  $\mathbf{x} \in \mathbb{R}^n$ . La matriz será definida (o semidefinida) *negativa* si tenemos un  $\lt$  (o un  $\leq$ ) en la expresión.

 $^{24}\mathrm{A}$ unque sus autovalores sí que son números reales positivos (o no negativos).

<sup>25</sup>El criterio de Sylvester para matrices definidas negativas dice que los sucesivos menores principales, que llamamos det( $A_k$ ), van alternando signo: det( $A_1$ ) < 0, det( $A_2$ ) > 0, det( $A_3$ ) < 0, etc.

#### 22 Capítulo 8. RECURRENCIAS

EJEMPLO 8.1.10 *¿Para qué rango de valores de*  $\rho \in [-1,1]$  *es la matriz* 

$$
M_n(\rho) = \left( \begin{array}{cccc} 1 & \rho & \rho & \cdots & \rho \\ \rho & 1 & \rho & \cdots & \rho \\ \rho & \rho & 1 & \cdots & \rho \\ \vdots & \vdots & \vdots & \ddots & \rho \\ \rho & \rho & \rho & \cdots & 1 \end{array} \right)
$$

 $(semi)$ *definida positiva? El subíndice de*  $M_n(\rho)$  *indica que se trata de una matriz*  $n \times n$ *.* 

El asunto tiene su interés. Más adelante (sección 15.4.10) diremos que una matriz como ´esta, sim´etrica, con unos en la diagonal, y *definida positiva* es una matriz de correlaciones (constantes, en este caso). Visite el lector ávido de nuevas experiencias la citada sección.

Para cada entero  $n \geq 1$  y  $\rho \in [-1,1]$ , denotemos

$$
a_n(\rho) = \det(M_n(\rho)).
$$

Note el lector que  $a_1(\rho)=1$  y que  $a_2(\rho)=1 - \rho^2$ , para cada  $\rho \in [-1,1]$ . Así que, como  $a_2(\pm 1) = 0$ , la matriz no podrá ser definida positiva para  $\rho = \pm 1$  si  $n \geq 2$ , y bastaría considerar  $\rho \in (-1, 1)$ .

Note también que los menores principales de  $M_n(\rho)$  son los determinantes de las matrices  $M_1(\rho), M_2(\rho), \ldots, M_n(\rho)$ . De forma que la matriz  $M_n(\rho)$  será definida positiva si y solo  $a_k(\rho) > 0$  para todo  $1 \leq k \leq n$ . Buscamos, pues, una fórmula explícita para  $a_k(\rho)$ .

Proponemos a continuación tres maneras de abordar la cuestión: las dos primeras pasan por argumentar, a la Sylvester, sobre el valor de esos determinantes, mientras que la tercera es de naturaleza distinta.

Si a cada columna de  $M_n(\rho)$  (a partir de la segunda) le restamos la primera columna multiplicada por  $\rho$ , obtenemos

$$
a_n(\rho) = \begin{vmatrix} 1 & \rho & \rho & \cdots & \rho \\ \rho & 1 & \rho & \cdots & \rho \\ \rho & \rho & 1 & \cdots & \rho \\ \vdots & \vdots & \vdots & \ddots & \rho \\ \rho & \rho & \rho & \cdots & 1 \end{vmatrix} = \begin{vmatrix} 1 & 0 & 0 & \cdots & 0 \\ \rho & 1 - \rho^2 & \rho(1 - \rho) & \cdots & \rho(1 - \rho) \\ \vdots & \vdots & \vdots & \ddots & \vdots \\ \rho & \rho(1 - \rho) & 1 - \rho^2 & \cdots & 1 - \rho^2 \end{vmatrix}
$$
  
= 
$$
\begin{vmatrix} 1 - \rho^2 & \rho(1 - \rho) & \cdots & \rho(1 - \rho) \\ \rho(1 - \rho) & 1 - \rho^2 & \cdots & \rho(1 - \rho) \\ \vdots & \vdots & \ddots & \vdots \\ \rho(1 - \rho) & \rho(1 - \rho) & \cdots & 1 - \rho^2 \end{vmatrix} = (1 - \rho^2)^{n-1} \begin{vmatrix} 1 & \rho/(1 + \rho) & \cdots & \rho/(1 + \rho) \\ \rho/(1 + \rho) & 1 & \cdots & \rho/(1 + \rho) \\ \vdots & \vdots & \ddots & \vdots \\ \rho/(1 + \rho) & \rho/(1 + \rho) & \cdots & 1 \end{vmatrix},
$$

tras desarrollar por la primera fila y sacar oportunos factores comunes  $(1 - \rho^2)$  de cada columna. Esto nos lleva a la siguiente (algo misteriosa) recurrencia:

$$
a_n(\rho) = (1 - \rho^2)^{n-1} a_{n-1} \left( \frac{\rho}{1 + \rho} \right),
$$

en la que el valor de  $a_n(\rho)$ , jatención!, se escribe en términos del valor de  $a_{n-1}$  evaluado en un punto distinto,  $\rho/(1+\rho)$ . Para resolver esta ecuación podemos iterarla hasta el valor inicial; vea el lector los detalles (algún truquillo incluido) en el ejercicio 8.1.10.

Para la segunda alternativa que le proponemos, conviene considerar el determinante de la matriz auxiliar  $N_n(\rho)$  que mostramos a la derecha, que es muy parecida a la que nos atañe  $N_n(\rho) =$ en este ejercicio, salvo por la presencia del  $\rho$  en la primera posición. A ese determinante nos referiremos como  $b_n(\rho)$  (para matrices  $n \times n$ ). Arrancamos. Desarrollando el determinante de  $M_n(\rho)$  por la primera fila, se obtiene que

$$
N_n(\rho) = \begin{pmatrix} \rho & \rho & \rho & \cdots & \rho \\ \rho & 1 & \rho & \cdots & \rho \\ \rho & \rho & 1 & \cdots & \rho \\ \vdots & \vdots & \vdots & \ddots & \rho \\ \rho & \rho & \rho & \cdots & 1 \end{pmatrix}
$$

(\*) 
$$
a_n(\rho) = a_{n-1}(\rho) - (n-1)\rho b_{n-1}(\rho)
$$
 para  $n \ge 2$ .

Convénzase, querido lector; compruebe en especial cómo en ese desarrollo aparecen  $n - 1$ menores que resultan coincidir todos (salvo signos) con  $b_{n-1}(\rho)$  (permutando pares de filas), y cómo los signos se compensan para dar ese unificador factor  $-(n-1)$ . (Este comentario queda de lo m´as misterioso a menos que usted, dilecto lector, se haya entretenido tachando filas y columnas y viendo el aspecto de los determinantes que van quedando).

La recurrencia ( $\star$ ) involucra a  $b_{n-1}(\rho)$ , que es una sucesión de números adicional. Esto sugiere intentar escribir, a su vez, una recurrencia para cada  $b_n(\rho)$ . Desarrollando el determinante de  $N_n(\rho)$  de nuevo por la primera fila, se obtiene

$$
(\star \star) \qquad b_n(\rho) = \rho \, a_{n-1}(\rho) - (n-1) \, \rho \, b_{n-1}(\rho) \qquad \text{para } n \ge 2.
$$

Note el lector que en esta recurrencia reaparece la sucesión  $(a_n(\rho))$ . Así que  $(\star)$  y  $(\star\star)$ conforman un *sistema de ecuaciones* en recurrencia, como los que veremos en la sección 8.1.1, aunque de hecho más complicado que aquellos, pues aquí las ecuaciones no tienen coeficientes constantes.

Afortunadamente, para  $b_n(\rho)$  podemos obtener una fórmula explícita, lo que nos permitirá despejar, por ejemplo,  $a_n(\rho)$  en  $(\star \star)$ . Restando a cada columna de  $N_n(\rho)$  (a partir de la segunda) la primera columna, obtenemos que

$$
b_n(\rho) = \det \begin{pmatrix} \rho & \rho & \rho & \cdots & \rho \\ \rho & 1 & \rho & \cdots & \rho \\ \rho & \rho & 1 & \cdots & \rho \\ \vdots & \vdots & \vdots & \ddots & \rho \\ \rho & \rho & \rho & \cdots & 1 \end{pmatrix} = \det \begin{pmatrix} \rho & 0 & 0 & \cdots & 0 \\ \rho & 1 - \rho & 0 & \cdots & 0 \\ \rho & 0 & 1 - \rho & \cdots & 0 \\ \vdots & \vdots & \vdots & \ddots & 0 \\ \rho & 0 & 0 & \cdots & 1 - \rho \end{pmatrix} = \rho (1 - \rho)^{n-1},
$$

tras desarrollar el segundo determinante por la primera fila. Llevando esta fórmula a  $(\star \star)$ , obtenemos que

$$
\rho (1 - \rho)^n = \rho a_n(\rho) - n \rho^2 (1 - \rho)^n,
$$

que tras un oportuno aseo algebraico, cancelando un factor  $\rho$ , nos da finalmente que

$$
(*) \qquad a_n(\rho) = (1 - \rho)^{n-1} [1 + \rho (n-1)]
$$

jVoilà! Tal y como se ha derivado, esta fórmula requiere  $n \geq 2$  y  $\rho \neq 0$ . Pero  $a_n(0) = 1$ para cada  $n \geq 1$  y  $a_1(\rho) = 1$  para todo  $\rho \in [-1, 1]$ , así que la fórmula (‡) es válida para cualquier  $n \geq 1$  y cualquier  $\rho \in [-1, 1]$ .

Se deduce enseguida de (†) que para  $n \geq 2$  y  $\rho \in [-1, 1]$ ,

$$
a_n(\rho) > 0
$$
 si y sólo si  $1 > \rho > -\frac{1}{n-1}$ .

Recordemos que  $M_n(\rho)$  es definida positiva si y sólo si  $a_k(\rho) > 0$  para  $1 \leq k \leq n$ , es decir, si y sólo si  $1 > \rho > -1/(k-1)$  para  $1 \leq k \leq n$ , que se resume en que, si  $n \geq 2$  y  $\rho \in [-1,1]$ ,

$$
(\diamond) \qquad M_n(\rho) \quad \text{es definida positiva si y sólo si} \quad 1 > \rho > -\frac{1}{n-1}.
$$

Observe el lector que cuanto más grande es n, menor es el rango de  $\rho$  para el que  $M_n(\rho)$ es definida positiva<sup>26</sup>: para  $n = 2$  tenemos el rango (-1, 1), para  $n = 3$  se reduce a (-1/2, 1), para  $n = 4$  es ya sólo (−1/3,1), etc. Además, si  $\rho \geq 0$  entonces  $M_n(\rho)$  es definida positiva para cualquier  $n \geq 2$ .

Instamos también al lector interesado a que obtenga la fórmula (†) anterior a partir del c´alculo de un determinante m´as general, de *matrices circulantes* (de la que la nuestra es un caso particular), siguiendo las oportunas sugerencias del ejercicio 9.1.33 y haciendo gala de su reputada habilidad para las manipulaciones algebraicas con raíces de la unidad.

Para terminar este ejemplo, vamos a ver cómo obtener el resultado de que  $M_n(\rho)$  es definida positiva si y sólo si  $1 > \rho > -1/(n-1)$  directamente, sin apelar al cálculo de determinantes y el criterio de Sylvester.

Veamos. Supongamos, en un sentido, que  $1 > \rho > -1/(n-1)$ . Para cualquier vector (columna)  $\mathbf{x} \in \mathbb{R}^n$  con coordenadas  $(x_1, x_2, \ldots, x_n)$ , tenemos que

$$
\mathbf{x}^{\mathsf{T}} \cdot M_n(\rho) \cdot \mathbf{x} = \sum_{j=1}^n x_j^2 + \rho \sum_{i \neq j} x_i x_j = (1 - \rho) \sum_{j=1}^n x_j^2 + \rho \left( \sum_{j=1}^n x_j \right)^2 \ge \left( \frac{1 - \rho}{n} + \rho \right) \left( \sum_{j=1}^n x_j \right)^2,
$$

que es una cantidad no negativa, pues  $(1 - \rho)/n + \rho > 0$ . Note, lector, que hemos usado la desigualdad de Cauchy-Schwarz, en la versión que se recogía en el corolario 3.5.2, y que dice que

$$
\left(\sum_{j=1}^n x_j\right)^2 \le n \left(\sum_{j=1}^n x_j^2\right).
$$

Nótese además que, como  $\rho < 1$ , el caso  $\mathbf{x}^{\mathsf{T}} \cdot M_n(\rho) \cdot \mathbf{x} = 0$  implica que  $\sum_{j=1} x_j^2 = 0$ , es decir, que  $\mathbf{x} = \mathbf{0}$ .

Por consiguiente, si  $1 > \rho > -1/(n-1)$ , la matriz  $M_n(\rho)$  es definida positiva.

Recíprocamente, si  $M_n(\rho)$  es definida positiva, tomando  $\mathbf{x}^T = (1, 1, \dots, 1)$ , es decir, el vector columna con todas las coordenadas 1, se tiene que

$$
0 < \mathbf{x}^{\mathsf{T}} \cdot M_n(\rho) \cdot \mathbf{x} = n + \rho \, n(n-1) \,,
$$

y, por tanto,  $\rho > -1/(n-1)$ . Además como ha de ser det $(M_n(\rho)) > 0$ , ha de darse que  $\rho \neq 1$ . En suma,  $1 > \rho > -1/(n - 1)$ .

<sup>&</sup>lt;sup>26</sup>El lector habrá observado sin duda que  $M_n(\rho)$  será semidefinida positiva si y sólo si  $1 \ge \rho \ge -1/(n-1)$ .

En toda esta discusión nos hemos limitado a considerar valores  $\rho \in [-1, 1]$ , pensando en que  $\rho$  es una "correlación", como señalábamos al comienzo. Compruebe el lector, a la vista de (‡), que la matriz  $M_n(\rho)$ , para  $n \geq 2$ , no es definida positiva para  $|\rho| > 1$ .

#### **GL&FJ. Gottfried Leibniz y Flavius Josephus**

Gottfried Leibniz vendría a ser Godofredo Leibniz. Flavius Josephus nació como Yosef ben Matityahu, y en vernáculo es conocido como Flavio Josefo.

EJEMPLO 8.1.11 *Audiencias papales y números de Leibniz.* 

Escribimos los números naturales en base 2:

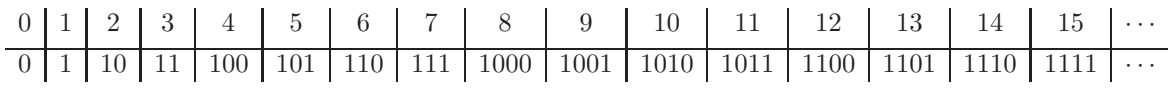

y sumamos los dígitos de esos desarrollos binarios. Llamemos  $L(n)$  al resultado de esas sumas, esto es, el número de unos en cada desarrollo:

n 0 1 2 3 4 5 6 7 8 9 10 11 12 13 14 15 ··· L(n) 0 1 1 2 1 2 2 3 1 2 2 3 2 3 3 4 ···

Cuenta la leyenda que fue Leibniz<sup>27</sup> quien primero se fijó<sup>28</sup> en la sucesión  $(L(n))$  mientras esperaba a ser recibido en audiencia por el Papa, a quien iba a plantear una propuesta para unificar las distintas iglesias cristianas $^{29}$ .

Proponemos ahora una manera recursiva de calcular el valor de  $L(n)$ . Obsérvese que si  $n < 2^k$ , para un cierto k, entonces los desarrollos binarios de n y  $n + 2^k$  coinciden excepto en la primera posición:  $n + 2^k$ llevaría un 1 y a n le podemos poner un 0. De manera que, si  $0 \le n < 2^k$ ,

Figura 8.2: Leibniz

Así que para calcular el valor de  $L(n + 2<sup>k</sup>)$  necesitamos mirar al número  $L(n)$ , que está mucho antes en la sucesión.

(\*)  $L(n+2^k) = L(n)+1$ 

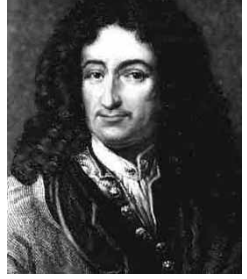

 $27$ Binariamente veleidoso, él. Que para eso inventó la moderna notación binaria. Aunque parece ser que ya se utilizaba en China allá por el siglo IX. Cosas del yin y el yang, por supuesto.

 $^{28}$ ¿O inventó? ¿Qué paso con tu platonismo, Sancho?

<sup>&</sup>lt;sup>29</sup>Se ve que los matemáticos de antaño tenían intereses muy diversos. En todo caso, curiosa manera de preparar una entrevista para un asunto de tan aparente trascendencia. Gottfried Leibniz (1646-1716), el matemático y filósofo alemán protagonista de este chascarrillo, es considerado, junto con Newton, el inventor del cálculo. Leibniz inventó notaciones que han llegado a nuestros días, como dx o el símbolo  $\int$ , o la regla (que hoy lleva su nombre) para la diferenciación de productos. Para 1676 había completado su formulación del cálculo, incluyendo el teorema fundamental. Newton había desarrollado su método de fluxiones en 1671, aunque su trabajo no fue publicado hasta 1736, y acusó a Leibniz de plagio. Una polémica histórica: ¿quién fue antes? Es posible que la respuesta difiera en función de sus simpatías. Fuera quien fuera, parece claro que ambos llegaron a sus conclusiones de manera independiente y que, por supuesto, los dos están bien arriba en el Olimpo matemático.

Veamos cómo, apelando a  $(\star)$ , se generan recursivamente los valores de la sucesión, tras agruparlos en función del bloque diádico  $[2^k, 2^{k+1})$  al que pertenezcan. Empezamos con

$$
(L(0), L(1)) = (0, 1)
$$

y entonces

$$
(L(2), L(3)) = (L(0+2), L(1+2)) = (L(0) + 1, L(1) + 1) = (0, 1) + (1, 1) = (1, 2).
$$

El siguiente bloque se obtendría como sigue:

$$
(L(4), L(5), L(6), L(7)) = (L(0+4), L(1+4), L(2+4), L(3+4))
$$
  
= (L(0) + 1, L(1) + 1, L(2) + 1, L(3) + 1) = (0, 1, 1, 2) + (1, 1, 1, 1) = (1, 2, 2, 3).

Observe el lector que, para calcular los valores de un bloque diádico, tomamos la lista de *todos* los anteriores y les sumamos, a cada uno de ellos, 1.

Por ejemplo, el siguiente bloque sería

$$
(L(8), L(9), L(10), L(11), L(12), L(13), L(14), L(15)) == (L(0), L(1), L(2), L(3), L(4), L(5), L(6), L(7)) + (1, 1, 1, 1, 1, 1, 1, 1) = (1, 2, 2, 3, 2, 3, 3, 4).
$$

Nótese que estos números  $L(n)$  de Leibniz, además de  $(\star)$ , cumplen que

$$
L(2n) = L(n) \quad \text{para } n \ge 0,
$$

porque multiplicar por  $2$  significa rodar los coeficientes del desarrollo binario de  $n$  una unidad, añadir un cero a la derecha: por ejemplo,  $7 = (101)_2$  y  $14 = (1010)_2$ ;  $31 = (11111)_2$  y  $62 = (111110)<sub>2</sub>$ . Asimismo, y por razones análogas, se cumple que

$$
L(2n+1) = L(n) + 1
$$
 para  $n \ge 0$ .

Las dos recurrencias anteriores se expresan de manera unificada si utilizamos, qué iba a ser, notación binaria. Digamos que n se escribe en binario como  $n = (a_k, a_{k-1}, \ldots, a_1, a_0)_2$ , donde los  $a_j \in \{0,1\}$  y  $a_k = 1$ . Si n es par (esto es, si  $a_0 = 0$ ), la relación primera nos dice que  $L(n)$  coincide con  $L(n/2)$ . Y la expresión binaria de  $n/2$  es  $(a_k, a_{k-1},...,a_2, a_1)_2$ , pues sólo hay que eliminar la última cifra. Por otro lado, si  $n$  es impar, la segunda recurrencia exige calcular  $L((n-1)/2)$ . La expresión de  $(n-1)/2$  en binario, como puede comprobar el lector, es también  $(a_k, a_{k-1},...,a_2, a_1)_2$ . Así que las dos recurrencias se resumen en

$$
L((a_k,a_{k-1},\ldots,a_1,a_0)_2)=L((a_k,a_{k-1},\ldots,a_1)_2)+a_0.
$$

Iterando esta regla obtenemos, por supuesto, que

$$
L((a_k,\ldots,a_0)_2)=\sum_{j=0}^k a_j,
$$

que es la definición original de la función  $L(n)$  como suma de los dígitos binarios de n. Vea el lector interesado más curiosidades sobre estos números de Leibniz en el ejercicio 8.1.6. ♣ Ejemplo 8.1.12 *Eliminaciones circulares y los n´umeros de Flavio Josefo.*

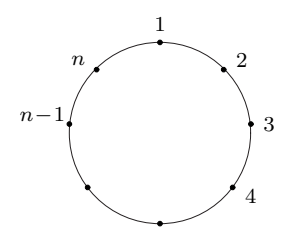

El que vamos a explicar a continuación es, quizás, uno de los primeros problemas combinatorios de la Historia, una variación sobre el problema original que abordó Flavio Josefo<sup>30</sup>. Tenemos n personas sentadas a una mesa circular y vamos eliminando a la *segunda* persona que nos vayamos encontrando en el sentido de las agujas del reloj (empezando a contar desde la primera posición), hasta que sólo una sobreviva. El desafío, por supuesto, es calcular la posición inicial,

que llamaremos  $J(n)$ , que debe ocupar una persona si quiere sobrevivir. Instamos al lector inquieto a que se entrene calculando a mano los primeros casos:

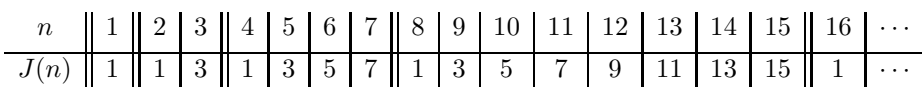

Obsérvese que todas las "posiciones de supervivencia" son impares (como corresponde a que en la primera pasada eliminamos todas las posiciones pares). La tabla parece sugerir un cierto patrón (de bloques diádicos) en esas posiciones de supervivencia.

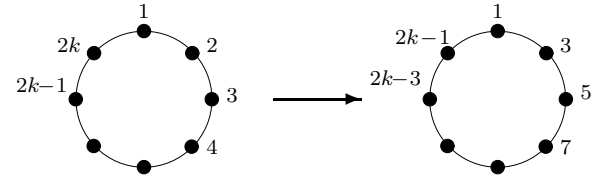

Empezamos nuestro análisis con el caso par, con  $n = 2k$  personas. Queremos evaluar  $J(2k)$ . En la primera pasada eliminamos a los que ocupen posiciones pares, como se muestra en la figura. Queda una configura-

ción con k personas, aunque ahora no numeradas de 1 a k. Si estuvieran "bien" numeradas, la posición de supervivencia vendría dada directamente por  $J(k)$ . La posición 2 está ahora etiquetada con 3, la 3 con 5, la 4 con 7, la 5 con 9, etc. Esto es, hemos doblado cada posición y le hemos restado 1. Si m es la posición superviviente con el orden  $(1, 2, \ldots, k)$  (de manera que  $m = J(k)$ , con el nuevo etiquetado  $(1, 3, 5, \ldots, 2k-1)$  el superviviente será  $2m - 1$ . Así llegamos a que

$$
(\star) \qquad J(2k) = 2 J(k) - 1 \,, \qquad \text{para cada } k \ge 1.
$$

El caso impar,  $n = 2k + 1$ , es análogo. La primera pasada elimina a las personas que ocupan posiciones pares; sobreviven k+1 personas. La siguiente víctima es la que ocupaba la posición 1. Tras estos pasos, nos queda la

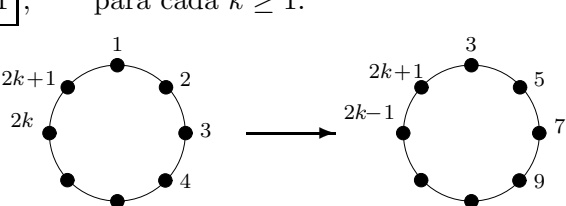

configuración de la figura. Dejamos al lector que argumente como antes para concluir que

$$
(\star \star) \qquad J(2k+1) = 2 J(k) + 1 \qquad \text{para cada } k \ge 1.
$$

<sup>&</sup>lt;sup>30</sup>El historiador judío Flavio Josefo (37-*circa* 100) participó en la revuelta contra Roma del año 66 y escapó a la matanza que tuvo lugar después de la toma de la ciudadela de Josapata. Cuenta la leyenda que 41 rebeldes, cercados por las tropas romanas optaron, antes de ser capturados, por el suicidio colectivo. Josefo propuso el siguiente sistema de inmolación: sentados a una mesa circular, se iría eliminando a cada tercera persona, hasta que sólo dos sobrevivieran. Estos dos últimos deberían ser los últimos en morir. Parece ser que Josefo calculó las posiciones que debían ocupar él y otro compañero (al que suponemos amigo del alma) para sobrevivir.

Las reglas ( $\star$ ) y ( $\star\star$ ), junto con el valor  $J(1) = 1$ , permiten generar la sucesión  $(J(n))$ . Aunque no queda claro cómo obtener una fórmula explícita para  $J(n)$ , pues en cada paso hay que comprobar la paridad de los sucesivos valores que vamos encontrando. Compruebe el lector, sin embargo, que si n fuera una potencia de 2, digamos  $n = 2^m$ , entonces  $J(2^m) = 1$ .

Argumentando como en el ejemplo anterior de los números de Leibniz, escribiendo  $n$  en binario,  $n = (a_k, a_{k-1}, \ldots, a_1, a_0)_2$ , donde los  $a_i \in \{0, 1\}$  y  $a_k = 1$ , se deduce inmediatamente que las dos recurrencias anteriores se resumen en

$$
J((a_k, a_{k-1},..., a_1, a_0)_2) = 2 J((a_k, a_{k-1},..., a_1)_2) + (-1)^{a_0+1},
$$

pues sumamos  $\pm 1$  dependiendo del valor de  $a_0$ . La iteración de esta regla da lugar a si  $(a_k, a_{k-1},...,a_1, a_0)_2$  es la expresión en binario de *n*, entonces

$$
J((a_k,\ldots,a_0)_2)=\sum_{j=0}^k (-1)^{a_j+1} 2^j.
$$

Consulte el lector, si le placiera ejercitarse en supervivencia a la Josefo, los ejercicios 8.1.12  $y \, 8.1.13.$ 

#### **8.1.1. Multirrecurrencia**

En ocasiones nos encontraremos con que de natural el objeto de estudio depende de dos  $(0 \text{ más})$  índices, no sólo de un único índice n; o bien que la naturaleza del problema requiera que analicemos simult´aneamente dos (o m´as) sucesiones con estructuras de recurrencia interdependientes; o bien que en la sucesión de interés convivan en armonía dos (o más) subsucesiones (por ejemplo, los términos de índice par y los de índice impar), cada una con su ecuación en recurrencia.

#### A. Recurrencias con dos índices

En el capítulo 5 aparecieron un buen número de familias de cantidades de interés combinatorio que dependen de dos índices: coeficientes binómicos, números de Stirling, número de particiones de un entero con cierto número de partes, etc. Para cada uno de ellos, encontramos en su momento relaciones de recurrencia y valores iniciales que permitían calcularlos. Recordamos un par de ellos.

EJEMPLO 8.1.13 *Coeficientes binómicos y números de Stirling de segunda especie.* 

El número de subconjuntos de tamaño k que se pueden extraer del conjunto  $\{1,\ldots,n\}$ ,  $C(n, k)$ , satisface la recurrencia doble

$$
C(n,k) = C(n-1,k) + C(n-1,k-1)
$$

para cada  $n \geq 1$  y para cada  $1 \geq k \geq n$ . Las condiciones iniciales son las de los bordes del triángulo de Tartaglia:  $C(n, 0) = 1$ , para todo  $n \geq 0$  y  $C(n, n) = 1$ , para todo  $n \geq 0$ .

Disponemos, además, de una fórmula cerrada para estos números:

$$
C(n,k) = \binom{n}{k} = \frac{n!}{k!(n-k)!}
$$
 válida para cada  $n \ge 0, 0 \le k \le n$ .

Al contar el número de particiones en k bloques no vacíos del conjunto  $\{1,\ldots,n\}$ , se obtienen los números de Stirling de segunda especie,  $S(n, k)$ , que satisfacen la relación

$$
S(n,k) = kS(n-1,k) + S(n-1,k-1)
$$

junto con los valores frontera  $S(n, n) = 1$  y  $S(n, 1) = 1$ . También en esta ocasión tenemos una "fórmula":

$$
S(n,k) = \frac{1}{k!} \sum_{j=0}^{k-1} (-1)^j {k \choose j} (k-j)^n,
$$

 $\Box$ algo complicada, en todo caso.

#### **B. Sistemas de ecuaciones en recurrencia**

A veces, asociadas a un cierto índice, digamos  $n$ , tenemos dos (o más) sucesiones de números. Calcular un término de una de estas sucesiones puede involucrar, tanto a términos de su propia sucesión, como a términos de la otra (u otras). En estos casos, tendremos un sistema de ecuaciones en recurrencia.

Ejemplo 8.1.14 *Calculemos* an*, el n´umero de listas de longitud* n *con ceros y unos con un n´umero* par (*o cero*) *de ceros.*

Argumentamos como en el ejemplo 8.1.4, clasificando las listas que cuenta  $a_n$  en función del último símbolo: si es un 1, el resto de la lista no es sino una de longitud  $n-1$  con ceros y unos con un número par de ceros (de las que hay  $a_{n-1}$ ). Pero si aparece un 0, lo que queda es una lista de longitud n − 1 con un n´umero *impar* de ceros.

Estas últimas listas son objetos nuevos. Sin arredrarnos ante la dificultad, llamamos  $b_n$  al número de *n*-listas de ceros y unos con un número  $a_n \rightarrow$ impar de ceros. El argumento de clasificación, que recogemos gráficamente a la derecha, nos dice que

$$
\rightarrow \left\{\begin{array}{c}\n\downarrow & 1 \quad \longleftrightarrow a_{n-1} \\
\hline\n\text{número par de ceros} & \\
\hline\n\text{número impar de ceros} & \\
\end{array}\right.
$$

$$
a_n = a_{n-1} + b_{n-1}
$$
, para  $n \ge 2$ .

Los valores iniciales son  $a_1 = b_1 = 1$ . Necesitamos una ecuación para la nueva sucesión  $(b_n)$ . Argumentando análogamente, pero ahora para  $b_n$ , llegamos al siguiente *sistema de ecuaciones en recurrencia*: para  $n \geq 2$ ,

$$
(\star) \quad \begin{cases} a_n = a_{n-1} + b_{n-1} \\ b_n = a_{n-1} + b_{n-1} \end{cases} \qquad \text{o bien} \qquad \begin{pmatrix} a_n \\ b_n \end{pmatrix} = \begin{pmatrix} 1 & 1 \\ 1 & 1 \end{pmatrix} \begin{pmatrix} a_{n-1} \\ b_{n-1} \end{pmatrix}
$$

(a la derecha hemos escrito el sistema en forma matricial).

Este ejemplo es especialmente sencillo, y puede resolverse sin necesidad de, por ejemplo, las técnicas de álgebra lineal (cálculo de autovalores, diagonalización) que veremos en la sección 8.2.3. Basta observar que el sistema  $\star$ ) (y las condiciones iniciales) nos dicen que  $a_n = b_n$  para cada n. Además,  $a_n + b_n$  es el número total de listas,  $2^n$ . De donde obtenemos que  $a_n = 2^{n-1}$  para cada  $n \geq 1$ .

Análogamente al ejemplo anterior, nos podría interesar determinar el número de listas  $a_n$ de longitud n compuesta de ceros y unos y tales que el número de ceros en la lista es múltiplo de 3. Ya de inmediato, sin solución de continuidad, incorporamos al problema las sucesiones  $b_n$  y  $c_n$ , que cuentan aquellas n-listas tales que su número de ceros tiene, al dividir por 3, respectivamente, resto 1 y 2. Al remedar el argumento del ejemplo 8.1.14, clasificando las listas según su último símbolo sea  $0$  ó 1, se obtiene que

$$
\begin{pmatrix} a_n \\ b_n \\ c_n \end{pmatrix} = \begin{pmatrix} 1 & 0 & 1 \\ 1 & 1 & 0 \\ 0 & 1 & 1 \end{pmatrix} \begin{pmatrix} a_{n-1} \\ b_{n-1} \\ c_{n-1} \end{pmatrix},
$$

con la condición inicial  $a_0 = 1$ ,  $b_0 = 1$  y  $c_0 = 0$ .

#### **C. Desdoblamiento de recurrencias**

En ocasiones, una sucesión de números obedece a varias ecuaciones en recurrencia; o, más bien, en la sucesión conviven varias subsucesiones (por ejemplo, los términos de índice par y los de índice impar), cada una de las cuales tiene su propia ecuación. Dice el DRAE que desdoblamiento es el *fraccionamiento natural o artificial de un compuesto en sus componentes o elementos*; pues eso.

EJEMPLO 8.1.15 *Queremos calcular la integral*  $J_n = \int_0^1 \frac{x^n}{\sqrt{1-x^2}}$ , para cada entero  $n \ge 0$ .

Para calcular  $J_0$  usamos el cambio de variables  $x = \text{sen}(t)$ :

$$
J_0 = \int_0^1 \frac{1}{\sqrt{1 - x^2}} dx = \int_0^{\pi/2} \frac{\cos(t)}{\cos(t)} dt = \frac{\pi}{2}.
$$

El cálculo de la integral  $J_1$  es todavía más directo:

$$
J_1 = \int_0^1 \frac{x}{\sqrt{1 - x^2}} dx = -\sqrt{1 - x^2} \Big|_0^1 = 1.
$$

La relación de recurrencia se obtiene integrando por partes, como en el ejemplo 8.1.5: elegimos

$$
\begin{cases}\n u = \frac{x^{n-1}}{x}, & du = (n-1) x^{n-2}; \\
 dv = \frac{x}{\sqrt{1-x^2}} dx, & v = -\sqrt{1-x^2},\n\end{cases}
$$

para obtener que, para  $n \geq 2$ ,

$$
J_n = -x^{n-1}\sqrt{1-x^2}\Big|_0^1 + (n-1)\int_0^1 x^{n-2}\sqrt{1-x^2}\,dx = (n-1)\int_0^1 x^{n-2}\sqrt{1-x^2}\,dx.
$$

Reescribimos ahora la integral como sigue:

$$
J_n = (n-1) \int_0^1 x^{n-2} \sqrt{1-x^2} \, dx = (n-1) \int_0^1 x^{n-2} \frac{1-x^2}{\sqrt{1-x^2}} \, dx
$$
  
=  $(n-1) \underbrace{\int_0^1 \frac{x^{n-2}}{\sqrt{1-x^2}} \, dx}_{J_{n-2}} - (n-1) \underbrace{\int_0^1 \frac{x^n}{\sqrt{1-x^2}} \, dx}_{J_n},$ 

y, reordenando términos, llegamos a que

$$
J_n = \frac{n-1}{n} J_{n-2}
$$
 para cada  $n \ge 2$ .

Una recurrencia que se resuelve por simple iteración. Pero nótese que los términos pares y los impares forman dos sucesiones independientes. Por ejemplo, en el caso par,  $n = 2k$ ,

$$
J_{2k} = \frac{2k-1}{2k} J_{2k-2} = \frac{(2k-1)(2k-3)}{(2k)(2k-2)} J_{2k-4} = \dots = \frac{(2k-1)(2k-3)\cdots 3\cdot 1}{(2k)(2k-2)\cdots 4\cdot 2} J_0
$$

$$
= \pi/2.
$$

Multiplicando numerador y denominador por los factores pares que faltan, llegamos a que

$$
\boxed{J_{2k}} = \frac{(2k)!}{(2k(2k-2)\cdots 4\cdot 2)^2} \frac{\pi}{2} = \frac{(2k)!}{(2^k k (k-1)\cdots 2\cdot 1)^2} \frac{\pi}{2} = \frac{(2k)!}{(2^k k!)^2} \frac{\pi}{2} = \boxed{\binom{2k}{k}} \frac{\pi}{2^{2k+1}}
$$

Quizás quiera el lector revisar ahora una manipulación parecida que nos condujo, siguiendo a Wallis, a una fórmula para estimar  $\pi$  (sección 3.7). Por su parte, en el caso impar,  $n = 2k + 1$ ,

$$
J_{2k+1} = \frac{2k}{2k+1} J_{2k-1} = \frac{(2k)(2k-2)}{(2k+1)(2k-1)} J_{2k-3} = \dots = \frac{(2k)(2k-2)\cdots 4\cdot 2}{(2k+1)(2k-1)\cdots 5\cdot 3} J_1.
$$

Reescribiendo adecuadamente los factores, obtenemos, para este caso impar, que

$$
\boxed{J_{2k+1}} = \frac{\left(2^k k!\right)^2}{\left(2k+1\right)!} = \boxed{\frac{2^{2k}}{2k+1} \frac{1}{\binom{2k}{k}}}
$$

Obsérvese que se tiene que

$$
J_{2k} J_{2k+1} = \frac{\pi}{2} \frac{1}{2k+1},
$$

de manera que bastaría calcular una de las dos sucesiones.

## **8.1.2. Coda. Otros esquemas recursivos**

En esta coda complementamos este recorrido sobre las ecuaciones en recurrencia con dos enfoques de modelación de corte iterativo o recursivo que conducen a ecuaciones en recurrencia; a saber, las ecuaciones en diferencias y los sistemas dinámicos discretos. No hay afán en la discusión que sigue de exposición metodológicamente ordenada, sino tan sólo de presentación de trazo impresionista que ilustre estos enfoques afines.

#### A. Tasa de variación: ecuaciones en diferencias

Es frecuente que el análisis de la evolución en el tiempo de una cierta cantidad nos permita especificar la *tasa con la que esa cantidad var´ıa por unidad de tiempo* (*discreto*). Esta información da lugar, de manera natural, a una recurrencia.

Por ejemplo, denotemos por  $x_n$  esa cierta cantidad tras n unidades de tiempo. El tiempo aquí es discreto,  $n = 0, 1, 2, \ldots$ , y se mide en ciertas unidades que no es necesario especificar por ahora.

En muestro modelado quizás hayamos podido determinar que en cada unidad de tiempo  $x_n$  crece en una *proporción*  $\alpha \in \mathbb{R}$  ( $\alpha$  negativo significa, claro, decrecer) y experimenta además un aumento absoluto  $c \in \mathbb{R}$  (c negativo significa, claro, merma):

$$
(\star) \qquad x_{n+1} - x_n = \alpha \, x_n + c \,, \quad \text{para cada } n \ge 0.
$$

La expresión ( $\star$ ) es un ejemplo de **ecuación en diferencias**<sup>31</sup>. Con la letra griega  $\alpha$  representamos el coeficiente de *tasa de variación*, y con la letra latina c, la constante de variación absoluta. La ecuación en diferencias anterior se puede reescribir como

$$
(\dagger) \t x_{n+1} = (1+\alpha) x_n + c \,,
$$

una recurrencia que determina completamente la cantidad  $x_n$ , para cada  $n \geq 1$ , siempre que se conozca la cantidad inicial  $x_0$ . Una ecuación como (†) ya apareció en el ejemplo 8.1.3 de las torres de Hanoi, con  $\alpha = 1$  y  $c = 1$ . Y volverá a aparecer unas cuantas veces más, de manera que, para ulteriores referencias, registramos su solución general en el siguiente:

Lema 8.1.2 *La ecuación en recurrencia* 

$$
x_n = A x_{n-1} + c \quad para \; n \ge 1,
$$

*con dato inicial*  $x_0$ *, tiene como solución, para cada*  $n \geq 0$ *,* 

a) 
$$
x_n = A^n x_0 + c \frac{A^n - 1}{A - 1}
$$
,  $si A \ne 1$ ; b)  $x_n = x_0 + n$   $si A = 1$ .

DEMOSTRACIÓN. Obsérvese que, por mor de generalidad y comodidad tipográfica, hemos puesto A en lugar de  $1 + \alpha$ . Resolvemos la ecuación (†) por simple iteración, tal y como se hizo en el caso concreto de las torres de Hanoi. Iterando tenemos que

$$
x_n = A x_{n-1} + c = A (Ax_{n-2} + c) + c = A^2 x_{n-2} + c (1 + A)
$$
  
=  $A^3 x_{n-3} + c (1 + A + A^2) = \dots = A^n x_0 + c (1 + A + \dots + A^{n-1}).$ 

Si  $A = 1$ , la suma que acompaña a c vale n, lo que nos da la parte b). Si  $A \neq 1$ , obtenemos a) apelando a la fórmula de la suma de una progresión geométrica de razón  $A$ .

Invocaremos estas soluciones en los dos ejemplos que siguen.

 $31$ Para el lector avisado, señalamos que un análogo *en tiempo continuo* sería la *ecuación diferencial*  $\dot{x}(t)$  =  $\alpha x(t) + c$  para  $x > 0$ .

### EJEMPLO 8.1.1 *Sobre tipos de interés y préstamos.*<sup>32</sup>

¿C´omo se amortiza un cr´edito hipotecario? Pagando, claro. Y en general, pagando una cuota mensual<sup>33</sup> que sigue una cierta fórmula que depende de los parámetros del contrato (nominal prestado, vencimiento, tipo de inter´es, etc.). El objetivo de este ejemplo es obtener esa fórmula, para lo que resultará conveniente, por si el lector no está ducho en la materia, un breve recordatorio de un par de nociones básicas sobre tipos de interés y reglas de capitalización.

El **interés** es la cantidad que se percibe por un préstamo de dinero en un periodo de tiempo. Tras ese periodo de tiempo, una unidad de dinero, digamos un euro, se transforma en

 $1 \rightarrow 1 + I$  (capital + intereses).

La cantidad I es el **tipo de interés**, el interés percibido por prestar una unidad de dinero<sup>34</sup>. Si partimos de, por ejemplo, M euros, tras el periodo de tiempo, se tendrán  $M(1 + I)$  euros.

Un método de **capitalización** es un contrato que prescribe unas reglas de pago de intereses sobre un capital dado. Para especificar un contrato de capitalización (compuesta) se requieren los siguientes datos:

- un periodo de tiempo  $\Delta t$  (normalmente, un año),
- un tipo de interés R (en tantos por uno) asociado a ese periodo de tiempo;
- v una frecuencia de capitalización m (generalmente, un divisor de 12 o incluso  $m = \infty$ ).

En un contrato como éste decimos que capitalizamos cada  $\Delta t/m$ . Por ejemplo, podríamos tener un contrato con un tipo de interés  $R$  anual y una

frecuencia de capitalización mensual; esto correspondería a tomar  $\Delta t = 1$  año y  $m = 12$ . La  $\frac{1}{m}\Delta t \frac{2}{m}\Delta t \frac{3}{m}\Delta t$   $\frac{m-1}{m}\Delta t$ regla de capitalización asociada a los tres datos del contrato significa que

- $\blacksquare$  en tiempo 0, el capital es C.
- En tiempo  $\Delta t/m$ , el capital acumulado sería  $C(1 + R/m)$ , el correspondiente al interés producido por el tipo de interés (que está asociado a  $\Delta t$ ) durante ese periodo de tiempo.
- En tiempo  $2 \Delta t/m$ , el capital acumulado sería  $C (1 + R/m)^2$ , porque aplicamos la regla de interés al capital acumulado hasta el vencimiento anterior.
- Y así sucesivamente. En tiempo  $\Delta t$ , por ejemplo, el valor del capital sería  $C(1+R/m)^m$ , pues hemos efectuado m capitalizaciones sucesivas.
- La capitalización podría ir más allá. Por ejemplo, el capital en tiempo  $2 \Delta t = 2m (\Delta t)/m$ sería  $C(1 + R/m)^{2m}$ . En general, para tiempo  $t = k \frac{\Delta t}{m}$ , sería  $C(1 + R/m)^k$ .

*Amortización de un préstamo*. Pasemos al problema que nos interesa, el análisis de cómo se devuelve un préstamo. Un banco nos presta una cantidad V y tenemos  $N$  años para devolverla. A cambio, pagaremos unos intereses siguiendo una regla de composición mensual con tipo de interés anual  $R$ ; además, claro, de ir devolviendo el capital prestado.

0  $\Delta t$ 

 $32$ <sub>i</sub>Aggggg!

 $33$ <sup>33</sup>¡Con sangre, sudor y lágrimas!

<sup>34</sup> Aquí estamos expresando el tipo de interés en tantos por uno, en lugar del quizás más habitual tanto por ciento. Haga el lector la conversión pertinente.

El m´etodo m´as habitual en los pr´estamos hipotecarios es conocido como el **sistema** francés, en el que se paga una cantidad fija P cada mes. Queremos calcular ese montante de pago mensual fijo. Llamemos  $D_n$  a la deuda que mantenemos con el banco tras n meses:

- En el instante inicial, debemos la cantidad total,  $D_0 = V$ .
- Tras el pago del primer mes,  $D_1 = V(1 + R/12) P$ , porque se han acumulado unos intereses y hemos realizado un pago de P.
- Tras el segundo mes,  $D_2 = D_1(1 + R/12) P$ ; ahora acumulamos intereses sobre la deuda que manteníamos con el banco.
- En un mes cualquiera, la deuda con el banco será el resultado de restar a la deuda del mes anterior (más los intereses correspondientes) el pago fijo de  $P$ . Esto es,

$$
D_n = D_{n-1}\left(1 + \frac{R}{12}\right) - P \qquad \text{para cada } n \ge 1.
$$

Al terminar el contrato, debemos haber saldado la deuda:  $D_{12N} = 0$ .

Llamemos, por comodidad,  $a = 1 + R/12$ . Queremos resolver la recurrencia

$$
\boxed{D_n = a D_{n-1} - P}
$$
 para  $n \ge 1$ , junto con la condición inicial  $D_0 = V$ .

Disponemos además de la condición extra  $D_{12N} = 0$ , que como veremos nos permitirá obtener el valor de P.

Apelando al lema 8.1.2,

$$
D_n = a^n D_0 - P \frac{a^n - 1}{a - 1},
$$

puesto que  $a \neq 1$ ; de hecho  $a > 1$ , pues  $R > 0$ .

Como  $D_0 = V$  y  $a = 1 + R/12$ , tras un poco de manipulación algebraica llegamos a que

$$
D_n = \frac{12}{R} P + \left(1 + \frac{R}{12}\right)^n \left[V - \frac{12}{R} P\right].
$$

Utilizando que  $D_{12 N} = 0$ , el lector podrá obtener que

$$
P = V \frac{R}{12} \left( \frac{1}{1 - (1 + R/12)^{-12 N}} \right),
$$

que es el montante del pago mensual.

Proseguimos el análisis deteniéndonos en estudiar qué parte del pago  $P$  se destina cada mes al pago de los intereses, y qué parte a la amortización (devolución) de capital. Como verá el lector, este reparto varía durante la vida del préstamo. Sea  $I_n$  la cantidad invertida en intereses y sea  $C_n$  la destinada a capital, de manera que  $P = I_n + C_n$ . En el mes n se pagan los intereses generados desde el último pago, esto es,  $I_n = D_{n-1} R/12$ .

Animamos al lector a que obtenga las expresiones explícitas de  $I_n$  y  $C_n$  a partir de las de  $D_n$  y P. Si, por ejemplo, el montante del préstamo es de  $V = 60000$  euros, se devuelve en  $n = 20$  años y el tipo de interés anual es  $R = 0.05$ , el pago mensual (fijo) resulta ser  $P = 395.97$  euros.

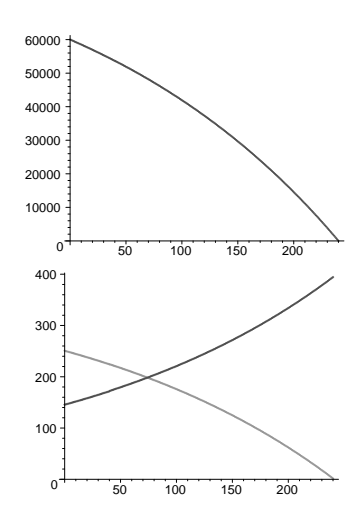

En la primera gráfica de la izquierda se ilustra cómo va disminuyendo la deuda con el banco a lo largo de los 240 meses de vida del préstamo.

En la segunda gráfica mostramos qué parte de la cuota se destina a intereses y qué parte a devolución de capital. La gráfica decreciente es la de los intereses. Observe el lector cómo al principio casi toda la cuota se emplea en pagar intereses, y extraiga a renglón seguido sus propias conclusiones sobre la conveniencia de esa práctica, tan habitual, de cancelar el préstamo cuando está próximo al vencimiento35. El lector interesado puede expandir sus conocimientos de aritmética comercial, negociado de amortización de préstamos, consultando los ejercicios  $8.1.7$  y  $8.1.8$ .

## Ejemplo 8.1.2 *C´omo se administran medicamentos.*<sup>36</sup>

Para tratar una cierta enfermedad tomamos una cantidad fija C de medicamento cada N horas. Pretendemos determinar los valores de los parámetros  $C y N$  para que a) la cantidad de medicamento en el organismo no supere nunca un cierto umbral de toxicidad B; y b) que esa cantidad de medicamento siempre esté por encima de un umbral de eficacia A, por debajo del que el medicamento no surte efecto. Los valores de  $A y B$  son característicos del medicamento.

Tras cada N horas, sólo una fracción d (un número entre 0 y 1) de la cantidad de medicamento presente en el organismo se mantiene; el resto desaparece. Proponemos que esa eliminación sigue un modelo de *decaimiento exponencial*: si en un cierto momento hay una cantidad D de medicamento, tras un tiempo t sólo quedará  $De^{-kt}$ , donde  $k > 0$  es una cantidad (la constante de decaimiento) que dependerá de diversos factores y que supondremos conocida. Obsérvese que d y N están ligadas mediante la relación  $d = e^{-kN}$ . Si N muy grande, es decir, si las tomas están muy espaciadas, entonces  $d$  será muy cercano a 0, y casi todo el medicamento desaparecerá entre una toma y la siguiente. Vamos a suponer, por simplicidad, que el paso del medicamento al torrente sanguíneo es instantáneo.

Digamos que las tomas se producen en tiempos  $t_0, t_1, t_2, \ldots$ , separadas cada N horas, y llamemos  $y_n$  e  $x_n$ , respectivamente, a las cantidades de fármaco en sangre *justo antes* e *inmediatamente después* de la toma de tiempo  $t_n$ . Los números  $y_n$  cumplen que

$$
y_n = dx_{n-1}
$$
 para cada  $n \ge 1$ ,

porque sólo se mantendrá una fracción d de la cantidad presente tras la toma anterior. Asimismo, se cumple que  $x_n = y_n + C$  para cada  $n \ge 1$  y, por tanto,

$$
x_n = dx_{n-1} + C
$$

 $35$ Pura psicología humana: la irresistible tentación de sentir que el piso es, ¡por fin!, enteramente tuyo, y no del banco.

 $36$ Por vía oral, por vía cutánea, por vía. . . ¡Para ya!, nos referimos a "matemáticamente". ¡Ah!, un ibuprofeno por vía matemática. ¡Vaya!

#### 36 CAPÍTULO 8. RECURRENCIAS

Le dejamos, querido lector, que invoque al lema 8.1.2 y compruebe consiguientemente que

$$
y_n = C \frac{d - d^{n+1}}{1 - d} \qquad \text{y} \qquad x_n = C \frac{1 - d^{n+1}}{1 - d} \qquad \text{para cada } n \ge 1.
$$

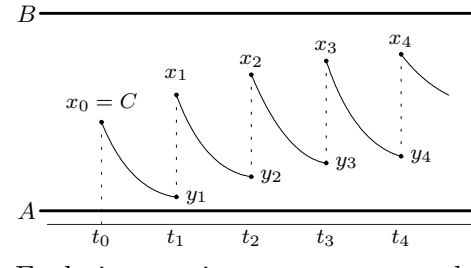

Queremos fijar ahora los parámetros  $C$ , la cantidad en cada toma, y N, el periodo de tiempo entre tomas (o equivalentemente, d), de manera que, como se muestra a la izquierda, la cantidad de medicamento en sangre se mantenga siempre entre los  $\cos$  límites A y B. Nótese que, para empezar, C ha de estar ya en el rango adecuado.

Es decir, necesitamos que se cumpla, para cada  $n$ , que

$$
x_n = C \frac{1 - d^{n+1}}{1 - d} \le B
$$
 y que  $y_n = C \frac{d - d^{n+1}}{1 - d} \ge A$ .

Las sucesiones  $(x_n)$  e  $(y_n)$  son crecientes, pues  $d < 1$ . Así que para tener la condición de la derecha basta con que el primer término,  $y_1 = dC$ , sea  $\geq A$ . Mientras que en la otra necesitaremos que el "último" de los  $x_n$ , esto es, el lím<sub>n→∞</sub>  $x_n$ , que por cierto vale  $C/(1-d)$ , sea  $\leq B$ . En resumen, se requiere que

$$
\frac{C}{1-d} \le B \quad y \quad dC \ge A \quad \Longrightarrow \quad \frac{A}{d} \le C \le B(1-d).
$$

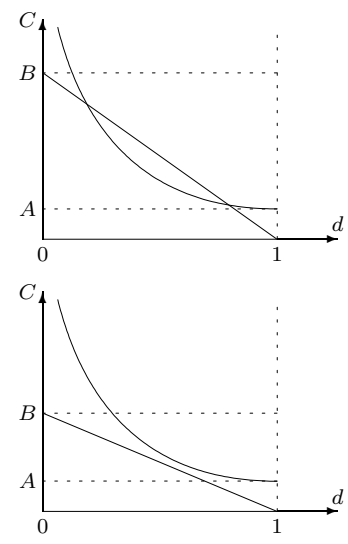

No siempre es posible cumplir esta doble condición. La región del plano  $(d, C)$  determinada por la doble desigualdad anterior es la encerrada entre las gráficas de  $A/d$  y  $B(1-d)$ , y podría ocurrir que esa región fuera vacía. En los dibujos observamos las dos posibilidades: en la de arriba, B es lo suficientemente grande como para que se pueda encontrar una región en el plano  $(d, C)$  con soluciones admisibles. En la segunda, en la que  $B$  está (demasiado) cercano a  $A$ , el problema no tiene solución.

Un análisis más detallado, que dejamos como ejercicio 8.1.9 al lector, nos dice que tendremos toda una región de pares de valores  $(d, C)$  admisibles para el sistema siempre que<sup>37</sup> B > 4A. Lo que permite diseñar el protocolo, fijando el tiempo entre tomas o la cantidad de medicamento por toma.

<sup>&</sup>lt;sup>37</sup>La *ratio* entre B y A depende del medicamento en cuestión, y en los casos reales puede llegar a ser de tan solo 2 a 1 (aquí estamos exigiendo 4 a 1). Aunque esta razón se puede reducir si nos damos un grado de libertad extra, como es el que la primera toma sea especial (y algo mayor, por ejemplo).

EJEMPLO 8.1.3 *Planeta azul: competición depredador-presa.* 

Describimos a continuación (una versión de tiempo discreto de) el modelo que se conoce como de Lotka-Volterra38.

El modelo de Lotka-Volterra es un modelo matem´atico, el primero que se propuso con ese objetivo, que pretende captar la competición de dos especies: una especie de depredadores y una de presas, buscando entender cómo es que un tal sistema puede mantenerse más o menos estable a lo largo del tiempo. Es un modelo sencillo y exitoso; de él se derivan numerosas variaciones adaptaciones, con más "detalle" de modelo.

Denotemos, para cada tiempo  $n$  (discreto, y que se mide en determinadas unidades), por  $d_n$  el número de depredadores y por  $p_n$  el número de presas. Para las presas postulamos la siguiente tasa de variación:

$$
\frac{p_{n+1}-p_n}{p_n} = \alpha - \beta \, d_n \,,
$$

donde  $\alpha$  y β son dos parámetros positivos. Es decir, por unidad de tiempo la población de presas crecería con tasa  $\alpha$  si no hubiera depredadores, pero cuantos más depredadores hay alimentándose de estas presas, más lentamente crece su población: este control viene dado por  $\beta d_n$ . Cuando la población  $d_n$  de depredadores pasa del nivel  $\alpha/\beta$ , entonces la población de presas decrece.

Por su parte, para los depredadores postulamos la tasa de variación

$$
\frac{d_{n+1} - d_n}{d_n} = -\gamma + \delta p_n,
$$

donde  $\gamma$  y  $\delta$  son otros dos parámetros positivos. Es decir, por unidad de tiempo la población de depredadores desaparecería con tasa  $\gamma$  si no hubiera presas, pero la presencia de presas hace que la población de depredadores crezca como indica el sumando  $\delta p_n$ . Cuando la población  $p_n$ de presas supera el nivel  $\gamma/\delta$ , entonces la población de depredadores crece.

El sistema está en equilibrio perfecto, es decir, ambas poblaciones permanecen estables a lo largo del tiempo, si  $d_0 = \alpha/\beta$  y  $p_0 = \gamma/\delta$ .

En conjunto, tenemos el sistema de ecuaciones siguiente: para cada  $n \geq 1$ ,

$$
\begin{cases} p_{n+1} = (1+\alpha) p_n - \beta p_n d_n, \\ d_{n+1} = (1-\gamma) d_n + \delta p_n d_n. \end{cases}
$$

<sup>38</sup>Propuesto de manera independiente por el estadounidense Alfred Lotka (1880-1949) y el italiano Vito Volterra (1860-1940). Lotka nació en Lwów, entonces parte del Imperio austro-húngaro, hoy en Ucrania, aunque se educó entre Inglaterra, Alemania y Estados Unidos. Trabajó como químico, en la oficina de patentes norteamericana, y finalmente, como actuario en una compañía de seguros, además de publicar variados trabajos sobre biología y demografía. Volterra, por su parte, es considerado uno de los fundadores del análisis funcional, y cuenta con el extraordinario record de ser el ´unico conferenciante plenario en cuatro Congresos Internacionales de Matemáticos. Volterra tuvo que dejar su puesto en la Universidad durante el régimen de Mussolini. En cuanto al modelo en sí, Volterra lo propuso en 1926 al estudiar las fluctuaciones de especies marinas en al Adriático, asunto por el que se interesó a través del ecólogo Umberto D'Ancona, por más señas su yerno. Por su parte, Lotka lo aplicó, en 1925, al análisis de reacciones químicas, y luego a la biología. Sobre quiénes pueden ser las presas y quiénes los predadores, el lector puede mostrarse imaginativo: linces y conejos, anchoas y barcos, etc. Hay quien también ha detectado las delicadas dinámicas de equilibrio de este modelo en contextos, por ejemplo, económicos.

Observe el lector que  $\alpha$  y  $\gamma$  son tasas, porcentajes, mientras que  $\beta$  y  $\delta$  son números que *tras multiplicarlos* por los tamaños poblaciones dan porcentajes. Es decir, si  $\beta = 1$  para una población de unos 100, para una población de unos 1000,  $\beta$  ha de ser de 0.1 para tener el mismo comportamiento.

Tomemos, como ilustración, los parámetros  $\alpha = 10\%$  y  $\gamma = 4\%$ , además de  $\beta = 0.001$  y  $\delta =$ 0.0001. Para estos datos, el nivel de equilibrio perfecto se produce cuando  $p_0 = 400$  y  $d_0 = 100$ .

Si se parte de  $p_0 = 420$  y de  $d_0 = 110$ , entonces la población de presas oscila alrededor de 400 y la de depredadores alrededor de 100, pero según pasa el tiempo las oscilaciones son más amplias.

Si se parte de  $p_0 = 1000$  y de  $d_0 = 25$ , tras un par de oscilaciones, la población de depredadores es tan grande que esquilma la población de presas, y a partir de ah´ı ella misma desaparece, por ausencia de alimento, a ritmo exponencial. Véase la segunda figura.

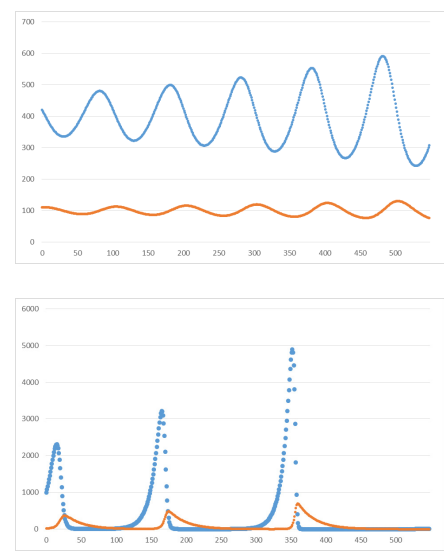

#### **B.** Iteración de aplicaciones: sistemas dinámicos discretos

Los ejemplos de ecuaciones en recurrencia que hemos presentado hasta ahora provienen de:

- 1) análisis de *cuestiones combinatorias* en las que el parámetro n es tamaño de conjunto o longitud de lista, y la cantidad de interés  $a_n$  es generalmente la respuesta a una pregunta de "¿cuántos?", en las que hemos sido capaces de expresar  $a_n$  fijando, quizás, uno o varios elementos del conjunto o de la lista, en t´erminos de casos *anteriores*;
- 2) cálculo de integrales definidas de diverso cuño, en las que  $n$  es un parámetro de la integral, que se denota por  $I_n$  o similar, y en las que la magia de la integración por partes y cierta perspicacia permiten expresar  $I_n$  en términos del caso *anterior*  $I_{n-1}$ .
- 3) Cálculo de (una lista de) probabilidades (de ruina, por más señas) en las que el uso discrecional de probabilidades condicionadas expresa cada probabilidad de interés en términos de dos adyacentes, lo que con inocuo regate algebraico, permite expresar cada probabilidad en t´erminos de las dos *anteriores*.

Bien, dirá el lector que se ha esforzado en entender el detalle de tanto ejemplo, jarcias por el resumen!, pero . . . . Humildemente, le apuntamos que en lo que queremos que se fije, en esta sinopsis, en el resaltado de *anterior* o *anteriores*: cada caso expresado en términos de los anteriores.

Cambiaremos ahora el punto de vista, girando media vuelta sobre la línea del tiempo y mirando, din´amica y progresivamente, hacia adelante, hacia el siguiente caso partiendo del actual.

Tenemos un conjunto  $\mathcal X$  y una aplicación F de  $\mathcal X$  en sí mismo  $F : \mathcal X \to \mathcal X$ . Aplicamos F sucesivamente, es decir, iteramos  $F$ , comenzando desde un punto de partida  $x_0$ . Creamos así una sucesión de elementos de  $\mathcal{X}$ :

$$
(\star) \qquad x_n = F(x_{n-1}), \quad \text{para } n \ge 1.
$$

El dato inicial  $x_0$  y la regla de recurrencia  $(\star)$  ya determina y especifican de manera unívoca y completa a la sucesión  $(x_n)_{n\geq 0}$ .

Podemos, por ejemplo, pensar que  $\mathcal X$  codifica los posibles estados en que se puede encontrar un determinado sistema, que n denota sucesivos estados del tiempo, que  $F$  registra a qué estado se va de un estado dado en una unidad de tiempo y que  $x_0$  es el estado inicial en que se encuentra el sistema. El conjunto X puede ser  $\mathbb R$  o  $(0, +\infty)$  o los números naturales N, o un conjunto finito, o matrices  $n \times n$  de números reales, o...

Si para  $n \geq 1$  denotamos por  $F^{(n)}$  a la composición de la aplicación F consigo misma n veces, el estado  $x_n$  del sistema en tiempo n puede escribirse en términos del estado inicial mediante

$$
x_n = F^{(n)}(x_0), \quad \text{para } n \ge 1.
$$

Pero si no disponemos de una expresión explícita manejable y algebraica de  $F^{(n)}$ , difícilmente, dirá el lector, y dirá bien, podremos o deberemos considerar a esta expresión como una solución de la regla de recurrencia  $(\star)$ .

Éste es un tipo muy general de regla de recurrencia en la que, con la notación usual,  $a_n$ se expresa en términos sólo del anterior  $a_{n-1}$ . Se trata más bien de un cambio de lenguaje que destaca la aplicación  $F$ , que se enseñorea del escenario.

Para las torres de Hanoi, la traducción sería bien directa: por ejemplo, podemos considerar que  $\mathcal{X} = \mathbb{N}$ , que  $F(x) = 2x + 1$  y que  $x_0 = 1$ .

La recurrencia del número de regiones del plano que determinan  $n$  rectas al cortarse es  $a_n = a_{n-1} + n$ , y como condición inicial podemos tomar  $a_0 = 1$ . Para exhibirla en el marco que estamos presentando, podemos considerar como conjunto de estados  $\mathcal X$  a

$$
\mathcal{X} = \{(j,k) : j,k \ge 0 \text{ enters}\},\
$$

y la función F dada por  $F(j, k) = (j + 1, j + k + 1)$ , partiendo de  $x_0 = (0, 1)$ . Los sucesivos valores de los  $a_n$  se registrarían en la segunda coordenada (la primera tendría aquí un papel auxiliar, almacenando los sucesivos valores del contador n).

Para expresar la recurrencia de Fibonacci  $F_n = F_{n-1} + F_{n-2}$ , para  $n \geq 2$ , con condiciones iniciales  $F_0 = 0$  y  $F_1 = 1$ , tomaríamos ese mismo  $\mathcal{X} = \{(j,k) : j,k \geq 0 \text{ enters}\}\$  y  $F(j,k) =$  $(k, j + k)$ , partiendo de  $x_0 = (0, 1)$ . Los sucesivos valores de  $F_n$  se registrarían en la primera coordenada.

El cambio de lenguaje no aspira a papel de unificación abstracta de lenguaje alguno, sino que busca apuntar a que el objetivo del análisis es estudiar la **dinámica de** F, es decir, la evolución, sobre todo a la larga, de la sucesión  $F^{(n)}(x_0)$  y cómo esta evolución depende de  $x_0$ .

A un par  $(\mathcal{X}, F)$  se le denomina **sistema dinámico**, y dado  $x_0$ , a la sucesión de iterados  $F^{(n)}(x_0)$  nos referiremos como la denomina **órbita de**  $x_0$  **por** F.

Veamos unos cuantos ejemplos.

EJEMPLO 8.1.4 *Sea*  $\mathcal{X} = (0, +\infty)$  *y consideremos*  $F(x) = x/(1+x)$ .

En este caso, excepcionalmente, podemos dar una expresión cerrada para  $F^{(n)}$  para cada  $n \geq 1$ . Obsérvese primero que

$$
F^{(2)}(x) = F(F(x)) = \frac{x/(1+x)}{1+x/(1+x)} = \frac{x}{1+2x}.
$$

Y de hecho,

$$
F^{(n)}(x) = \frac{x}{1 + n x},
$$

como podrá comprobar el lector por ejemplo por inducción. La dinámica es clara: para cualquier  $x_0 > 0$  la sucesión  $x_n = F^{(n)}(x_0)$  decrece hacia 0. Es decir, todas las órbitas convergen a  $0$ .

EJEMPLO 8.1.5 *Sea*  $\mathcal{X} = (0, +\infty)$  *y consideremos, primero*  $F(x) = x^2/(1+x)$ *, y después*  $G(x) = x^3/(1+x)$ .

Comencemos con  $F(x) = x^2/(1+x)$ . Tras escribir una fórmula para  $F^{(2)}$  y para  $F^{(3)}$ , quizás el lector se convenza de que una expresión algebraica general para  $F^{(n)}$  parece harto complicada de conseguir. Bien. Observe el lector que para cualquier  $x > 0$  se tiene que

$$
0 < F(x) = \frac{x^2}{1+x} = x\frac{x}{1+x} < x
$$

pues  $x < 1 + x$ . De manera que para cualquier  $x_0$  se tiene que  $x_n = F^{(n)}(x_0)$  es una sucesión decreciente de números y por tanto tiene límite, digamos,  $L \geq 0$ . ¿Cuál? Si lím<sub>n→∞</sub>  $x_n = L$ entonces  $\lim_{n\to\infty} F(x_n) = \lim_{n\to\infty} x_{n+1} = L$ , y como  $L \geq 0$  y F es continua en  $[0, +\infty)$  se tiene que  $F(L) = L$ , es decir,  $L^2 = L(1 + L)$ , que obliga a  $L = 0$ . En suma, para todo  $x_0 > 0$ se tiene que

$$
\lim_{n \to \infty} F^{(n)}(x_0) = 0.
$$

De nuevo, todas las órbitas convergen a 0.

Vamos con  $G(x) = x^3/(1+x)$ . Ahora,  $\tau = (1+\sqrt{5})/2$ , ese número dorado, desempeñará un papel discriminante. Recuerde el lector que  $\tau$  cumple que  $\tau^2 = 1+\tau$ , y compruebe después, si le parece, que  $G(\tau) = \tau$ , mientras que si  $x < \tau$  entonces  $G(x) < x$ , y si  $x > \tau$  entonces se tiene que  $G(x) > x$ .

• Partamos de  $x_0 < \tau$ . Entonces  $x_1 = G(x_0) < x_0 < \tau$ . Por tanto, de nuevo,  $x_2 =$  $G(x_1) < x_1$  y en general,  $x_n < x_{n-1}$ , para  $n \geq 0$ . Como en el caso de F concluimos que

$$
\lim_{n \to \infty} G^{(n)}(x_0) = 0.
$$

Es decir, si partimos de un  $x_0 < \tau$ , la órbita converge a 0.

• Si  $x_0 = \tau$ , entonces  $G^{(n)}(x_0) = x_0$  y por tanto, claro,

$$
\lim_{n\to\infty} G^{(n)}(x_0)=x_0.
$$

La órbita, en este caso, es estable y fija en  $\tau$ .

• Si el punto inicial es  $x_0 > \tau$ , entonces la sucesión  $(x_n)_{n>0}$  es creciente y tiene límite, digamos L. Quizás ocurra que  $L = +\infty$ , pero seguro que  $L > \tau$ . Como antes con la función F, concluiríamos que  $G(L) = L$  es decir  $L^3 = L(1 + L)$ . Pero esta ecuación tiene como raíces  $L = (1 - \sqrt{5})/2 < 0, L = 0 \text{ y } L = \tau$ , y ninguna de las tres puede ser el límite buscado. Así que necesariamente ha de ser  $L = \infty$  y

$$
\lim_{n\to\infty} G^{(n)}(x_0) = +\infty.
$$

La órbita en este caso converge a  $\infty$ .

Ejemplo 8.1.6 X *finito y* F *cualquiera.*

Ya nos hemos encontrado esta situación en el ejemplo 1.3.17, y luego en varias ocasiones en el apartado 6.4.1 sobre aritmética modular, donde el principio del palomar nos desveló la ourivórica situación de que, sea cual sea F y sea cual sea el punto de partida  $x_0$ , la órbita de  $x_0$  por F es *periódica*.

La rueda de los astros no es infinita y el tigre es una de las formas que vuelven, pero nosotros, lejos del azar y de la aventura, nos creíamos desterrados a un tiempo exhausto, el tiempo en que nada puede ocurrir.

Mil novecientos tantos, *El hacedor*, Jorge Luis Borges.

Nos volveremos a topar con esta situación (sistema dinámico finito) al analizar los restos, módulo un  $m$  dado, de la sucesión de Fibonacci más adelante en el apartado 8.3.6 de este  $\alpha$ capítulo.

Ejemplo 8.1.7 *El problema de Collatz.*

La cuestión que describimos a continuación está abierta, a la espera de ser dilucidada. Tomamos como  $\mathcal X$  al conjunto N de los naturales, y como aplicación  $F$  a

$$
F(n) = \begin{cases} 3n+1 & \text{si } n \text{ es impar,} \\ n/2 & \text{si } n \text{ es par.} \end{cases}
$$

Ahí van unas cuantas órbitas de esta aplicación:

$$
(1) - 4 - 2 - 1 - 4 - 2 - 1 - 4 - 2 - 1 - 4 - 2 \cdots
$$
  
\n
$$
(5) - 16 - 8 - 4 - 2 - 1 - 4 - 2 - 1 - 4 - 2 \cdots
$$
  
\n
$$
(7) - 22 - 11 - 34 - 17 - 52 - 26 - 13 - 40 - 20 - 10 - 5 - 16 - 8 - 4 - 2 - 1 - 4 - 2 \cdots
$$

Pues bien, la conjetura es que sea cual sea el  $x<sub>0</sub>$  de partida, en algún momento la órbita alcanza el 1 y entra (irremediablemente) en el bucle 1, 4, 2. No, no se sabe si esto es verdad; y sí, se ha comprobado con ordenador con dato inicial  $x_0 \leq N$  para un N gigantesco. La cuestión fue planteada, parece, por Lothar Collatz, en 1937.  $\bullet$ 

EJEMPLO 8.1.8 *El método de Newton para hallar ceros de una función.* 

Tenemos una función real  $f$  y derivable definida en  $\mathbb R$ . Queremos hallar x tal que  $f(x) = 0$ .

Partimos de un punto  $x_0$ . Aproximamos la función f por la recta tangente a la gráfica de f por el punto  $x_0$ . Esta recta tangente tiene ecuación

$$
y = f(x_0) + f'(x_0)(x - x_0).
$$

Es la aproximación de Taylor de  $y = f(x)$  de orden 1. Determinamos el punto  $x_1$  donde esta aproximación lineal de f se hace 0; no será un cero de f, pero sí una potencial buena aproximación. Este punto  $x_1$  vienen dado por

$$
0 = f(x_0) + f'(x_0)(x_1 - x_0),
$$

es decir, por

$$
x_1 = x_0 - \frac{f(x_0)}{f'(x_0)}.
$$

Ahora repetimos el proceso partiendo de  $x_1$ : recta tangente a gráfica de f por  $x_1$  y corte de esta recta con  $y = 0$  para obtener  $x_2$  dado por

$$
x_2 = x_1 - \frac{f(x_1)}{f'(x_1)}.
$$

Y así sucesivamente. Véase el segundo dibujo. Estamos iterando la aplicación  $F$  dada por

$$
F(x) = x - \frac{f(x)}{f'(x)}
$$

y donde  $\mathcal{X} = \mathbb{R}$ . Es claro que si sucediera que para un  $x_n = F^{(n)}(x_0)$  se tuviera  $f'(x_n) = 0$ , no podríamos definir la siguiente aproximación  $x_{n+1}$  y la iteración se tendría que parar, y se para. También podría ocurrir que la iteración entrara en un bucle, si es que en algún momento sucediera que  $F(x_n) = x_{n-1}$ . De hecho, el "buen" funcionamiento del método depende en gran medida de la elección de la "semilla"  $x_0$ , de su cercanía con el cero de la función f buscado.

Lo ilustramos con un ejemplo numérico. Pongamos que  $f(x) = x^2 - 5$ . Los ceros de f son Lo mustramos con un ejemplo numerico.<br>justamente  $\pm\sqrt{5} \approx \pm 2.23607$ . En este caso,

$$
F(x) = x - \frac{x^2 - 5}{2x} = \frac{x^2 + 5}{2x}.
$$

Si comenzamos con  $x_0 = 2$ , tenemos que  $x_1 = 9/4$  y  $x_2 = 161/72$ . Este número racional  $x_2$  es ya una excelente aproximación, pues  $x_2 \approx 2.23611$ ; o visto de otro modo,  $x_2^2 = 5 + (1/72^2)$ . Por cierto, si comenzamos con  $x_0 = -2$ , entonces estas primeras aproximaciones son  $x_1 = -9/4$ y  $x_2 = -161/72$ , que están cerca de la raíz negativa. ◆

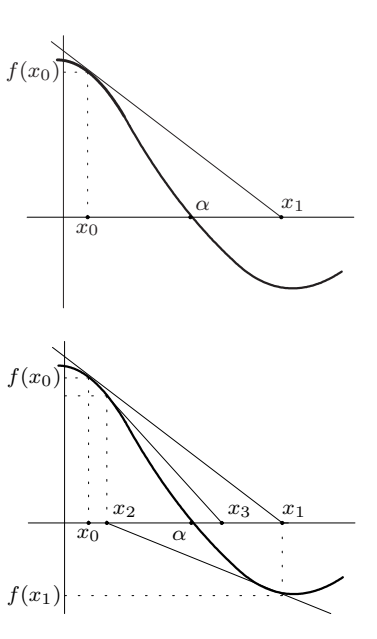

Como complemento cultural del ejemplo anterior, nos detenemos un momento en analizar la aplicación del método de Newton al cálculo de las raíces *complejas* de un polinomio. Digamos, por ejemplo, que queremos hallar los ceros del polinomio

$$
f(z) = z^3 - 1,
$$

donde ya elegimos la letra  $z$  para designar la variable en inequívoco aviso de que la dinámica se desarrolla en el plano complejo. Las raíces de este polinomio son 1,  $e^{2\pi i/3}$  y  $e^{-2\pi i/3}$ , las tres raíces cúbicas de la unidad, que en la ilustración de unas líneas más abajo aparecen marcadas como puntos gruesos.

Siguiendo fielmente las directrices de Newton, para el cálculo por aproximación debemos aplicar reiteradamente la función

$$
F(z) = z - \frac{z^3 - 1}{3z^2} = \frac{2z^3 + 1}{3z^2},
$$

que es una función racional (un cociente de polinomios).

Supongamos que nos interesara llegar, en esta iteración, a la raíz  $z = 1$ . Nos preguntamos para qué semillas  $z_0$  resulta que el método converge a esta raíz. Podría dar la impresión de que esta situación se dará para los  $z_0$  del plano complejo que estén "cercanos" a  $z = 1$ .

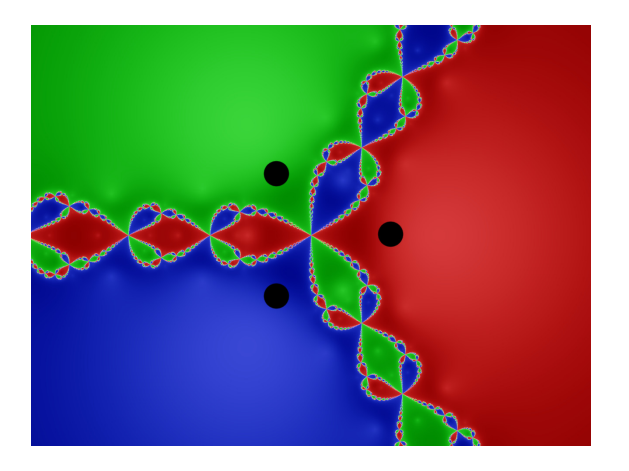

Pero el asunto es mucho más delicado, además de rico, en estructura y conexiones. La simulación numérica del método produce asombrosas figuras como la que se muestra a la izquierda. En ella coloreamos de rojo las regiones de puntos  $z_0$  para los que el método de Newton converge a la raíz 1 (las regiones de convergencia a las otras dos raíces se representan en verde y en azul). Observe el lector, siguiendo esa guía cromática, que hay una amplia región roja en torno al 1, pero que también hay regiones muy alejadas de  $z = 1$  para las que, sin embargo, el método

converge a esa raíz. Note además que la estructura de estas regiones de convergencia es extraordinariamente complicada<sup>39</sup>.

<sup>&</sup>lt;sup>39</sup>Un ejemplo de lo que se conoce como geometría fractal. Hacemos notar que en el caso real también se presentan situaciones parecidas, aunque no con una estructura tan rica. La aplicación del método de Newton al cálculo de raíces de polinomios del tipo  $z<sup>n</sup> - 1$  que aquí hemos descrito fue punto de partida de los estudios de los franceses Gaston Julia (1893-1978) y Pierre Fatou (1878-1929) sobre iteración de funciones racionales. Claro que en aquellos tiempos no se disponía de los ordenadores que permiten generar estas hermosas figuras fractales. Julia, quien resultó gravemente herido en la Primera Guerra Mundial, publicó su memoria sobre la iteración de funciones racionales a los 25 años, aunque sus trabajos fueron olvidados hasta que fueron reconocidos, ya en los años 70, por Benoit Mandelbrot (1924-2010), quien por cierto fue quien acuñó el término "fractal". Fatou, por su parte, trabajó toda su vida en el Observatorio de París, y fue una de las figuras más relevantes del análisis matemático en el siglo XX.

## **8.2.** Resolución de ecuaciones en recurrencia lineales

Como el lector podrá imaginar, tras leer la sección anterior, la variedad de ecuaciones en recurrencia que se pueden plantear es inmensa. En la mayoría de las ocasiones, resolverlas es una tarea difícil. En esta sección nos vamos a limitar a estudiar algunos casos particulares, sobre todo las ecuaciones lineales y algunas que son variaciones sobre ellas. En el capítulo 12 resolveremos algunas más, ya con la ayuda de las funciones generatrices.

#### **8.2.1.** Ecuaciones lineales, homogéneas y con coeficientes constantes

En este apartado nos interesaremos por las sucesiones  $(a_n)_{n=0}^{\infty}$  que son solución de ecuaciones como la siguiente:

$$
(\dagger) \quad A_0 a_n + A_1 a_{n-1} + \cdots + A_k a_{n-k} = 0 \quad \text{para cada } n \ge k,
$$

donde los  $A_0, A_1, \ldots, A_{n-k}$  son ciertos números dados, con  $A_0, A_k \neq 0$ , y  $k \geq 1$ . En la expresión anterior estamos representando, de manera muy sintética, infinitas condiciones para los términos de la sucesión, una para cada  $n$ . Sin pérdida alguna de generalidad, podemos suponer (dividiendo (†) previamente por  $A_0$ ) que  $A_0 = 1$ , así que reescribiremos la ecuación de la siguiente forma:

$$
(\ddagger) \quad a_n = B_1 \, a_{n-1} + B_2 \, a_{n-2} + \cdots + B_k \, a_{n-k} \quad \text{para cada } n \ge k,
$$

para insistir en que cada término de la sucesión (a partir de un cierto índice) se escribe como combinación **lineal** (con **coeficientes constantes**) de unos cuantos términos "anteriores". Obsérvese cómo (‡) es una receta para calcular el término  $a_n$  si disponemos de los valores de  $a_{n-1},...,a_{n-k}$ . La **homogeneidad** a la que nos referimos en el título de la sección quiere decir que no aparecen términos extra que no dependan de los propios  $a_i$ . Esto resulta ser fundamental en el análisis que vamos a hacer. En la sección 8.2.2 veremos cómo podemos tratar el caso en que aparezcan términos no homogéneos.

Al número de términos anteriores involucrados en la ecuación nos referiremos como su **grado** o su **orden**. La que hemos escrito arriba, por ejemplo, sería de grado k. Necesitaremos, además,  $k$  condiciones iniciales para que la sucesión "arranque"; en el caso de arriba, los números  $a_0, a_1, \ldots, a_{k-1}$ , los primeros k términos de la sucesión. A partir de ellos, y aplicando  $(\ddagger)$  reiteradamente, obtendremos todos los valores de  $(a_n)$ . De todos los que hemos visto en la primera sección de este capítulo, sólo los ejemplos 8.1.1, 8.1.4, 8.1.5, 8.1.6 y 8.1.7 son de este tipo (aunque los ejemplos 8.1.2, 8.1.3, 8.1.1 y 8.1.2 conducían también a ecuaciones lineales con términos no homogéneos, que trataremos en la sección 8.2.2).

El caso  $k = 1$ , la **ecuación de primer grado homogénea**,

$$
a_n = A a_{n-1} \qquad \text{para } n \ge 1,
$$

con dato inicial  $a_0$ , es especialmente sencillo, pues para resolverla basta aplicar la regla de recurrencia reiteradamente hasta llegar al valor inicial, dando como solución

$$
a_n = A^n \, a_0 \qquad \text{para cada } n \ge 0.
$$

#### *8.2. Resoluci´on de ecuaciones en recurrencia lineales* 49

Es posible también resolver, con la misma técnica, ecuaciones del tipo  $a_n = A a_{n-1} + B$ , como ya vimos en el lema  $8.1.2$  y hemos ilustrado en varios ejemplos<sup>40</sup>.

Así que en lo que sigue restringiremos nuestro estudio al caso  $k \geq 2$ . Y, de hecho, los ingredientes del análisis general que vamos a desarrollar están ya presentes en el caso de la ecuación lineal homogénea de segundo orden, a la que añadimos dos condiciones iniciales:

$$
\begin{cases}\n\left(\star\right) & \boxed{a_n = \alpha a_{n-1} + \beta a_{n-2}} \\
 a_0 = p, & a_1 = q.\n\end{cases}
$$
 para cada  $n \ge 2$ 

Los datos son los coeficientes  $\alpha, \beta \neq 0$ , y los valores p y q, y el objetivo es obtener una fórmula para  $a_n$  en términos de n. Como ilustraremos en los ejemplos de esta sección, la razón de esta búsqueda no suele ser tanto utilizar esa fórmula como método de cálculo de un  $a_n$  dado, pues en muchas ocasiones la propia recurrencia es un método más eficaz, sino como punto de partida del análisis *asintótico* de  $a_n$ , esto es, cuando n es grande, o directamente para  $n \to \infty$ ; análisis para el que la recurrencia no suele resultar de mucha utilidad.

Llamemos  $\mathcal{S}_{\alpha,\beta}$  al conjunto de soluciones de la ecuación  $(\star)$ , es decir, a la colección de sucesiones  $(a_n)_{n=0}^{\infty}$  cuyos términos, *a partir de a*<sub>2</sub>, verifican la ecuación (\*). (Hacemos referencia en la propia notación a los valores  $\alpha$  y  $\beta$  que determinan la recurrencia). Este conjunto contiene infinitas listas: cada una de ellas está definida por una elección de valores iniciales  $a_0$  y  $a_1$ , pues el resto de la sucesión,  $a_2, a_3, a_4, \ldots$ , se obtiene siguiendo la recurrencia  $(\star)$ .

Pero *sólo una*<sup>41</sup> de estas sucesiones es, además, solución del problema completo: justamente aquélla para la que  $a_0 = p$  y  $a_1 = q$ .

#### A. Estructura (algebraica) de las soluciones de la ecuación

La estructura del conjunto  $\mathcal{S}_{\alpha,\beta}$  es especialmente interesante. Recuérdese que una sucesión  $(a_n)_{n=0}^{\infty} \in \mathcal{S}_{\alpha,\beta}$  si sus términos verifican la recurrencia  $(\star)$  a partir de  $a_2$ . Perdone el lector la insistencia, y observe que:

- 1. Si  $(a_n)$  y  $(b_n)$  son dos sucesiones de  $\mathcal{S}_{\alpha,\beta}$ , entonces la sucesión  $(c_n)$  definida mediante  $c_n = a_n + b_n$  para cada  $n \geq 0$  también está en  $\mathcal{S}_{\alpha,\beta}$ , puesto que, para cada  $n \geq 2$ ,
	- $c_n = a_n + b_n = \alpha a_{n-1} + \beta a_{n-2} + \alpha b_{n-1} + \beta b_{n-2} = \alpha (a_{n-1} + b_{n-1}) + \beta (a_{n-2} + b_{n-2})$  $= \alpha c_{n-1} + \beta c_{n-2}$ .
- 2. Análogamente, si  $(a_n) \in \mathcal{S}_{\alpha,\beta}$  y r es un cierto número real fijo, entonces la sucesión  $(c_n)$ definida a través de  $c_n = r a_n$  para cada n también pertenece a  $\mathcal{S}_{\alpha,\beta}$ .

La consecuencia de estas dos observaciones es que el conjunto  $\mathcal{S}_{\alpha,\beta}$  tiene estructura de **espacio vectorial**: la *combinación lineal* de sucesiones de  $\mathcal{S}_{\alpha,\beta}$  es también de  $\mathcal{S}_{\alpha,\beta}$ .

 $\frac{40}{\text{En realidad podemos en principio "resolver" cualquier ecuación del tipo } x_n = f(n) x_{n-1} + g(n),$  donde  $f(n)$  y  $g(n)$  son ciertas funciones, por simple iteración. Aunque, como imaginará el lector, excepto en algunos casos especialmente sencillos, las fórmulas que se obtienen son inmanejables.

 $41$ Animamos al lector interesado a que pruebe, utilizando el principio de inducción fuerte, que si dos sucesiones  $(a_n)$  y  $(b_n)$  son solución de  $(\star)$  y se cumple que  $a_0 = b_0$  y  $a_1 = b_1$ , entonces  $a_n = b_n$  para todo n. Obsérvese que los dos términos que coinciden deben ser consecutivos para que funcione el argumento.

(Suponemos, en los argumentos que siguen, cierta familiaridad del lector con la terminología de los espacios vectoriales.) En cuanto a la dimensión de este espacio vectorial, resulta ser dos. Para comprobarlo, basta ver que las sucesiones  $(c_n)$  y  $(c'_n)$  de  $\mathcal{S}_{\alpha,\beta}$  que arrancan, respectivamente, con  $(1, 0, \dots)$  y con  $(0, 1, \dots)$ , forman una base: son linealmente independientes (pues una no es un múltiplo de la otra), y cualquier otra sucesión  $(d_n) \in S_{\alpha,\beta}$  se escribe como combinación lineal de ellas. Si por ejemplo la sucesión es  $(d_n)=(d_0, d_1,\ldots)$ , entonces la combinación lineal es justamente  $d_n = d_0 c_n + d_1 c'_n$  para cada n.

La base formada por las sucesiones de  $\mathcal{S}_{\alpha,\beta}$  de la forma  $(c_n) = (1,0,\dots)$  y  $(c'_n) = (0,1\dots)$ sería, por analogía con otros espacios vectoriales, la *base canónica* de  $\mathcal{S}_{\alpha,\beta}$ .

#### **B. Forma de las soluciones de la ecuación**

Pues ya está, ¿no? Tenemos una base con sucesiones de aspecto sencillo, la que arranca  $(c_n) = (0, 1, \dots)$  y la que empieza por  $(c'_n) = (1, 0, \dots)$ , y cualquier sucesión de  $\mathcal{S}_{\alpha, \beta}$  es combinación lineal de esas dos. En particular, los coeficientes de la combinación lineal que nos da la solución  $(a_n)$  del problema completo se calculan de manera muy sencilla sin más que imponer que los dos primeros términos valgan  $p \, y \, q$ .

Pero lector, le recordamos que el objetivo fundamental de este análisis es obtener una *fórmula* para los términos de la sucesión solución  $(a_n)$ . Aplicando reiteradamente (\*), podemos escribir los primeros términos de las sucesiones  $(c_n)$  y  $(c'_n)$ :

$$
\frac{(c_n)\longrightarrow 0 \left|1\right| \alpha \left|\alpha^2 + \beta\right| \alpha^3 + 2\alpha\beta \left|\alpha^4 + 3\alpha^2\beta + \beta^2\right| \cdots}{(c'_n)\longrightarrow 1 \left|0\right| \beta \left|\alpha\beta\right| \left|\alpha^2\beta + \beta^2\right| \left|\alpha^3\beta + 2\alpha\beta^2\right| \cdots}
$$

Reconozca que el aspecto de los términos, esas combinaciones de  $\alpha$  y  $\beta$  que se van complicando sobremanera, es poco prometedor.

Quizás es que hayamos escogido una base "adecuada"; quizás deberíamos buscar bases cuyos elementos tuvieran cierta estructura, con la esperanza de que esa estructura diera lugar a fórmulas manejables para las soluciones. Les adelantamos dos candidatos naturales: sucesiones en progresión aritmética, y sucesiones en progresión geométrica.

Bueno, enseguida descartamos uno, pues si una sucesión de  $\mathcal{S}_{\alpha,\beta}$  tuviera estructura de progresión aritmética, es decir, si fuera de la forma  $a_n = a_0 + d n$ , para ciertos  $a_0$  y d, entonces la recurrencia ( $\star$ ) nos diría que  $a_2$  debería ser  $\alpha a_0 + \beta(a_0 + d)$ ; y al tiempo debería ser  $a_0 + 2d$ . Esto determinaría el valor de d, pero ese mismo valor ya no serviría para ajustar el término  $a_3$ . Compruébelo el lector.

Sin embargo, sí que hay sucesiones en  $\mathcal{S}_{\alpha,\beta}$  cuyos términos van en progresión geométrica. Veamos. Tomemos una sucesión  $a_n = r^n$ , donde r es un cierto número real no nulo que queda pendiente de precisar. Los dos primeros términos son  $a_0 = 1$  y  $a_1 = r$ . El siguiente,  $a_2$ , es por un lado  $\alpha + \beta r$ ; y por otro ha de ser  $r^2$ . De manera que r debe cumplir que

$$
\alpha r + \beta = r^2.
$$

Supongamos que que r verifica la ecuación anterior, de manera que la sucesión tiene ya fijados los primeros tres términos: 1,  $r \vee r^2$ . El siguiente término requeriría que

$$
\alpha r^2 + \beta r = r^3 \implies r \underbrace{\alpha r + \beta}_{=r^2} = r^3.
$$

Esto es fantástico, porque el *mismo valor* de r que permite ajustar el tercer término es suficiente también para el cuarto. Y para los demás, pues si en cierto punto ya hemos escrito dos términos consecutivos como  $r^{k-1}$  y  $r^k$ , entonces para el siguiente se necesitaría que  $\alpha r^{k} + \beta r^{k-1} = r^{k+1}$ , que se cumple automáticamente. Formalice el argumento el lector, si lo desea, por inducción.

La conclusión es que existe una solución de la ecuación de la forma  $a_n = r^n$ , una fórmula extremadamente más sencilla. Note el lector que esto ya ocurría con las ecuaciones en recurrencia de grado 1, que resolvimos antes.

Además, la ecuación (de segundo grado) que define el valor de  $r$  de interés tiene dos soluciones, lo que en principio permite construir dos sucesiones, con términos en progresión geom´etrica, con las que completar la base buscada; salvo por el detalle, claro, el detalle de que esas raíces de la ecuación pudieran estar repetidas, o que fueran números complejos, lo que exigirá un pequeño argumento adicional.

#### C. Método de resolución del problema completo

Ya estamos en condiciones de resumir y formalizar estas ideas. Buscamos soluciones  $(a_n)$ de la ecuación

$$
(\star) \qquad a_n = \alpha \, a_{n-1} + \beta \, a_{n-2} \qquad \text{para } n \ge 2,
$$

cuyos términos estén en progresión geométrica; es decir, que sean de la forma  $a_n = r^n$ , para todo  $n \geq 0$ , donde r es un cierto número no nulo que determinaremos en un momento. El que sea solución exige que

$$
r^n = \alpha r^{n-1} + \beta r^{n-2} \quad \text{para cada } n \ge 2.
$$

Estas infinitas condiciones se resumen, en realidad, dividiendo por  $r^{n-2}$ , en una sola,

$$
r^2=\alpha\,r+\beta
$$

La ecuación algebraica así obtenida es conocida como la **ecuación característica** (asociada a la recurrencia). Dividimos ahora el análisis en función de las soluciones de esta ecuación de segundo grado. Nótese que  $r = 0$  no es nunca solución, pues hemos supuesto que  $\beta \neq 0$ .

#### Caso 1. La ecuación característica tiene dos raíces reales distintas

Llamemos  $r_1$  y  $r_2$  a estas dos raíces. Sabemos que las sucesiones definidas por  $a_n = r_1^n$ y  $b_n = r_2^n$  son soluciones de (\*). Son además, distintas (linealmente independientes), porque  $r_1 \neq r_2$ . Así que cualquier otra solución se escribirá como combinación lineal de ellas. Es decir, podemos escribir la solución general de  $(\star)$  como

$$
\boxed{\left(A\,r_1^n+B\,r_2^n\right)}
$$

donde  $A y B$  son dos constantes cualesquiera. Para encontrar la (única) solución que verifica las dos condiciones iniciales, bastará determinar los valores de  $A$  y  $B$  adecuados mediante sencillas relaciones algebraicas. Lo vemos en un ejemplo.

EJEMPLO 8.2.9 *Consideremos la sucesión de números de Fibonacci*  $(F_n)$  *dada por*  $F_0 = 0$ ,  $F_1 = 1$  *y*  $F_n = F_{n-1} + F_{n-2}$  *para cada*  $n \geq 2$ *.* 

La ecuación característica correspondiente es  $r^2 - r - 1 = 0$ , cuyas soluciones son, como ya sabemos,  $r_1 = (1 + \sqrt{5})/2$  y  $r_2 = (1 - \sqrt{5})/2$ ; así que la solución general de la ecuación de Fibonacci es

$$
A\left(\frac{1+\sqrt{5}}{2}\right)^n + B\left(\frac{1-\sqrt{5}}{2}\right)^n.
$$

En esta fórmula tenemos codificadas todas las soluciones de la ecuación de Fibonacci. Queda determinar los valores de  $A y B$  que corresponden a la sucesión que nos incumbe, la que tiene como valores iniciales 0 y 1, para lo que basta escribir los casos  $n = 0$  y  $n = 1$  de la fórmula y resolver el sistema de ecuaciones correspondiente:

$$
\begin{aligned}\n0 &= F_0 = A + B \\
1 &= F_1 = A \left( 1 + \sqrt{5} \right) / 2 + B \left( 1 - \sqrt{5} \right) / 2\n\end{aligned}\n\right\} \implies A = \frac{1}{\sqrt{5}} \quad y \quad B = -\frac{1}{\sqrt{5}}.
$$

De manera que, para cada  $n \geq 0$ , el *n*-ésimo número de Fibonacci se puede escribir como

$$
F_n = \frac{1}{\sqrt{5}} \left( \frac{1 + \sqrt{5}}{2} \right)^n - \frac{1}{\sqrt{5}} \left( \frac{1 - \sqrt{5}}{2} \right)^n
$$

que es conocida como la **f´ormula de Binet**, quien la descubri´o all´a 1843, aunque por ejemplo Euler ya la había publicado en 1767:

#### **128** OBSERVATIONES

in decem primoribus terminis deprehendatur, quis

dubitauerit eundem vniuerfae feriei tribuere? faepe

5. Si has differentias accuratius contemplemur, non fine ratione euenire videtur, quod eae fint numeri pronici, feu trigonales duplicati in forma  $m m + m$  contenti, ac fi ad iftorum pronicorum numerorum radices fpectemus, quae hanc feriem conftituunt:

1, 0, 1, 1, 2, 3, 5, 8, 13 etc. ea manifefto eft recurrens, cuius quisque terminus eft fumma binorum praecedentium. Qui ordo cum

profecto inductiones minus certae fucceffu non fuerunt deftitutae. Operae ergo pretium erit hanc rationem accuratius perpendere, fcilicet cum numerus 13 conueniat feriei termino x<sup>9</sup>, in genere dignitati  $x^n$  refpondebit numerus:

$$
\frac{1}{\sqrt{5}}\left(\frac{1+\sqrt{5}}{2}\right)^n - 2 - \frac{1}{\sqrt{5}}\left(\frac{1-\sqrt{5}}{2}\right)^n - 2
$$

Note el lector la pequeña variación considerada<sup>42</sup> por Euler sobre la sucesión de Fibonacci, y la consiguiente variación sobre la fórmula general escrita antes. Pasan cinco siglos desde que Fibonacci se interesara por estos números hasta que se obtiene esta expresión. Nada menos que cinco siglos separan las simples manipulaciones con la ecuación del nivel de abstracción que supone el análisis que aquí hemos hecho y que nos ha conducido a esta fórmula.

Fórmula, por cierto, un tanto sorprendente, pues los distintos términos, que involucran raíces de 5, se combinan mágicamente para dar siempre un entero. Y útil, porque desvela y hace explícita la relación entre los números de Fibonacci y  $\tau = (1 + \sqrt{5})/2$ , la razón áurea. Compruebe el lector que la fórmula se puede reescribir como

$$
F_n = \frac{1}{\sqrt{5}} \left( \tau^n - \left( -\frac{1}{\tau} \right)^n \right).
$$

<sup>&</sup>lt;sup>42</sup>En su artículo *Observationes analyticae*, publicado por la Academia de San Petersburgo.

#### *8.2. Resoluci´on de ecuaciones en recurrencia lineales* 53

Como  $\tau > 1$ , el segundo sumando se hace muy pequeño cuando n es grande, de manera que  $F_n \to \tau^n/\sqrt{5}$  cuando  $n \to \infty$ , de donde se deduce inmediatamente el comportamiento asintótico de las razones entre números de Fibonacci consecutivos:

$$
\lim_{n \to \infty} \frac{F_n}{F_{n-1}} = \tau
$$

que ya obtuvimos en el ejemplo 8.1.6. Más aún, como  $\sqrt{5} > 2$ ,

$$
\left|\frac{1}{\sqrt{5}}\left(-\frac{1}{\tau}\right)^n\right| < \frac{1}{2} \qquad \text{para cada } n \ge 0,
$$

de manera que que  $F_n$  es el entero más próximo a  $\tau^n/\sqrt{5}$ . Si  $n$  es par,  $F_n$  estará ligeramente por encima de  $\tau^n/\sqrt{5}$ ; y si *n* es impar, ligeramente por debajo.  $\sqrt{5}$ ; y si n es impar, ligeramente por debajo.

Como en el caso del ejemplo considerado por Euler, pequeñas variaciones sobre la sucesión de Fibonacci dan lugar a fórmulas de aspecto similar. En el ejemplo 8.1.4 estudiábamos el número  $a_n$  de listas de longitud n con símbolos 0 y 1 donde no parece dos unos seguidos. Vimos que los  $a_n$  cumplen la recurrencia de Fibonacci,  $a_n = a_{n-1} + a_{n-2}$ , para  $n \geq 3$ , con  $a_1 = 2$  y  $a_2 = 3$ . Así que  $a_n = F_{n+2}$ , y por tanto

$$
a_n = \frac{1}{\sqrt{5}} \left( \frac{1 + \sqrt{5}}{2} \right)^{n+2} - \frac{1}{\sqrt{5}} \left( \frac{1 - \sqrt{5}}{2} \right)^{n+2}, \qquad n \ge 1,
$$

lo que nos da, argumentando como antes, que  $a_n \sim \tau^{n+2}/\sqrt{5}$  cuando  $n \to \infty$ . Recuerde, lector, que tras el ejemplo 8.1.4, analizamos el número  $b_n$  de listas de longitud n con símbolos 0 y 1 donde no puede aparecer un 1 tras un 0, y obtuvimos, en vívido contraste con el caso de  $a_n$ , donde no puede aparece un 1 tras un 1, que

$$
b_n = n+1, \qquad n \ge 1.
$$

El número de listas  $a_n$  que evitan el patrón 11 crece exponencialmente, mientras que el número de listas  $b_n$  que evitan el patrón 10 sólo crece linealmente.

En el ejemplo 8.1.5 se analizaba el número  $a_n$  de formas de subir una escalera de n pelda˜nos, con ciertas restricciones sobre c´omo subirlas, que instamos al lector a que repase. Se obtuvo que  $a_n = a_{n-1} + a_{n-2}$  para  $n \ge 2$ , con las condiciones iniciales  $a_1 = 1$  y  $a_2 = 2$ . Así que  $a_n = F_{n+1}$  para  $n \geq 1$ . Véase también el ejercicio 8.2.4.

#### Caso 2. La ecuación característica tiene una raíz real doble

Para que la ecuación característica  $r^2-\alpha r-\beta = 0$  tenga una única raíz real (doble)  $r_1$ , los coeficientes  $\alpha$  y  $\beta$  deben cumplir que  $\alpha^2 + 4\beta = 0$ , sin más que aplicar la consabida fórmula cuadrática. La relación entre los coeficientes  $\alpha$  y  $\beta$  y la raíz  $r_1$  es, en este caso,  $\alpha = 2r_1$  y  $\beta = -r_1^2$ , de manera que estaremos analizando la recurrencia

$$
a_n = 2r_1 a_{n-1} - r_1^2 a_{n-2}
$$
, para cada  $n \ge 2$ .

Sabemos que  $(a_n) = (1, r_1, r_1^2, r_1^3, \dots)$  es una solución de la ecuación, pero nos falta otra, linealmente independiente de ésta.

Veamos. Para asegurarnos de que no sea múltiplo de la anterior, podríamos probar con la sucesión  $(b_n)$  que empieza con  $(0, r_1,...)$  y que cumple la ecuación de arriba. Los siguientes términos serían

$$
b_2 = 2r_1b_1 - r_1^2b_0 = 2r_1^2,
$$
  
\n
$$
b_3 = 2r_1b_2 - r_1^2b_1 = 4r_1^3 - r_1^3 = 3r_1^3,
$$
  
\n
$$
b_4 = 2r_1b_3 - r_1^2b_2 = 6r_1^4 - 2r_1^4 = 4r_1^4,
$$

lo que resulta harto sugerente: las sucesivas cancelaciones generan términos de la forma  $nr_1^n$ , para cada  $n \geq 0$ , que de nuevo es una fórmula sencilla y manejable.

Resulta entonces que la sucesión dada por  $b_n = n r_1^n$  para cada n es solución de la ecuación de arriba, como se comprueba sin más que llevar esa formula en la ecuación:

$$
2r_1 b_{n-1} - r_1^2 b_{n-2} = 2r_1 (n-1)r_1^{n-1} - r_1^2 (n-2)r^{n-2} = 2n r_1^n - 2r_1^n - nr_1^n + 2r_1^n = nr_1^n = b_n,
$$

De manera que, en este caso, la solución general de la recurrencia se puede escribir como

$$
\left[ \left( A\,r_1^n + B\,n\,r_1^n \right) \right]
$$

De nuevo, los valores de  $A \vee B$  se determinarán con las dos condiciones iniciales.

Si el lector ha quedado algo insatisfecho por la súbita aparición $^{43}$  de esa sucesión que arrancaba con  $0 \, y \, r_1$ , y que al final ha servido para nuestros propósitos, puede consultar un argumento alternativo, y esperamos que convincente, en el ejercicio 8.2.1.

Ejemplo 8.2.10 *La ruina del jugador, revisada.*

Recuerde el lector el ejemplo 8.1.7: empezamos a jugar con n euros, donde  $0 \le n \le N$ , para cierto  $N$  fijo. En cada partida ganamos con probabilidad  $p$  y perdemos con probabilidad  $q = 1 - p$ . Si  $a(n)$  es la probabilidad de arruinarnos, entonces

$$
a(n+2) = \frac{1}{p}a(n+1) - \frac{q}{p}a(n)
$$
, si  $0 \le n \le N-2$ .

Las condiciones "iniciales", un tanto inusuales, son  $a(0) = 1$  y  $a(N) = 0$ . La ecuación característica es, en este caso,

$$
r^2 - \frac{1}{p}r + \frac{q}{p} = 0,
$$

cuyas soluciones son  $r_1 = q/p$  y  $r_2 = 1$ . Llamemos, por comodidad,  $\delta$  al cociente  $q/p$ . Hay dos casos, dependiendo de si  $\delta = 1'$ ó no.

• Caso  $p \neq q$  (es decir,  $\delta \neq 1$ ). Obsérvese que, en cada partida, la probabilidad de ganar no es la misma que la de perder. Si estuviéramos jugando con una moneda, diríamos que ésta está "cargada".

<sup>43</sup>¡*Deus ex machina*!

#### *8.2. Resoluci´on de ecuaciones en recurrencia lineales* 55

Como las raíces de la ecuación característica son distintas, la solución general será

$$
a(n) = A1^n + B \delta^n.
$$

Ahora, con ayuda de las condiciones iniciales, determinamos A y B:

$$
\begin{aligned}\na(0) &= A + B = 1 \\
a(N) &= A + B \,\delta^N = 0\n\end{aligned}\n\right\}\n\implies\nA = -\frac{\delta^N}{1 - \delta^N}\n\quad y\nB = \frac{1}{1 - \delta^N},
$$

con lo que la solución es

$$
a(n) = -\frac{\delta^N}{1 - \delta^N} + \frac{1}{1 - \delta^N} \delta^n, \quad \text{(donde, recordemos, } \delta = q/p).
$$

• Caso  $p = q = 1/2$ . Ahora hay una única raíz de la ecuación característica,  $r_1 = r_2 = 1$ , y la solución general se puede escribir como

$$
a(n) = A1^n + B n 1^n = A + B n.
$$

De las condiciones iniciales obtenemos que  $A = 1$  y  $B = -1/N$ , con lo que

$$
a(n) = 1 - \frac{n}{N}.
$$

Note el lector el comportamiento bien diferente de las dos soluciones: en el caso  $p = q$ , es una función lineal de  $n$ , mientras que en el otro es una función exponencial.

Digamos, para ilustrar numéricamente esa diferencia, que estamos en un casino jugando a la ruleta<sup>44</sup> apostando al rojo: de los 36 números, hay 18 rojos y otros 18 negros. Pero hay también una casilla, la del 0, que no lleva color; si sale el 0, la banca se lleva todas las apuestas. No parece un gran negocio para el casino, pero. . . La probabilidad de ganar es  $p = 18/37$ , mientras que la de perder es  $q = 19/37$ , ligeramente superior, debido a la presencia de esta casilla extra con el 0. El cociente  $\delta = q/p$  vale 1.0555. Prácticamente 1, pero *no exactamente* 1.

Las gráficas que aparecen a continuación comparan los valores de  $a(n)$  en el rango  $0 \leq$  $n \leq N$  con  $\delta = 1$  y  $\delta = 1.0555$ , en dos casos distintos:  $N = 40$  y  $N = 200$ . Marcamos en el eje horizontal los posibles valores de  $n$ , nuestra fortuna inicial, y en el eje vertical los correspondientes de  $a(n)$ , la probabilidad de arruinarse cuando empezamos a jugar con n euros. Para  $\delta = 1$  tenemos una recta. Obsérvese cuán diferente es la gráfica para  $\delta = 1.0555$ .

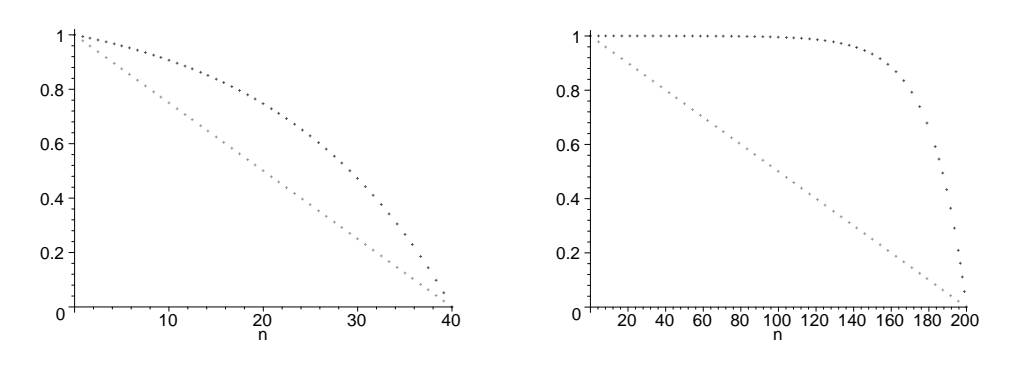

<sup>44</sup>Europea, en la que hay solo un casilla con el 0. En las ruletas americanas hay una casilla adicional en la que también gana la banca, un doble 0.

Para  $N = 200$ , gráfica de la derecha, la probabilidad de arruinarse es prácticamente 1 (en el caso  $\delta = 1.0555$ ) a menos que partamos de una fortuna n muy cercana a  $N = 200$ .

Supongamos, por insistir en esa diferencia, que estamos jugando a "doblar o arruinarse". Es decir, partimos de una fortuna n que es justamente la mitad de  $N (N = 2n)$ . Si el juego es equilibrado ( $\delta = 1$ ), la probabilidad de arruinarse es siempre un 1/2, sea cual sea N. Pero en la ruleta ( $\delta = 1.0555$ ), para  $N = 40$  la probabilidad de ruina es de casi un 70%. Para  $N = 200$ , de más del 98%. Dejamos las conclusiones para el lector.

#### Caso 3. La ecuación característica tiene dos raíces complejas

Como la ecuación característica que estamos considerando tiene coeficientes reales, sabemos<sup>45</sup> que las dos raíces complejas son conjugadas una de la otra. Digamos que son  $z_1 = a + bi$ y  $z_2 = \bar{z}_1 = a-bi$ . El lector puede comprobar que las sucesiones  $(a_n)$  y  $(b_n)$  definidas, para cada n, mediante  $a_n = z_1^n$  y  $b_n = z_2^n$  respectivamente, son soluciones de la regla de recurrencia, así que su solución general se puede escribir como

(\*) 
$$
(A z_1^n + B z_2^n) = (A z_1^n + B \bar{z}_1^n)
$$

donde  $A \, y \, B$ , como siempre, se determinan con las condiciones iniciales, aunque jatención!, ahora pudieran ser números complejos.

¡Vaya! Todos los ingredientes del problema, los coeficientes de la ecuación y los propios términos de la sucesión, son números reales. Y sin embargo escribimos la solución general en términos de números complejos.

Caben dos posibilidades: o bien el lector se deja llevar por el entusiasmo de Painlevé y Hadamard, aquéllos que defendían que "el camino más corto entre dos verdades de números reales pasa por los números complejos" (véase la sección 1.1), y confiado en su habilidad para los manejos con números complejos utiliza sin temor ni miramientos la fórmula anterior; o bien puede argumentar como sigue.

Vamos a intentar encontrar otro par de soluciones de la ecuación cuyos términos sean números reales, además de representarse con una fórmula razonable. Las soluciones de arriba son las sucesiones  $a_n = z_1^n$  y  $b_n = \bar{z}_1^n$  para cada n.

Escribimos las dos raíces en forma polar:  $z_1 = re^{i\theta}$  y  $\bar{z}_1 = re^{-i\theta}$ , donde  $r = |z_1|$  y  $\theta = \arg(z_1)$ . La fórmula de Euler-De Moivre (lema 1.1.1) nos dice que  $z_1^n = r^n e^{in\theta}$  y  $\overline{z_1}^n =$  $r^n e^{-in\theta}$ . Así que, para cualquier  $n, z_1^n$  y  $\bar{z}_1^n$  son uno el conjugado complejo del otro. Por lo tanto,  $z_1^n + \overline{z}_1^n$  es un número real, mientras que  $z_1^n - \overline{z}_1^n$  es un número imaginario puro.

Esto sugiere definir dos nuevas sucesiones  $(\tilde{a}_n)$  y  $(b_n)$  mediante

$$
\widetilde{a}_n = \frac{a_n + b_n}{2}
$$
 y  $\widetilde{b}_n = \frac{a_n - b_n}{2i}$  para cada  $n \ge 0$ ,

<sup>&</sup>lt;sup>45</sup>En el caso de la ecuación de segundo grado es obvio. Para ecuaciones de mayor grado, ya vimos el argumento en la demostración de la proposición 7.2.16.

cuyos primeros términos resultan ser

$$
\widetilde{a}_n = \left(\frac{1+1}{2}, \frac{z_1+\bar{z}_1}{2}, \frac{z_1^2+\bar{z}_1^2}{2} \dots\right) = (1, \text{Re}(z_1), \text{Re}(z_1^2), \dots)
$$

$$
\widetilde{b}_n = \left(\frac{1-1}{2i}, \frac{z_1-\bar{z}_1}{2i}, \frac{z_1^2-\bar{z}_1^2}{2i} \dots\right) = (0, \text{Im}(z_1), \text{Im}(z_1^2), \dots)
$$

De hecho, los respectivos términos generales se pueden escribir en función de senos y cosenos:

$$
\widetilde{a}_n = \frac{z_1^n + \overline{z}_1^n}{2} = r^n \frac{e^{in\theta} + e^{-in\theta}}{2} = r^n \cos(n\theta),
$$
  

$$
\widetilde{b}_n = \frac{z_1^n - \overline{z}_1^n}{2i} = r^n \frac{e^{in\theta} - e^{-in\theta}}{2i} = r^n \sin(n\theta).
$$

dando lugar a una fórmula sencilla con números reales. Así que podemos utilizar, para describir la solución general de la ecuación, y como alternativa a  $(\star)$ , la expresión

$$
(\star \star) \qquad \left[ \left( C \, r^n \cos(n\theta) + D \, r^n \, \text{sen}(n\theta) \right)_{n=0}^{\infty} \right]
$$

donde, recordemos,  $r = |z_1|$  y  $\theta = \arg(z_1)$  y  $z_1$  es una de las raíces complejas de la ecuación característica. Los coeficientes  $C y D$  se determinan, claro, a partir de las condiciones iniciales, y al contrario que lo que ocurre con A y B, serán números reales. La elección de la forma  $(\star)$ o de la expresión  $(\star \star)$  queda al arbitrio del lector, y sobre todo a sus preferencias: ¿números complejos o trigonometría? Decídalo por sí mismo.

EJEMPLO 8.2.11 *Queremos encontrar la sucesión de números*  $(a_n)$  *definidos por* 

$$
a_n = 2 a_{n-1} - 2 a_{n-2}
$$
, para cada  $n \ge 2$ .

*Interesa analizar dos juegos de condiciones iniciales:* 1)  $a_0 = 1$  *y*  $a_1 = 1$ ; 2)  $a_0 = 0$  *y*  $a_1 = 1$ .

De la ecuación característica  $r^2 - 2r + 2 = 0$  obtenemos raíces

$$
z_1 = 1 + i = \sqrt{2} e^{i\pi/4}
$$
   
  $y \qquad z_2 = \bar{z}_1 = 1 - i = \sqrt{2} e^{-i\pi/4}$ .

La solución general de la ecuación se puede escribir como

$$
(\star) \qquad \left(A\,(1+i)^n + B\,(1-i)^n\right)_{n=0}^\infty,
$$

con  $A \, y \, B$  números, en general, complejos. Pero también con la siguiente expresión alternativa:

$$
(\dagger) \qquad \left(2^{n/2} \Big[ C \, \cos\left(\frac{\pi}{4} n\right) + D \, \sin\left(\frac{\pi}{4} n\right) \Big] \right)_{n=0}^{\infty},
$$

con  $C$  y  $D$  números reales.

Con el primer juego de condiciones iniciales tendríamos  $A = B = 1/2$  en  $(\star)$  o equivalentemente  $C = 1$  y  $D = 0$  en (†). La solución en formato (†) es, en este primer caso,

$$
a_n = 2^{n/2} \cos\left(\frac{\pi}{4}n\right)
$$
, para cada  $n \ge 0$ .

Con el segundo juego de condiciones iniciales tendríamos  $A = -i/2$  y  $B = i/2$  en  $(\star)$  y  $C = 0$  y  $D = 1$  en (†). La solución en formato (†) es, en este segundo caso,

$$
a_n = 2^{n/2} \operatorname{sen}\left(\frac{\pi}{4}n\right)
$$
, para cada  $n \ge 0$ .

Compruebe el lector que, a pesar de escribirse de estas formas un tanto extravagantes, todos los términos de las sucesiones son (con cualesquiera de los dos juegos de condiciones iniciales) números enteros, como debe ser por simple aplicación de la regla de recurrencia. ←

Todos los argumentos que hemos desarrollado hasta aquí para el caso de la ecuación de segundo grado se aplican, *mutatis mutandis*, a las ecuaciones lineales, homogéneas y con coeficientes constantes que tienen grado  $k \geq 1$ . Dejamos al lector que reconstruya la teoría para el caso general, y nos limitamos a exponer el resultado básico, así como a ilustrarlo con un ejemplo.

**Teorema 8.2.1** *Dado*  $k \geq 1$ *, la solución general de la ecuación* 

$$
a_n = \alpha_1 \, a_{n-1} + \alpha_2 \, a_{n-2} + \dots + \alpha_k \, a_{n-k}
$$

*se puede escribir de la forma*

$$
(P_1(n) r_1^n + P_2(n) r_2^n + \cdots + P_s(n) r_s^n)_{n=0}^{\infty},
$$

*donde*  $r_1, r_2, \ldots, r_s$  *son las raíces distintas* (*reales o complejas*) *de la ecuación característica* 

$$
r^{k} = \alpha_1 r^{k-1} + \alpha_2 r^{k-2} + \dots + \alpha_{k-1} r + \alpha_k
$$

 $y$  cada  $P_i(n)$  es un polinomio genérico (con coeficientes arbitrarios) de grado igual a la mul $tiplicidad de la correspondiente raíz r<sub>i</sub> menos uno.$ 

EJEMPLO 8.2.1 *Consideremos la ecuación*  $a_n = 4a_{n-1}-6a_{n-2}+6a_{n-3}-5a_{n-4}+2a_{n-5}$ , para *cada*  $n \ge 5$ *, junto con las condiciones iniciales*  $a(0) = a(1) = a(2) = a(3) = 0$  *y*  $a(4) = 1$ *.* 

Las raíces de la ecuación característica (una quíntica)

$$
r^5 = 4r^4 - 6r^3 + 6r^2 - 5r + 2
$$

son los números 2, 1 (raíz doble), i y −i. Obsérvese que las raíces complejas vienen en pares conjugados, como debe ser. Conforme al teorema anterior, la solución general de la recurrencia se puede escribir como

$$
((A_1 + A_2 n)1n + A_3 2n + A_4 in + A_5 (-i)n)n=0\infty.
$$

O, si el lector muestra alergia por la presencia de números complejos, como

$$
\left( (B_1 + B_2 n)1^n + B_3 2^n + B_4 1^n \cos \left( \frac{\pi}{2} n \right) + B_5 1^n \sin \left( \frac{\pi}{2} n \right) \right)_{n=0}^{\infty}.
$$

#### *8.2. Resoluci´on de ecuaciones en recurrencia lineales* 59

Si ahora imponemos las cinco condiciones iniciales, obtendremos un sistema de cinco ecuaciones de las que podemos determinar los valores de los números  $B_1, \ldots, B_5$ . Dejamos al lector la comprobación (algo tediosa) de que la solución del problema es la sucesión dada por

$$
a_n = \frac{1}{5}2^n - \frac{1}{2}n + \left(-\frac{1}{10} + \frac{1}{20}i\right) \left[(-i)^n - i^n\right] \quad \text{para cada } n \ge 0,
$$

o bien

$$
a_n = -\frac{1}{2}n + \frac{1}{5}2^n - \frac{1}{5}\cos\left(\frac{\pi}{2}n\right) + \frac{1}{10}\sin\left(\frac{\pi}{2}n\right).
$$

De nuevo, ambas fórmulas, pese a su alambicada escritura, representan a la sucesión de números (enteros) cuyos primeros términos son

$$
(0, 0, 0, 0, 1, 4, 10, 22, 47, 98, 200, 404, 813, 1632, 3270, \dots)
$$

Deduzca el lector, a partir de las fórmulas anteriores, que  $a_n \sim 2^n/5$  cuando  $n \to \infty$ . ↓

### 8.2.2. Ecuaciones lineales, no homogéneas y con coeficientes constantes

Consideramos ahora un caso más general, en el que la ecuación contiene un término extra que depende del índice  $n$ :

$$
a_n + B_1 a_{n-1} + B_2 a_{n-2} + \cdots + B_k a_{n-k} = f(n),
$$

donde  $f(n)$  es una cierta función no nula, que ya escribimos en solitario a la derecha. El caso  $f \equiv 0$  es el que se trató anteriormente. De nuevo, y por simplificar la exposición, supondremos que la ecuación es de grado dos,

$$
(\star) \qquad a_n + \alpha \, a_{n-1} + \beta \, a_{n-2} = f(n) \qquad \text{para cada } n \ge 2.
$$

Tendremos, además, dos condiciones iniciales, los valores de  $a_0$  y  $a_1$ .

Veamos primero que las soluciones de la ecuación  $(\star)$  *no* cumplen propiedades análogas a las del caso homogéneo. Digamos que  $(a_n)$  y  $(b_n)$  son dos soluciones de  $(\star)$  y consideremos la sucesión suma  $(c_n)$  definida por  $c_n = a_n + b_n$  para cada n. Obsérvese que

$$
c_n + \alpha c_{n-1} + \beta c_{n-2} = (a_n + b_n) + \alpha (a_{n-1} + b_{n-1}) + \beta (a_{n-2} + b_{n-2})
$$
  
=  $(a_n + \alpha a_{n-1} + \beta a_{n-2}) + (b_n + \alpha b_{n-1} + \beta b_{n-2}) = f(n) + f(n) = 2f(n),$ 

así que  $(c_n)$  ya no es solución de  $(\star)$ , y no tenemos la estructura (vectorial) de antes.

Sin embargo, sigue ocurriendo que la solución del problema (ecuación más valores iniciales) existe (basta arrancar la sucesión) y es única. De nuevo, los dos valores iniciales determinan completamente la solución que nos interesa. Así que nos centraremos en buscar una forma adecuada de escribir la solución general de la ecuación  $(\star)$ , para lo que nos apoyaremos en lo que ya sabemos de las ecuaciones homogéneas.

La *ecuación homogénea* asociada a nuestro problema es

$$
(\star \star) \qquad a_n + \alpha \, a_{n-1} + \beta \, a_{n-2} = 0, \qquad \text{para cada } n \ge 2.
$$

La solución general de esta ecuación se puede escribir en la forma  $(Ab_n + Bc_n)$ , donde  $(b_n)$ y  $(c_n)$  son sucesiones solución de  $(\star \star)$ , con el aspecto que corresponda a cada caso, dependiendo de las raíces de la ecuación característica.

Viene ahora una observación clave: consideremos una solución *particular*  $(d_n)$  de la ecuación  $(\star)$ . No nos preocupamos (por ahora) por su forma, o por cómo obtenerla; vale una cualquiera, por ejemplo la que obtenemos arrancando la sucesión a partir de dos valores iniciales que fijemos. Afirmamos que cualquier sucesión de la forma

$$
(Ab_n + Bc_n + d_n),
$$

donde A y B son parámetros, es solución de la ecuación completa  $(\star)$ . Dejamos que el lector haga la comprobación algebraica pertinente.

Pero además, *toda* solución de (\*) se puede escribir como arriba. Es, una vez más, un argumento de unicidad: si  $(\gamma_n)$  es una solución que empieza por  $(\gamma_0, \gamma_1, \ldots)$ , podemos encontrar A y B que determinen una sucesión que es solución de  $(\star)$  y que empieza como  $(\gamma_n)$ . Así que han de ser la misma. Los detalles quedan como ejercicio 8.2.2 para el lector.

Estas observaciones dan lugar al siguiente programa para determinar una fórmula para la sucesión de números  $(a_n)$  que cumplen las condiciones iniciales  $a_0 = p y a_1 = q y$  la ecuación

$$
a_n + \alpha a_{n-1} + \beta a_{n-2} = f(n), \quad \text{para cada } n \ge 2.
$$

 $(1)$  analizamos primero la ecuación homogénea asociada,

$$
a_n + \alpha a_{n-1} + \beta a_{n-2} = 0,
$$

y determinamos la *solución general* de esta ecuación, que será de la forma  $(Ab_n + Bc_n)$ .

- (2) Calculamos una *solución particular*, digamos  $(d_n)$ , de la ecuación completa;
- (3) La solución general de la ecuación completa se escribirá como  $(Ab_n + Bc_n + d_n)$ . Finalmente, imponemos las condiciones iniciales para determinar los valores de  $A \, y \, B$ .

EJEMPLO 8.2.2 *Encontremos la sucesión de números*  $(a_n)$  *que satisface la recurrencia*  $a_n =$  $a_{n-1} + a_{n-2} + 7$ , junto con las condiciones iniciales  $a_0 = 0$  y  $a_1 = 1$ .

La ecuación homogénea asociada es la de Fibonacci, cuya solución ya conocemos del ejemplo 8.2.9. Ahora observamos<sup>46</sup> que la sucesión cuyos términos son todos iguales a −7 es solución de la ecuación. Nótese que nos referimos únicamente a la ecuación: los dos primeros valores de esta sucesión son irrelevantes en este punto; digamos que son  $-7$  y  $-7$ . Así que la solución general de la ecuación completa se puede escribir como

$$
A\Big(\frac{1+\sqrt{5}}{2}\Big)^n + B\Big(\frac{1-\sqrt{5}}{2}\Big)^n - 7.
$$

Imponiendo los valores iniciales  $a_0 = 1$  y  $a_1 = 1$ , y tras unos laboriosos cálculos, que dejamos como entretenimiento para el lector, determinamos los valores de A y B y concluimos que la solución que buscamos viene dada por

$$
a_n = \left(\frac{7}{2} + \frac{9\sqrt{5}}{10}\right)\left(\frac{1+\sqrt{5}}{2}\right)^n + \left(\frac{7}{2} - \frac{9\sqrt{5}}{10}\right)\left(\frac{1-\sqrt{5}}{2}\right)^n - 7 \quad \text{para cada } n \ge 0.
$$

 $46\%$ i, con ese ojo clínico que le caracteriza, querido lector.

Del algoritmo de resolución anterior queda pendiente el detalle de establecer algún procedimiento para hallar una solución particular de la ecuación completa, que además se escriba, claro, con una fórmula sencilla y manejable. Ideas al respecto: método de prueba y error, golpes de inspiraci´on, como el que exhibimos en el ejemplo anterior. . . o quiz´as el procedimiento que pasamos a explicar, que puede resultar útil en ciertas ocasiones.

#### **El m´etodo de los coeficientes indeterminados**

La idea de este método consiste en buscar la solución particular dentro de la misma "familia" de funciones a la que pertenezca  $f(n)$ . Obsérvese que, en el ejemplo anterior, la solución particular era una constante, como el término no homogéneo.

Ilustramos el método con unos cuantos ejemplos particulares, que también nos servirán para detectar las posibles dificultades del procedimiento. Supongamos primero que nos enfrentamos con la ecuación

$$
a_n - a_{n-1} - a_{n-2} = 3^n,
$$

y que el objetivo es simplemente hallar una solución particular.

Inspirados por la forma del término inhomogéneo, vamos a comprobar si la sucesión  $d_n = C 3^n$ , donde C es una constante que está a nuestra disposición, puede serlo. Llevamos esa fórmula a la ecuación para obtener

$$
d_n - d_{n-1} - d_{n-2} = 3^n \quad \Longrightarrow \quad C \, 3^n - C \, 3^{n-1} - C \, 3^{n-2} = 3^n \quad \Longrightarrow \quad 9C - 3C - C = 9 \,,
$$

para deducir que  $C = 9/5$ . Y, efectivamente,  $\tilde{a}_n = \frac{9}{5}3^n$  es una solución particular de la ecuación, como puede comprobar el lector.

Supongamos ahora que la ecuación es

$$
a_n - a_{n-1} - a_{n-2} = \tau^n,
$$

donde  $\tau$  es la razón áurea. Probamos, como antes, con una solución del tipo  $d_n = C\tau^n$ :

$$
d_n - d_{n-1} - d_{n-2} = \tau^n \implies C \tau^n - C \tau^{n-1} - C \tau^{n-2} = \tau^n \implies C(\tau^2 - \tau - 1) = \tau^2,
$$

que nos conduce a un callejón sin salida, pues  $\tau^2 - \tau - 1 = 0$ . El método no funciona, *no puede* funcionar, porque  $\tau^n$  es ya solución de la ecuación homogénea ( $\tau$  era una de las raíces de la ecuación característica), así que no puede ser también solución de la completa.

Habr´a que probar con otros candidatos. Podemos intentarlo con soluciones de la forma  $d_n = C n \tau^n$ . Lo de introducir un factor n adicional es un truco que ya empleamos unas páginas atrás. Veamos qué ocurre:

$$
d_n - d_{n-1} - d_{n-2} = \tau^n \implies Cn\tau^n - C(n-1)\tau^{n-1} - C(n-2)\tau^{n-2} = \tau^n
$$
  

$$
\implies Cn(\tau^2 - \tau - 1) + C(2 + \tau) = \tau^2 \implies C = \frac{\tau^2}{2 + \tau} = \frac{5 + \sqrt{5}}{10}.
$$

Este valor de C nos conduce, efectivamente, a una solución particular. Dirá el lector, inquisitivo, punzante: ¿y si ocurriera (que no es el caso de este ejemplo) que la sucesión  $n\tau^n$ 

estuviera también entre las soluciones de la ecuación homogénea? Entonces le sugerimos que pruebe con una del tipo  $n^2 \tau^n$ ... y así sucesivamente.

Este método/truco suele resultar eficaz también cuando la función  $f(n)$  es un polinomio, o una función seno o coseno. Mostramos aquí un último ejemplo, al tiempo que dejamos que el lector se entretenga con los ejercicios propuestos de esta sección.

EJEMPLO 8.2.3 *Consideremos las sucesiones dadas, para cada*  $n \geq 2$ *, por* 

1)  $a_n - a_{n-1} - a_{n-2} = 2 + n$ ; 2)  $2a_n - a_{n-1} - a_{n-2} = 2 + n$ ; 3)  $a_n - 2a_{n-1} + a_{n-2} = 2 + n$ .

*Las condiciones iniciales son, en los tres casos,*  $a_0 = 0$  *y*  $a_1 = 1$ *.* 

La ecuación homogénea del caso 1) tiene asociada la ecuación característica  $r^2-r-1 = 0$ , cuyas soluciones son nuestros dilectos  $\tau$  y  $-1/\tau$ . Así que la solución general de la homogénea se puede escribir de la forma

$$
(A\,\tau^n + B\,(-1/\tau)^n).
$$

La forma del término no homogéneo nos sugiere buscar soluciones particulares de la ecuación completa de la forma  $d_n = C + D_n$ . Llevándolo a la ecuación,

$$
2 + n = (C + Dn) - (C + D(n - 1)) - (C + D(n - 2)) = (3D - C) - Dn,
$$

de donde, por comparación, deducimos que  $D = -1$  y  $C = -5$ .

Así que la solución particular viene dada por  $d_n = -5-n$  y, por tanto, la solución general de la ecuación completa se puede escribir como

$$
(A \tau^{n} + B(-1/\tau)^{n}) - (5+n).
$$

Los valores de A y B se determinan usando las condiciones iniciales  $a_0 = 0$  y  $a_1 = 1$ .

En el caso 2), la ecuación característica es  $2r^2 - r - 1 = 0$ , cuyas soluciones son 1 y −1/2. Por lo tanto, la solución general de la homogénea será

$$
(A+B\left(-1/2\right)^{n}).
$$

Nótese que ahora las constantes son solución de la ecuación homogénea. De manera que si intentáramos, como antes, con una solución particular de la forma  $d_n = C + D_n$ , llegaríamos a

$$
2 + n = 2(C + Dn) - (C + D(n - 1)) - (C + D(n - 2)) = 3D,
$$

y no habría forma de cuadrar los coeficientes. Pero probando con  $d_n = Cn + Dn^2$ , tendríamos  $2 + n = 2(Cn + Dn^{2}) - (C(n-1) + D(n-1)^{2}) - (C(n-2) + D(n-2)^{2}) = (2C - 5D) + 6Dn$ 

(nótese cómo se cancelan los términos de grado alto), lo que daría que  $D=1/6$  y  $C=11/12.$ 

Finalmente, en el caso 3), el 1 es la raíz (doble) de la ecuación característica, de manera que la solución general de la homogénea será de la forma

$$
(A + Bn)
$$
.

Ahora tanto las constantes como los múltiplos de n son solución de la homogénea, así que, para hallar una solución particular de la ecuación completa, sugerimos buscarla de la forma  $d_n = Cn^2 + Dn^3$ . Dejamos que el lector se entretenga con los cálculos.

Ejemplo 8.2.4 *Revisitando la recurrencia lineal de orden* 1 *y de coeficientes constantes.*

Esta es la ecuación

$$
a_n = \alpha a_{n-1} + \beta, \quad \text{para } n \ge 1,
$$

junto con el dato inicial  $a_0$ ; la ecuación más sencilla de las que estamos analizando en este apartado: la de orden 1. Sin apelar a todas estas herramientas de ecuación característica, solución general de la ecuación homogénea, solución particular, etc., ya vimos (consúltese el lema  $8.1.2$ ) que su solución es

$$
(\star_1)
$$
  $a_n = \alpha^n a_0 + \beta \frac{\alpha^n - 1}{\alpha - 1}$ , para  $n \ge 1$ 

si el parámetro  $\alpha \neq 1$ ; mientras que si  $\alpha = 1$ , la solución es

$$
(\star_2) \qquad a_n = a_0 + n\,\beta \,, \quad \text{para } n \ge 1
$$

Pero, quizás, lector, pueda resultar levemente instructivo que apliquemos el aparato general<sup>47</sup> a este caso particular, como vamos a hacer seguidamente.

Si  $\alpha \neq 1$ , la ecuación característica es  $r = \alpha$ , la solución general de la ecuación homogénea es  $a_n = A\alpha^n$ , una solución particular de la ecuación completa es la constante  $a_n = \beta/(1-\alpha)$ y, por tanto, la solución general de la ecuación completa es

$$
a_n = A \alpha^n + \beta \frac{1}{1 - \alpha}.
$$

Al imponer la condición inicial se obtiene  $(\star_1)$ .

Si  $\alpha = 1$ , la ecuación característica es  $r = 1$ , la solución general de la ecuación homogénea es  $a_n = A$ , una solución particular (tras prueba y error, y tira y afloja, lector) de la ecuación completa es  $a_n = \beta n$ , para  $n \geq 1$ , y por tanto, la solución general de la ecuación completa es

$$
a_n = A + \beta n \, .
$$

Al imponer la condición inicial se obtiene  $(\star_2)$ .

Por rematar, observe lector, que cuando  $\alpha \neq 1$ , el cambio de variables

$$
c_n = a_n - \frac{\beta}{1 - \alpha}
$$

nos lleva a la ecuación homogénea:

$$
c_n = \alpha c_{n-1},
$$

de solución  $c_n = \alpha^n c_0$ , que tras deshacer cambios nos devuelve directamente  $(\star_1)$ .

 $^{47}$ ¡Confesaré!, pero, por favor, no más, no más, no me aplique el aparato general...